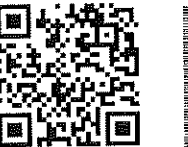

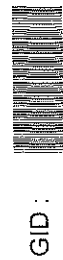

Page 1/114

31/12/2020

Date

2021 **SOLLINE** 

3

Budget de COMMUNE MY ABDELLAH

ميزانيسة جماعة مولاي عدالله

المملكة المغربية<br>ون أرة الداخلية<br>عمالة / إقليم الجنينياء-سطات<br>مالة / إقليم الجنينة

ROYAUME DU MAROC<br>MINISTERE DE L'INTERIEUR<br>REGION CASABLANCA-SETTAT PROVINCE EL JADIDA

 $\frac{1}{\sqrt{2\pi}}$ 

 $\gamma$  -  $\frac{3}{2}$ 

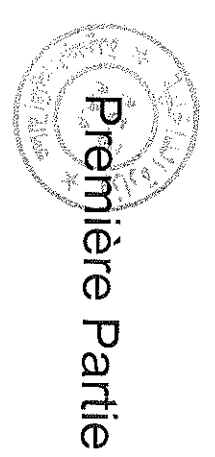

المخزء الأول

# **Homencies**

Sample output to test PDF Combine only

Date

31/12/2020

Page 2/114

 $\frac{1}{2}$ 

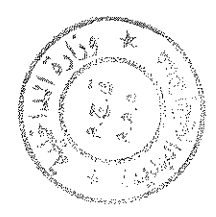

 $\hat{\boldsymbol{\beta}}$ 

# Recettes

 $\cdot$   $\dot{\circ}$ 

 $rac{1}{\sqrt{2}}$ 

31/12/2020

 $\hat{\vec{r}}$ 

 $\hat{\mathbf{u}}$  and  $\hat{\mathbf{u}}$ 

Sample output to test PDF Combine only

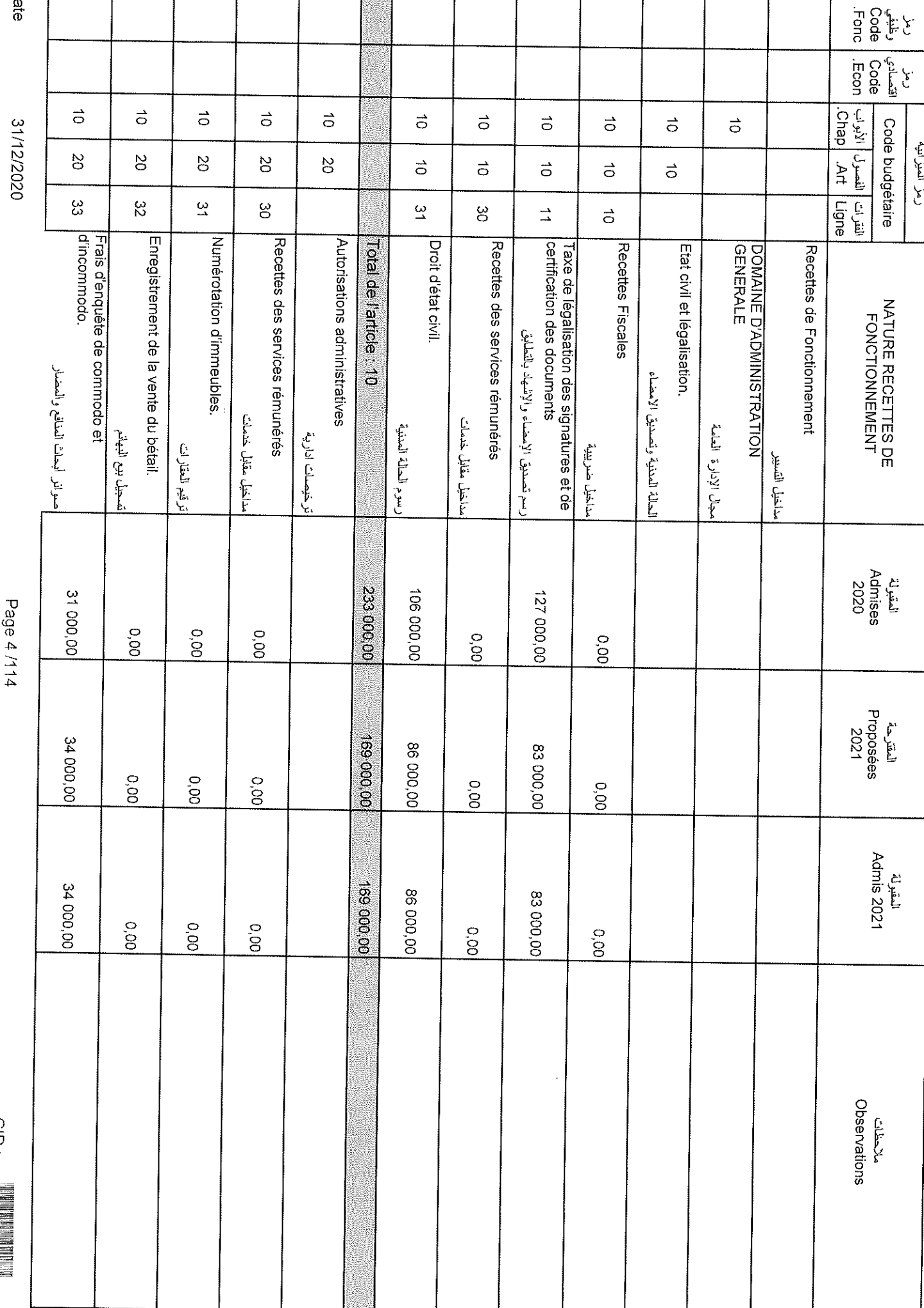

 $\hat{\mathbf{v}}_1$ 

### Sample output to test PDF Combine only

Date

Page 4/114

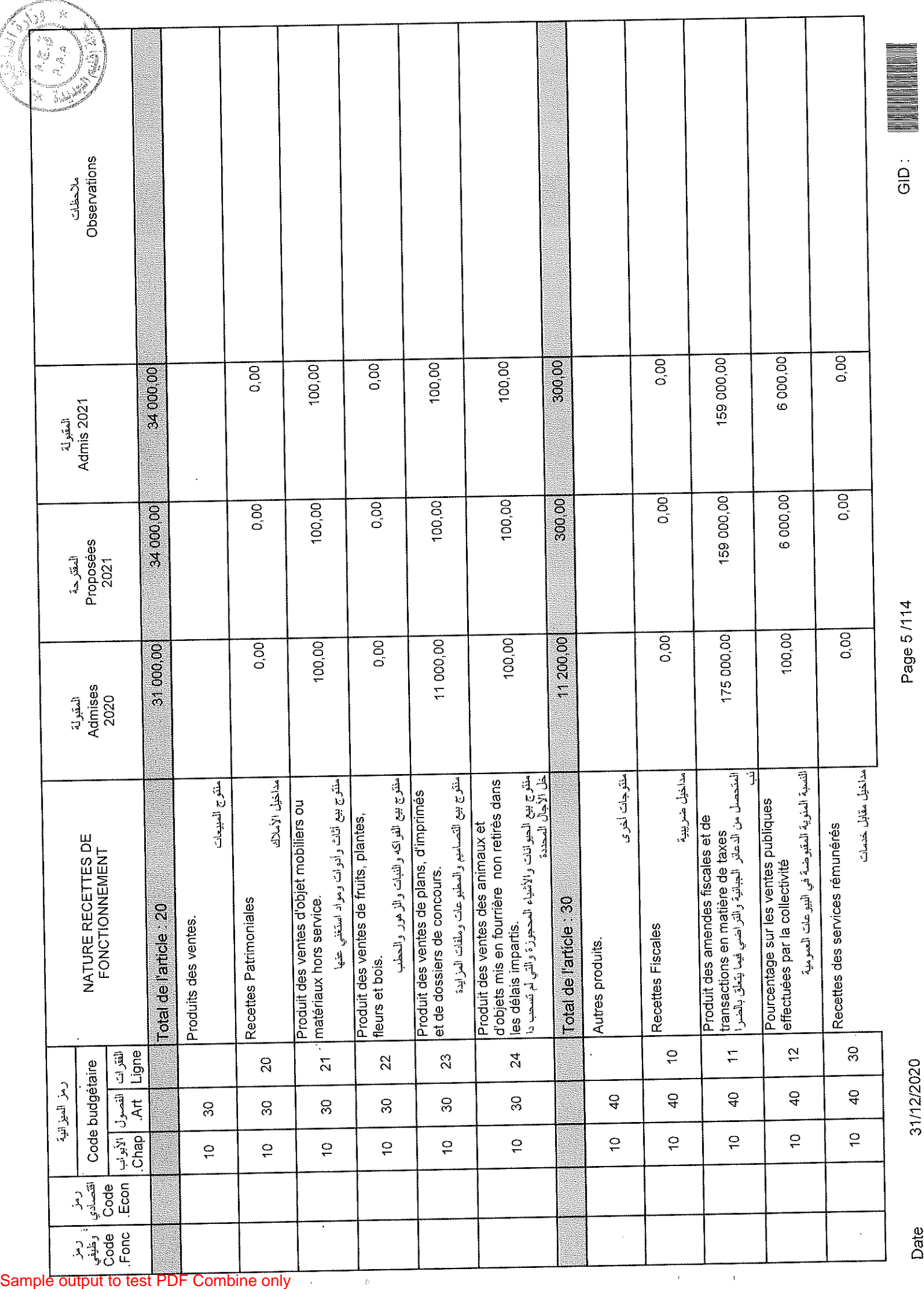

Date

31/12/2020

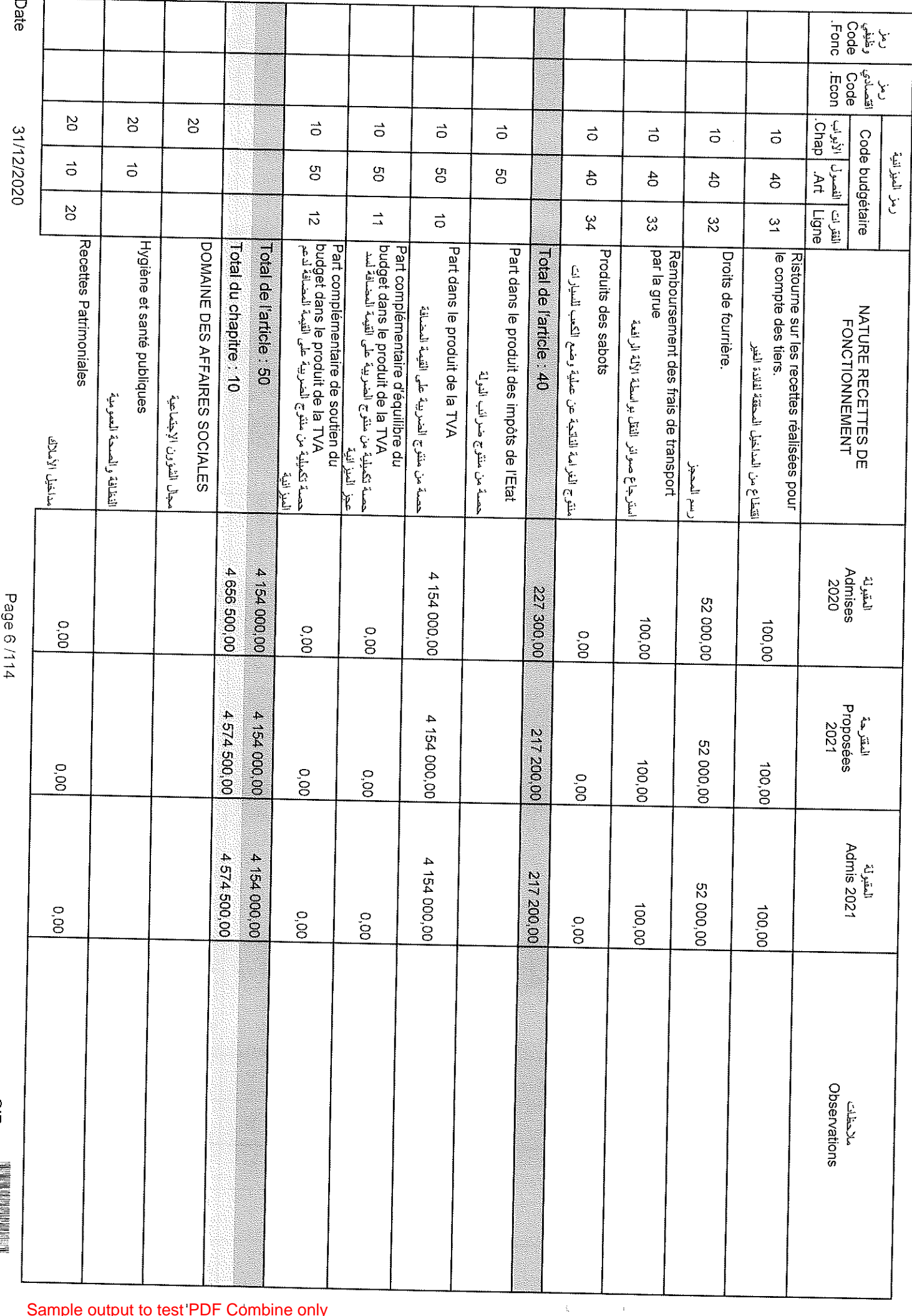

医毛细胞 医单位性脑膜炎

### pate

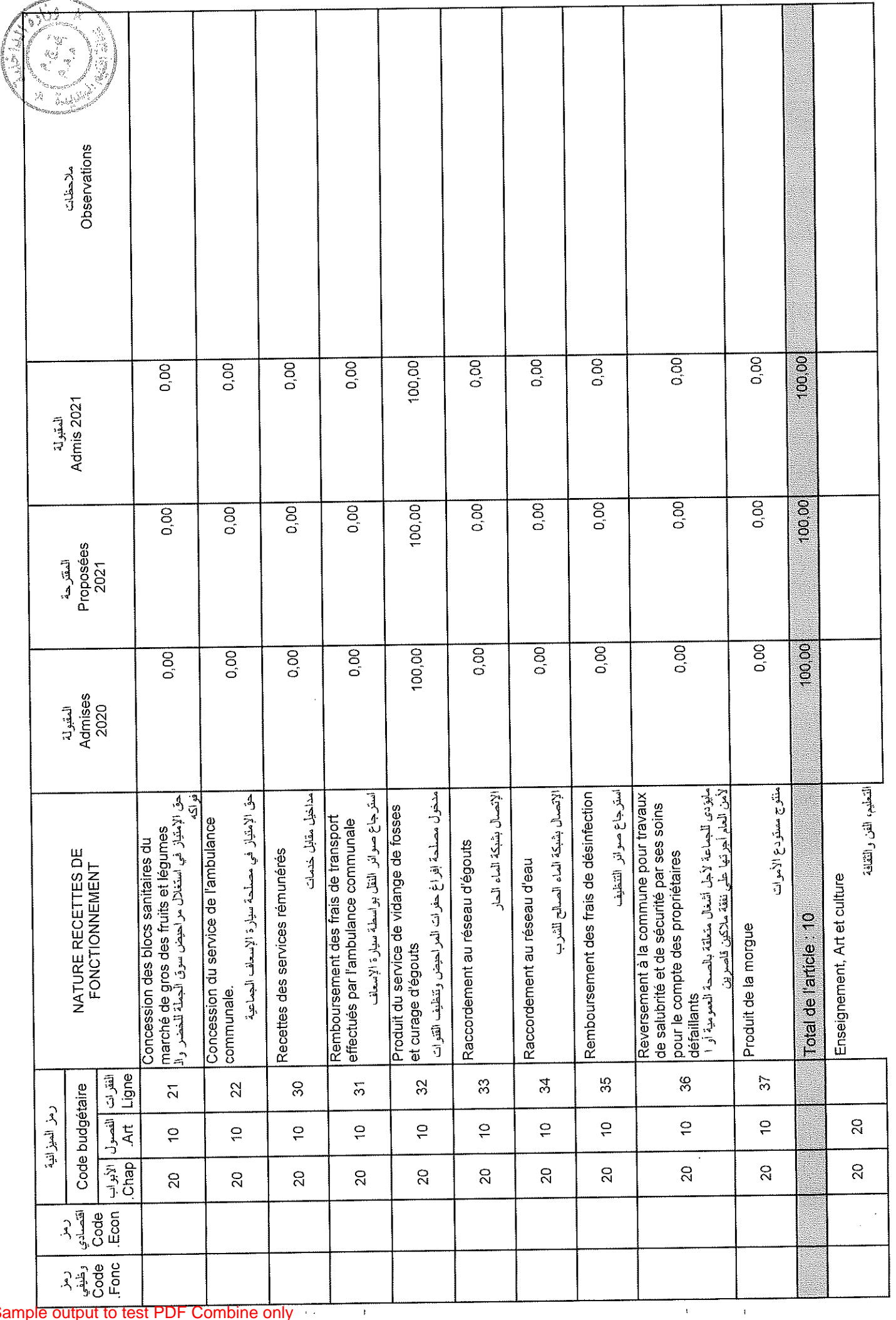

31/12/2020

Page 7/114

Date

 $\hat{\boldsymbol{\epsilon}}$ 

GID:

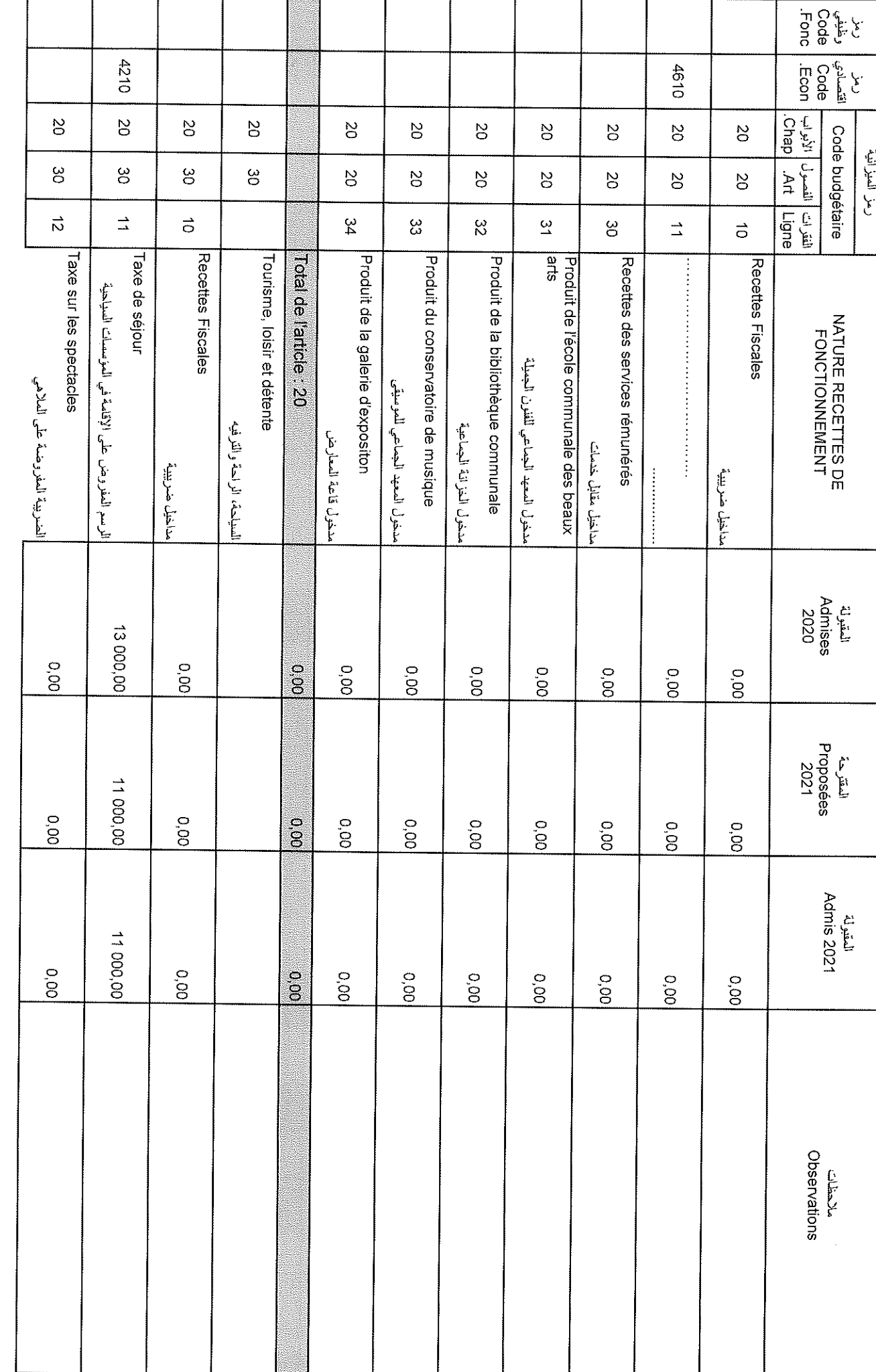

 $\bar{\mathrm{t}}$ 

 $\hat{\boldsymbol{\beta}}$ 

Sample output to test PDF Combine only

Date

 $rac{G}{G}$ 

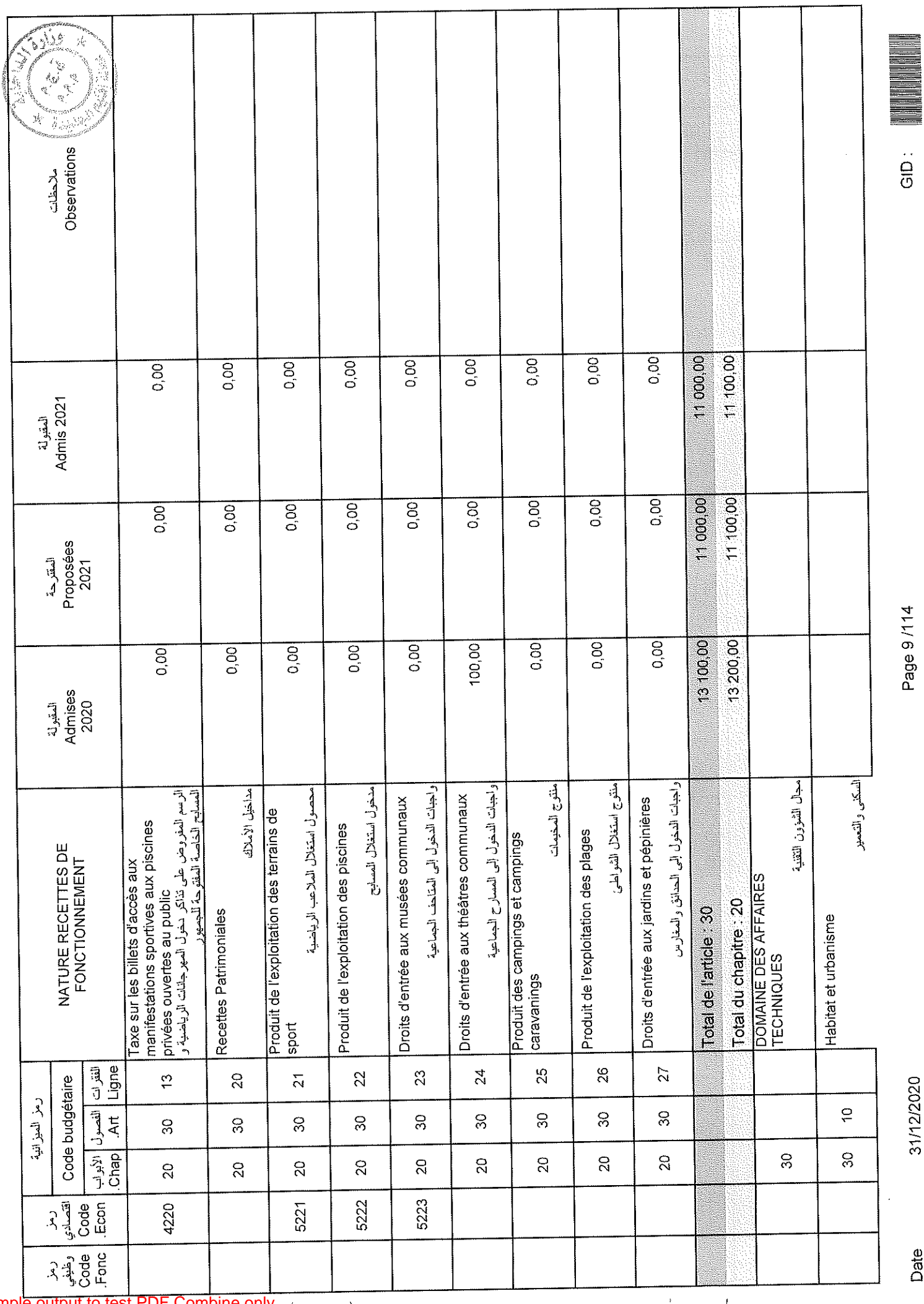

Date

31/12/2020

 $\frac{1}{5}$ 

Page 9/114

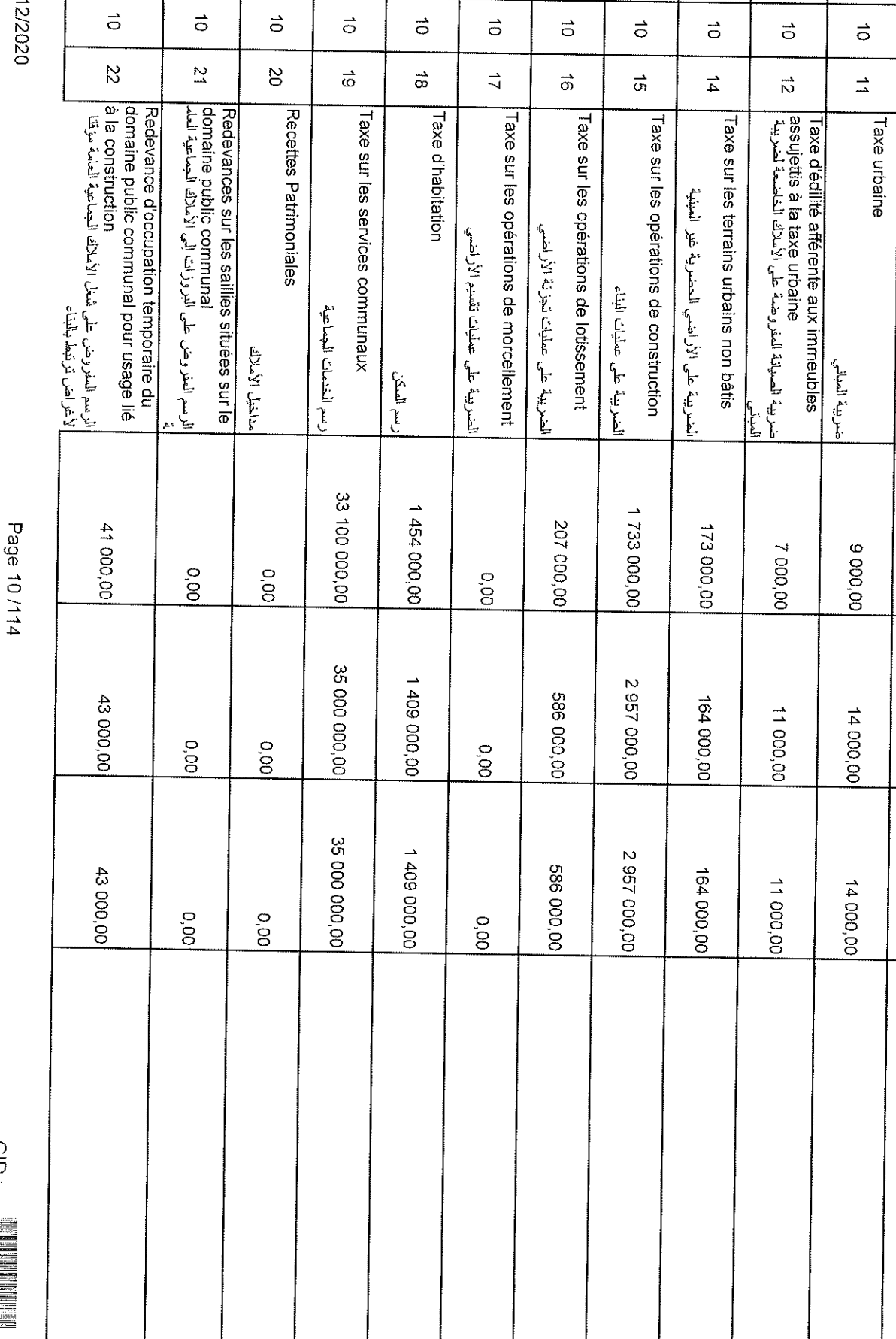

4150

 $\approx$ 

 $\mathbf{g}$ 

 $8^{\circ}$ 

 $\mathbb{S}^0$ 

4120

 $\mathcal{S}$ 

 $4110$ 

8

 $\mathbb S$ 

 $\vec{\sigma}$ 

 $\vec{a}$ 

Recettes Fiscales

احذاخيل ضريبية

 $\frac{0}{0}$ 

 $\frac{1}{2}$ 

 $0.00$ 

c de fer<br>Sode<br>Sonc

ریز انترائیا<br>Sode budgetaire<br>Sode Code budgetaire<br>Fonc | Econ | باندرل الأیرلپ |<br>Fonc | Econ | The | Reco<br>| The | The | Recon

NATURE RECETTES DE<br>FONCTIONNEMENT

المقبرلة<br>Admises<br>2020

التقرحة<br>Soposées<br>2021

التقبرلة<br>2021<br>2021

ملاحظات<br>SinghwasdO

رمز العيزانية

 $\frac{3}{11}$ 

Sample output to test PDF Combine only

Date

 $2129$ 

 $\infty$ 

**125** 

80

 $\infty$ 

 $\frac{8}{20}$ 

 $\rm g$ 

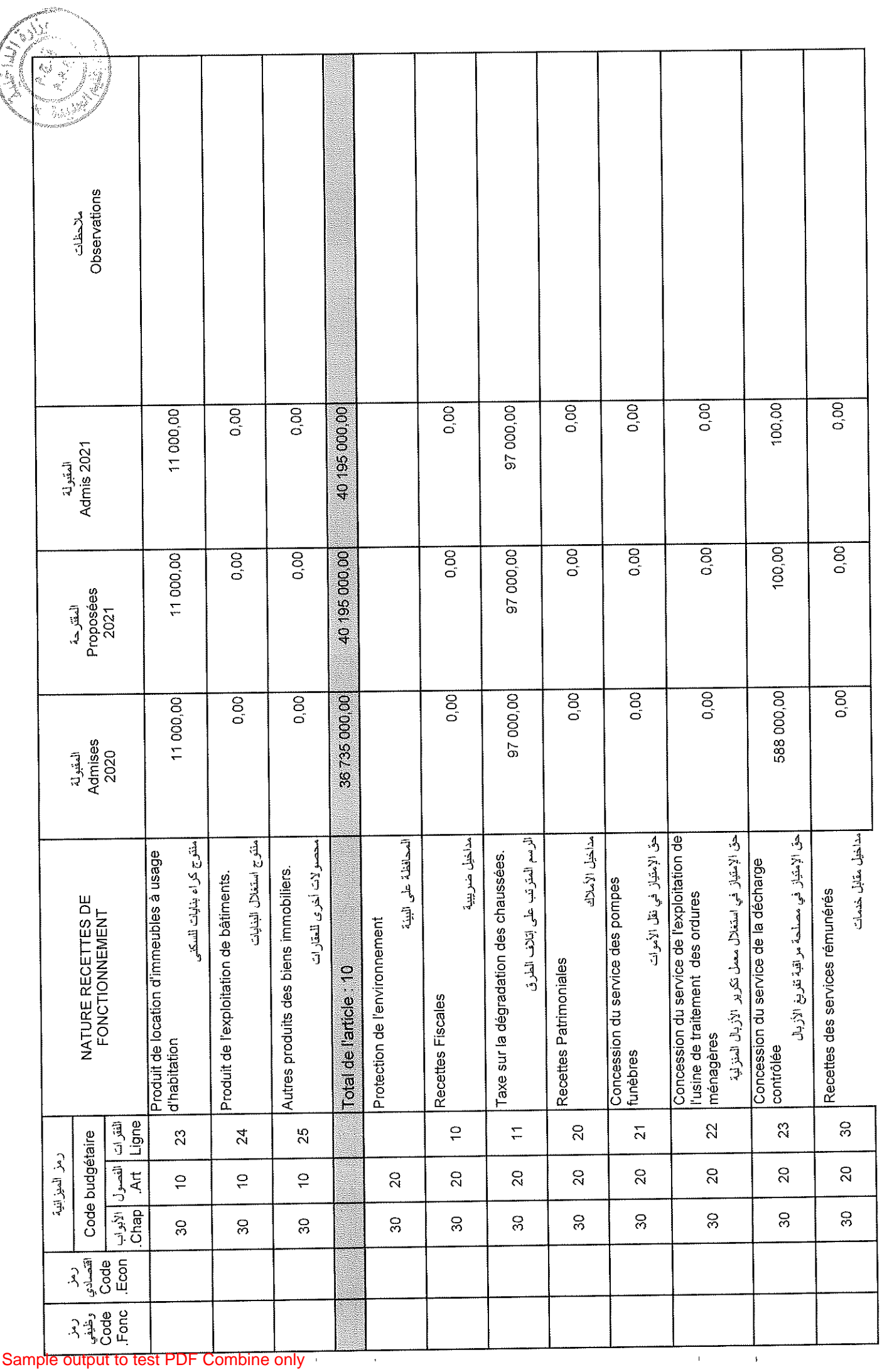

**ACCESSIVITY** 

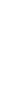

31/12/2020

Page 11 /114

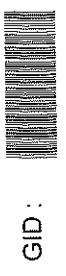

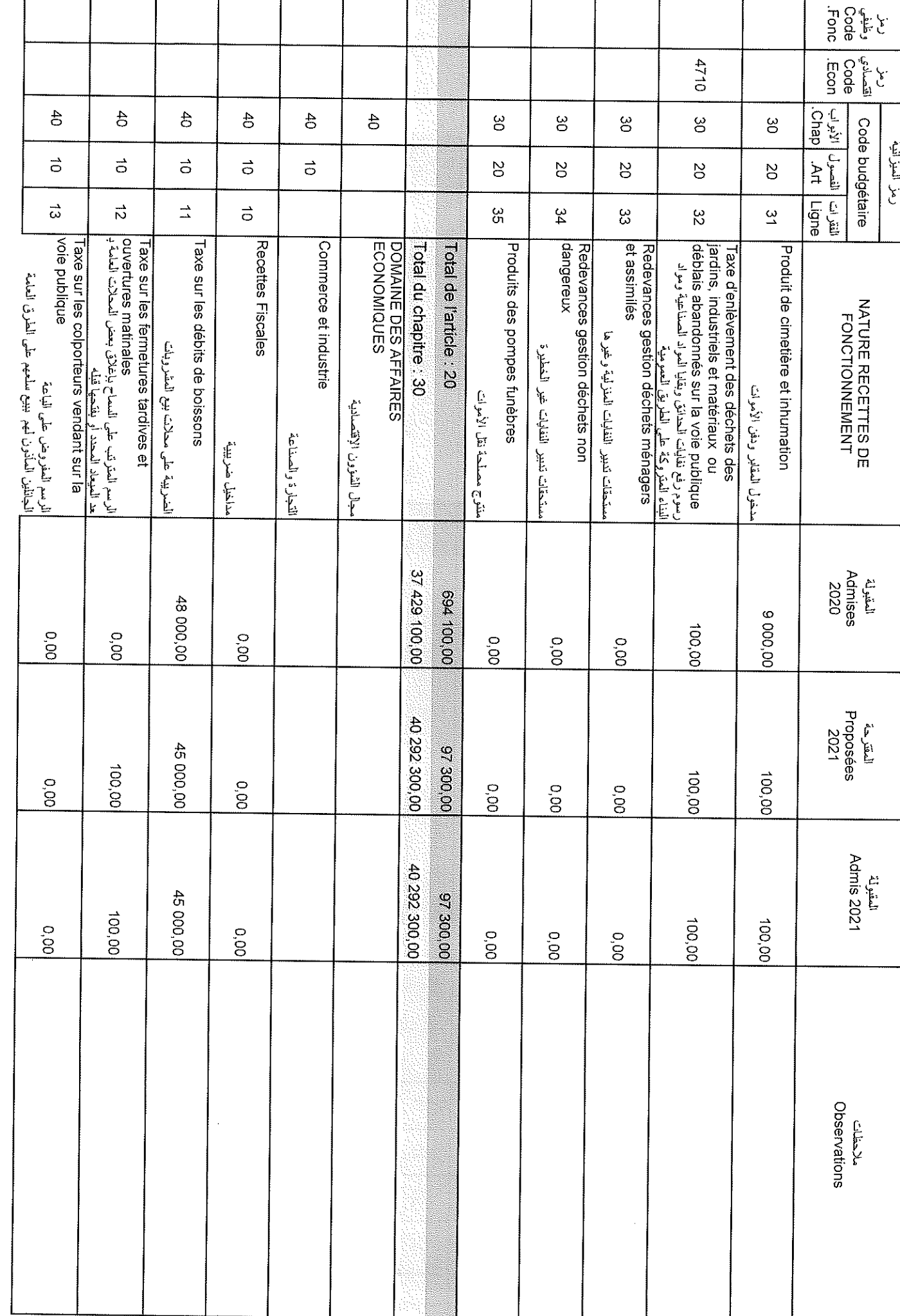

31/12/2020

Page 12/114

 $\frac{c}{c}$ 

Sample output to test PDF Combine only

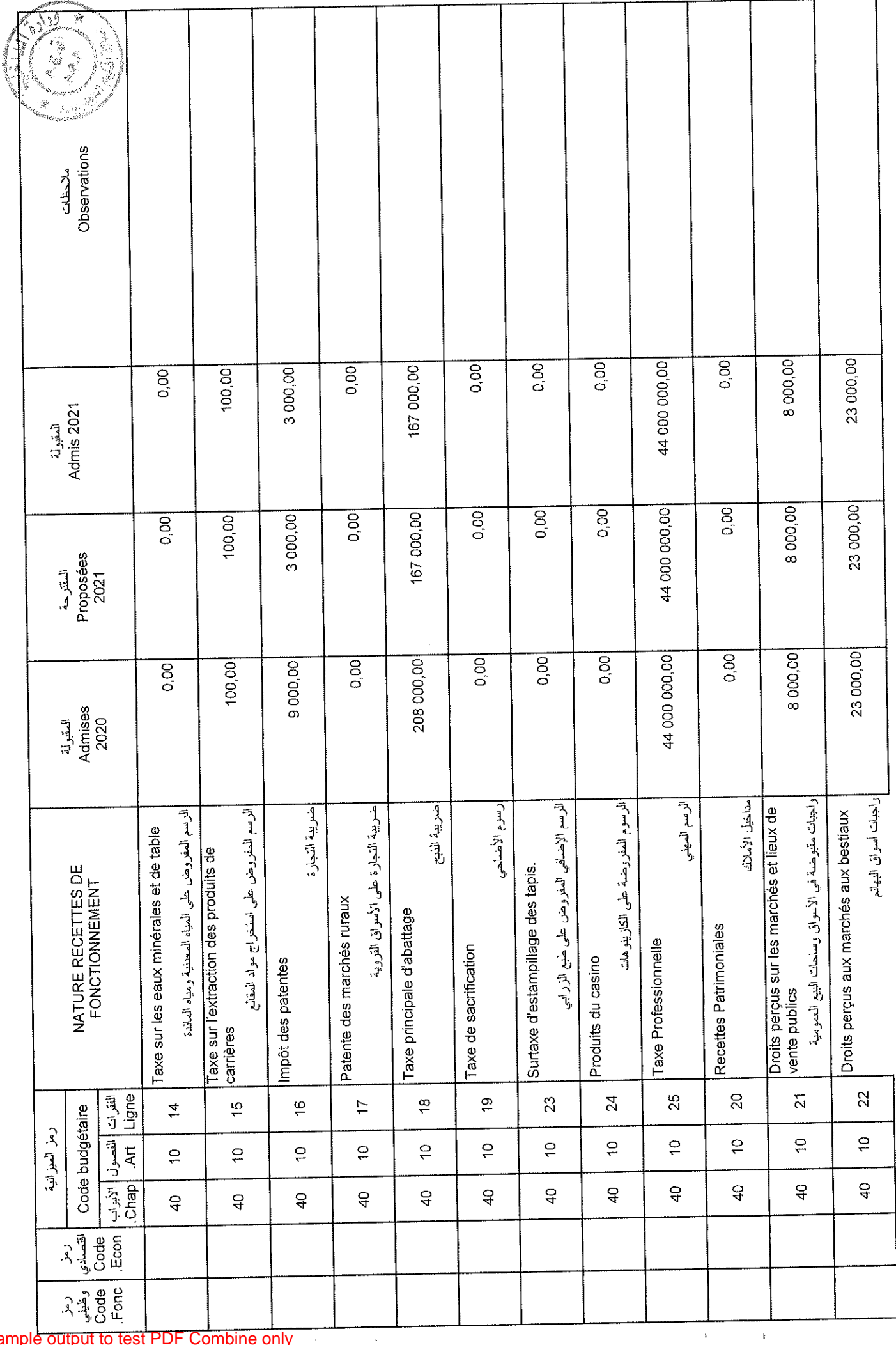

Date

31/12/2020

Page 13/114

 $\begin{array}{c} \begin{array}{c} \begin{array}{c} \end{array} \\ \end{array} \\ \begin{array}{c} \end{array} \\ \end{array} \end{array}$ 

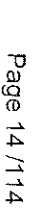

 $\sim$ 

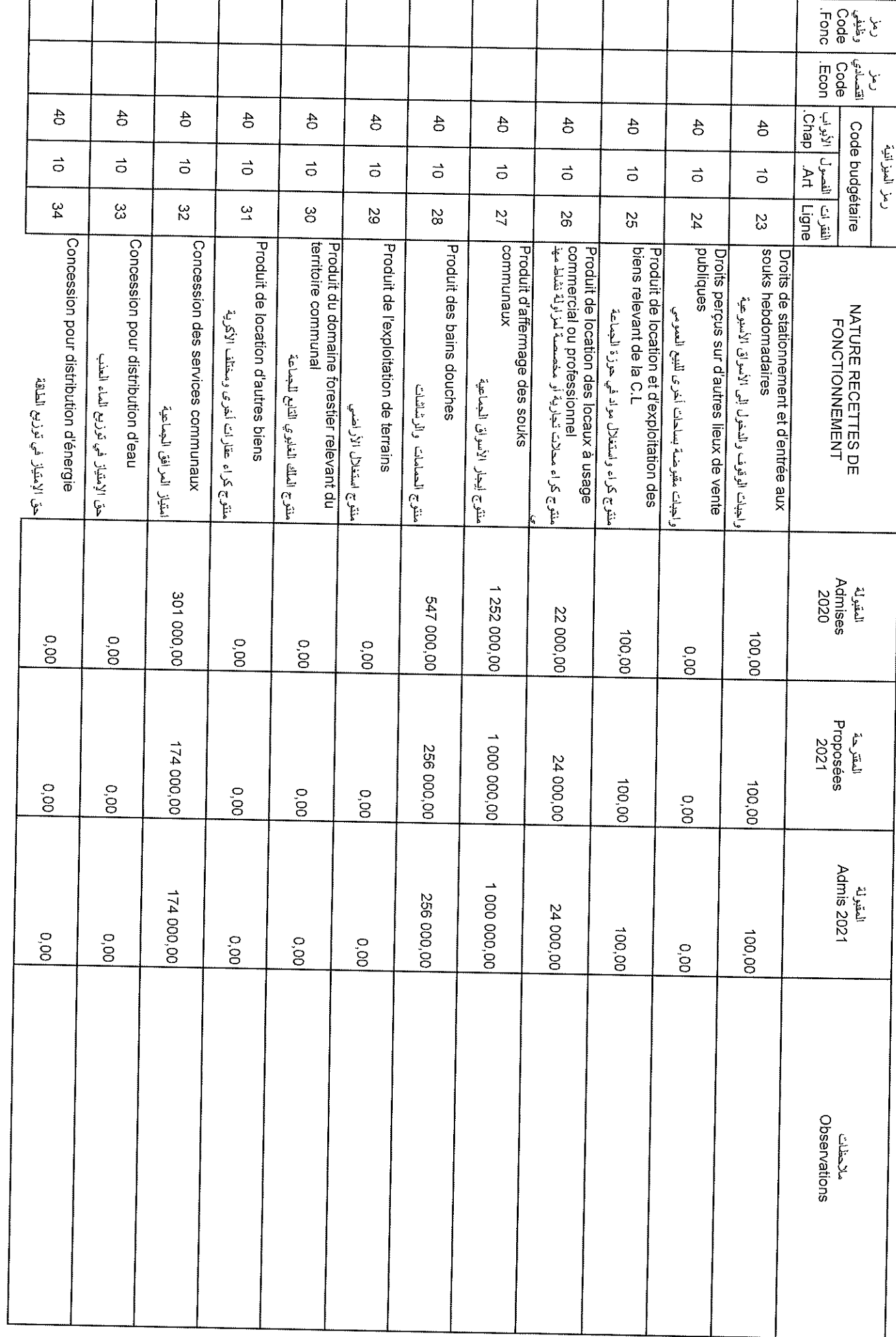

 $\mathcal{A}$ 

 $\ddot{\phantom{1}}$ 

Sample output to test PDF Combine only

31/12/2020

Date

ſ

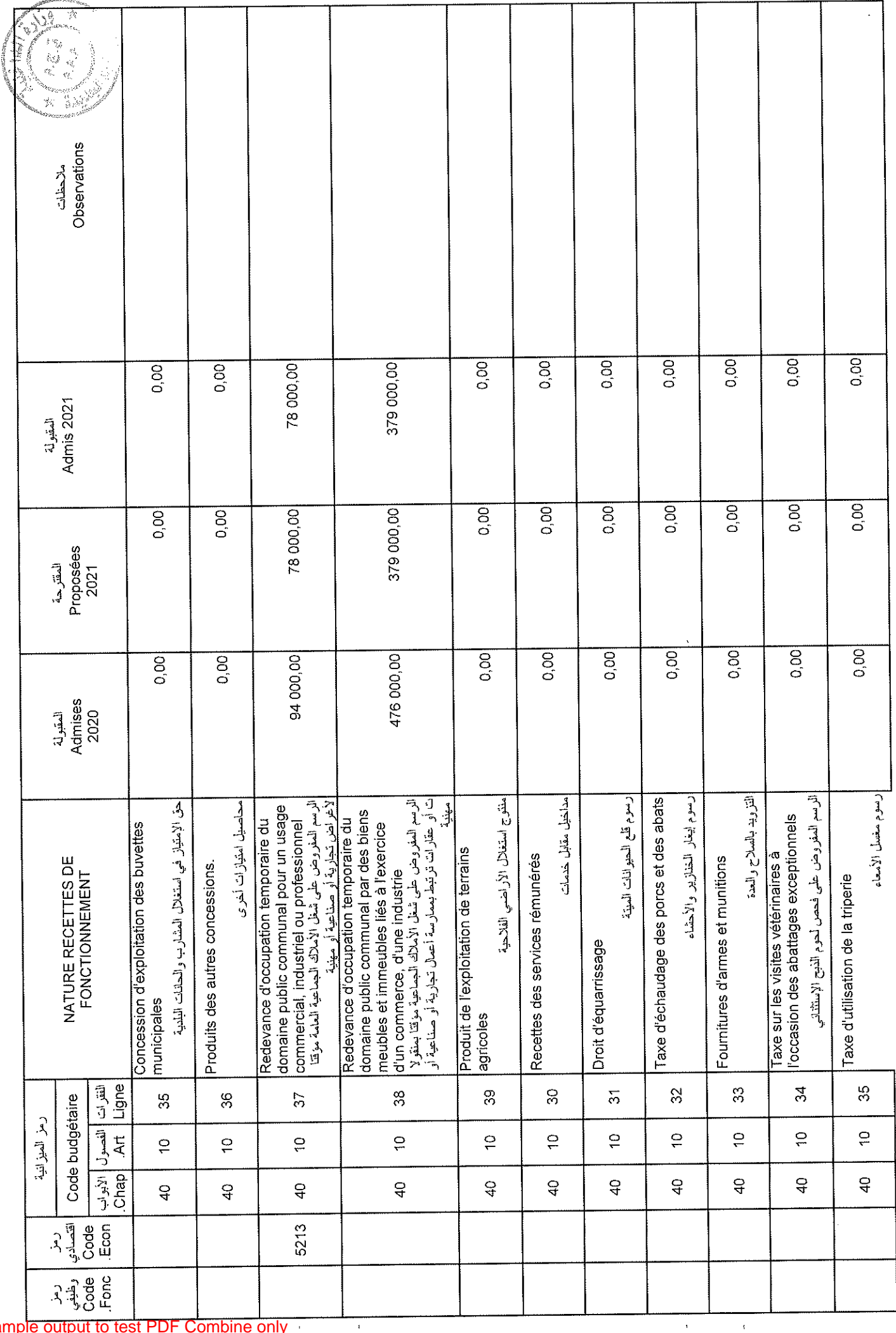

Date

31/12/2020

Page 15/114

 $\ddot{a}$ 

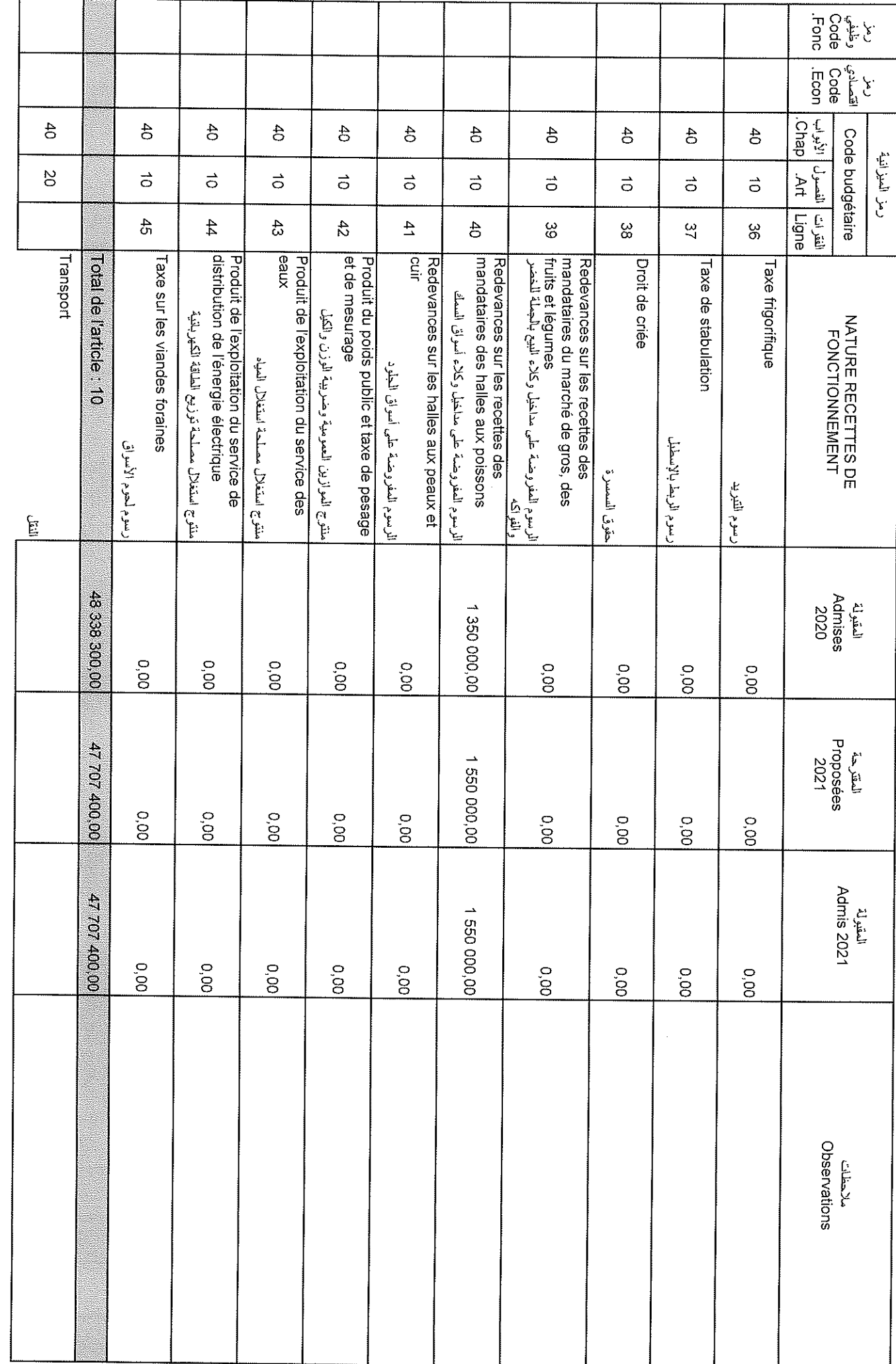

 $\bar{\bar{t}}$ 

 $\bar{\gamma}$ 

Sample output to test PDF Combine only

31/12/2020

Date

Page 16/114

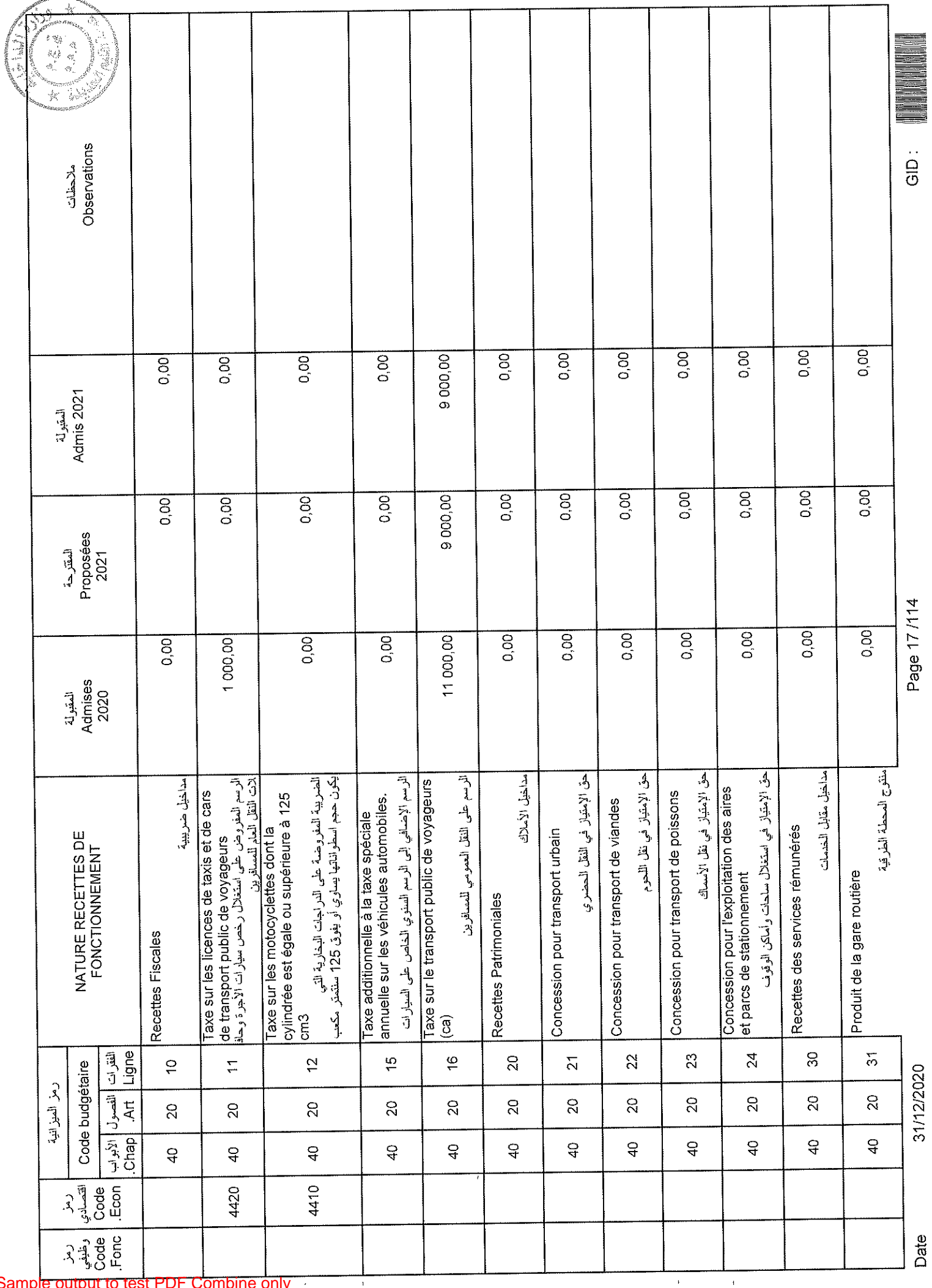

 $\overline{1}$ 

Date  $\frac{1}{2}$ 

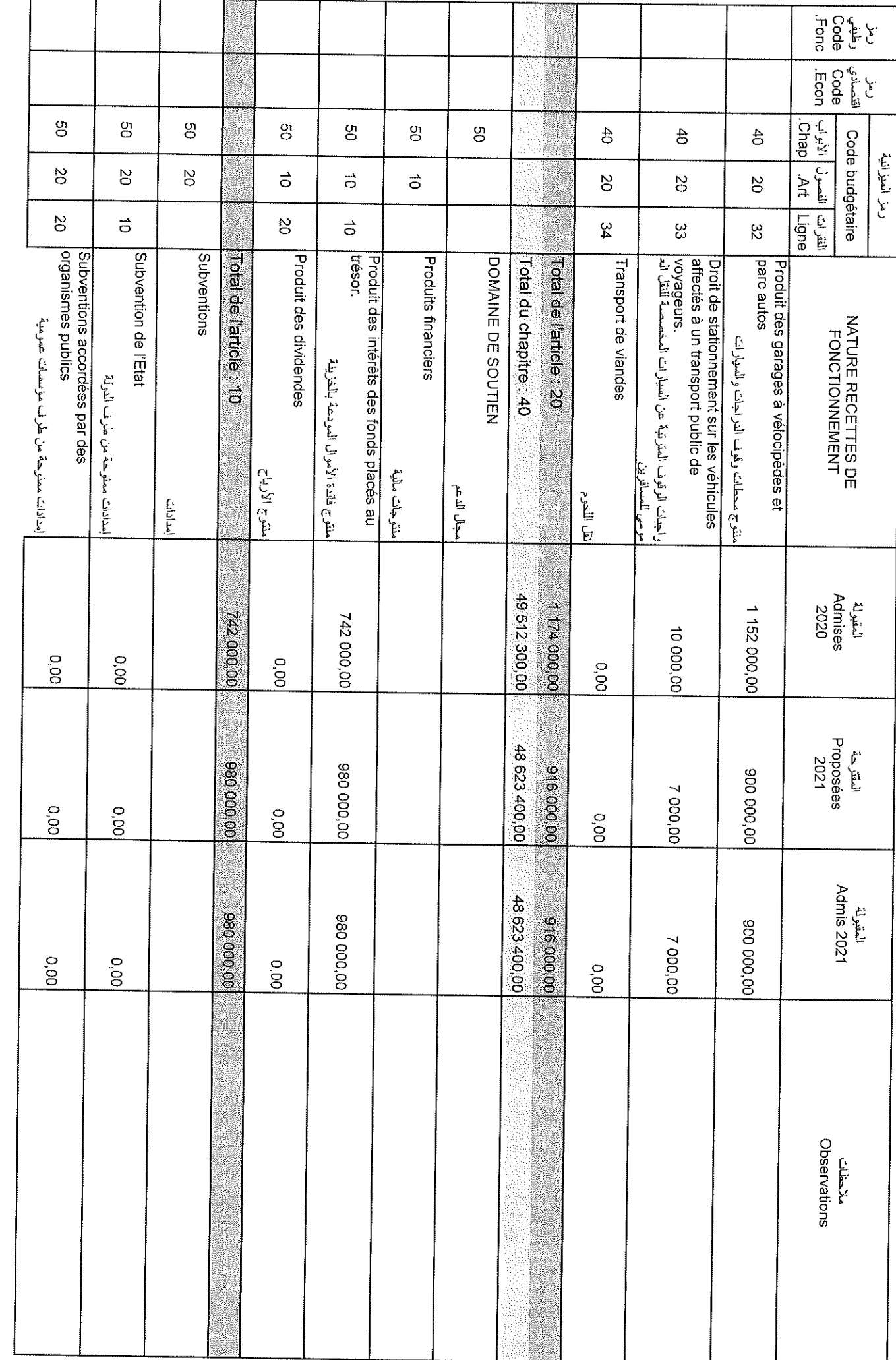

 $\hat{\mathbf{u}}$ 

 $\hat{\boldsymbol{\theta}}$ 

31/12/2020

Date

Page 18/114

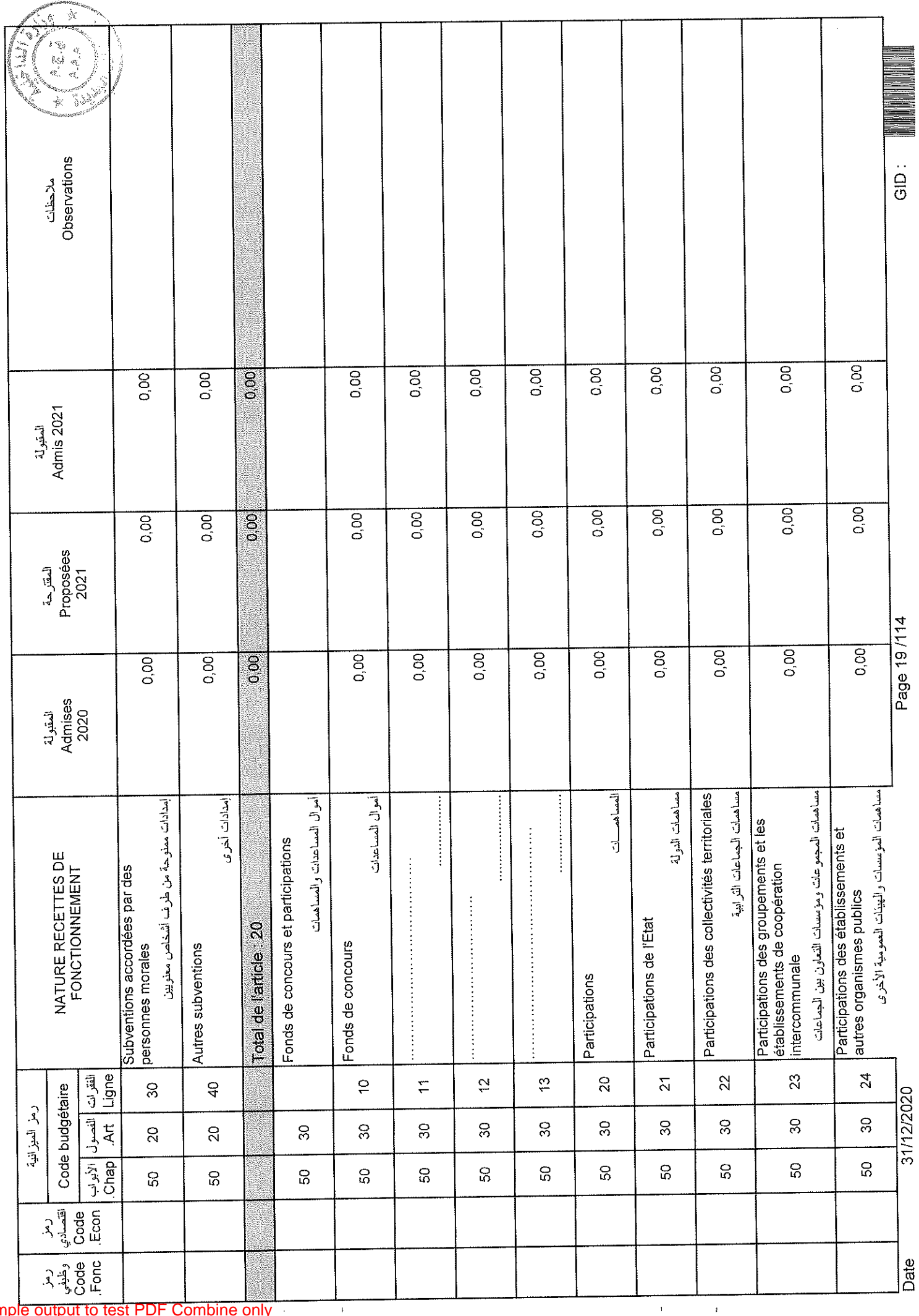

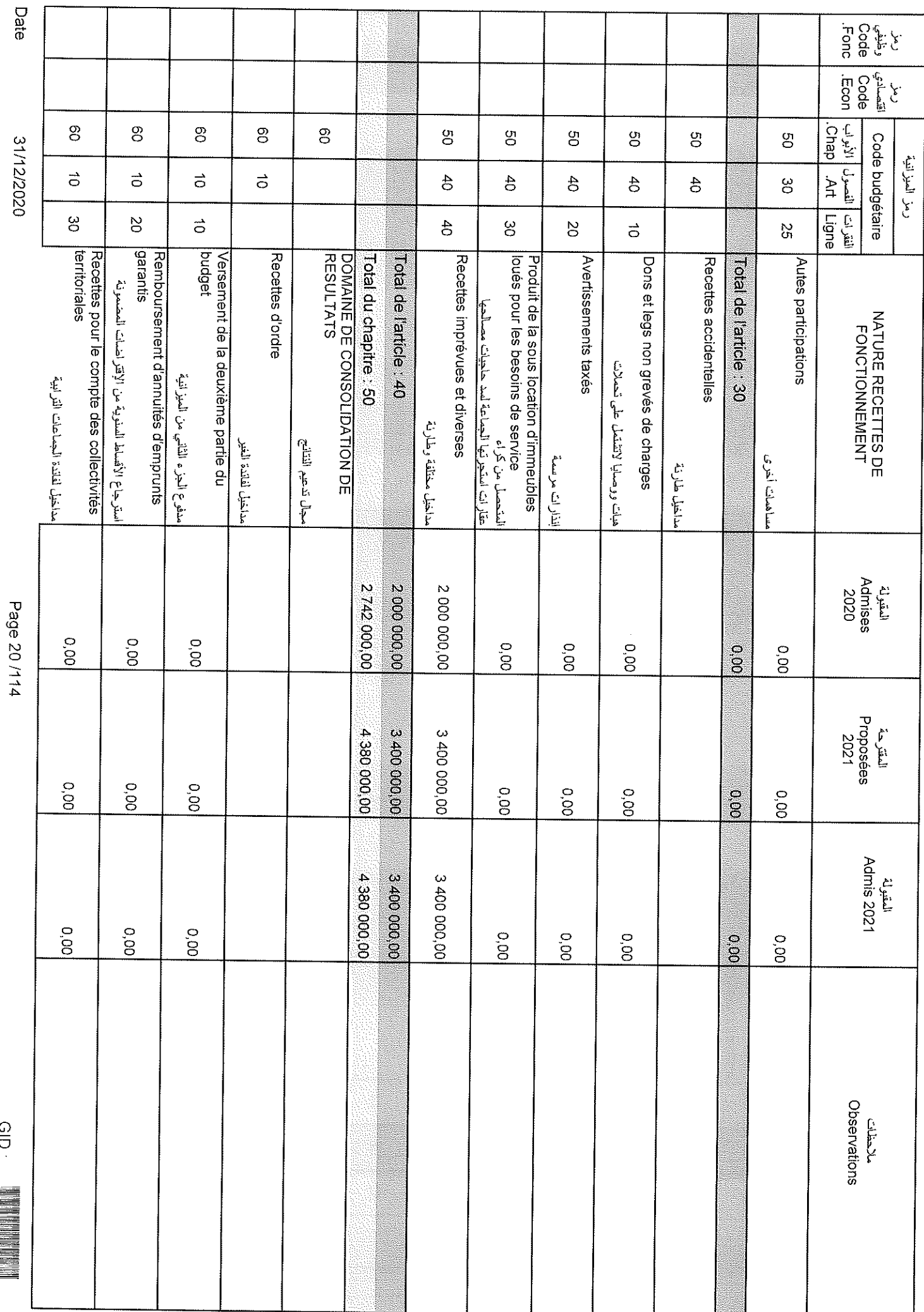

 $\bar{1}$ 

 $\bar{\beta}$ 

### Sample output to test PDF Combine only

31/12/2020

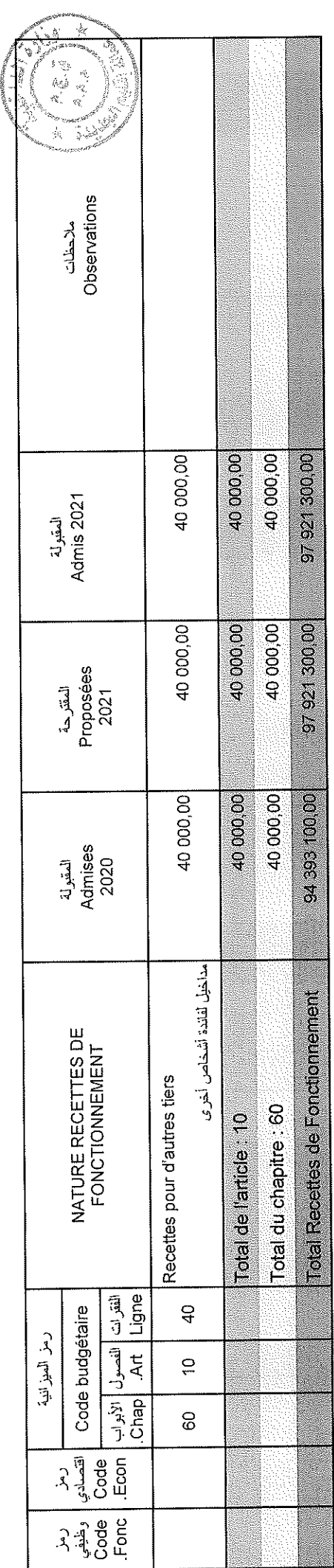

## Page 21 /114

31/12/2020

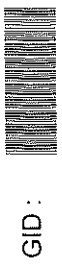

 $\mathbf{q}^{(1)}$  and  $\mathbf{q}^{(2)}$ 

 $\bar{\beta}$ 

Sample output to test PDF Combine only

 $\mathbf{r}$ 

# تلخيص أبواب مداخيل

# Récapitulation Des Chapitres Recettes

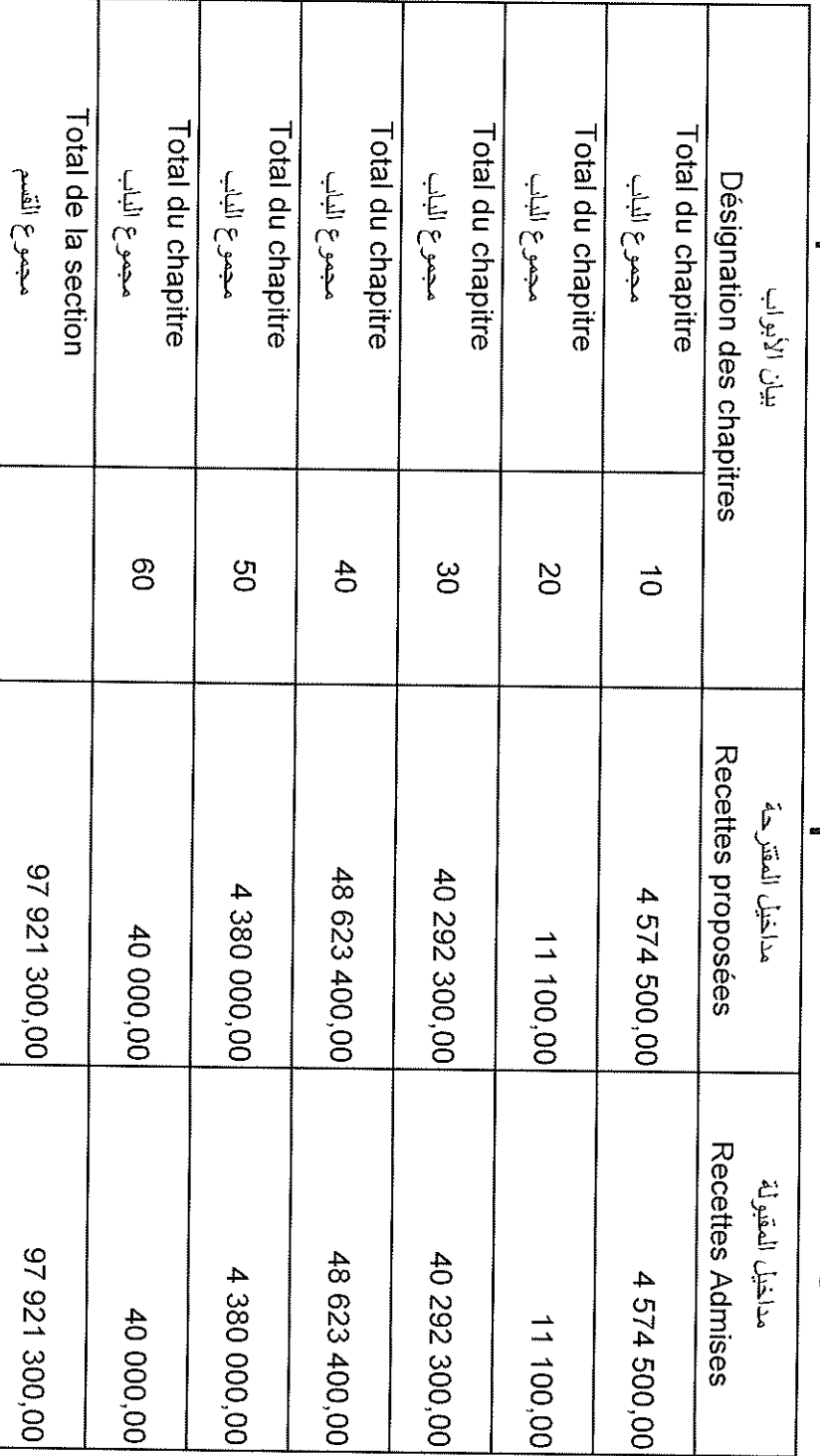

 $\bar{t}_i$ 

 $\bar{\lambda}$ 

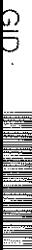

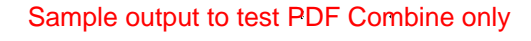

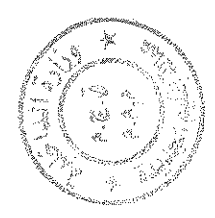

# 

Crédits

# Page 23/114

Sample output to test PDF Combine only  $\sim$   $\alpha$   $\label{eq:2.1} \frac{1}{\sqrt{2}}\int_{0}^{\sqrt{2}}\frac{dx}{\sqrt{2\pi}}\,dx\leq \frac{1}{\sqrt{2}}\int_{0}^{\sqrt{2}}\frac{dx}{\sqrt{2\pi}}\,dx.$ 

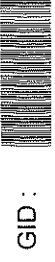

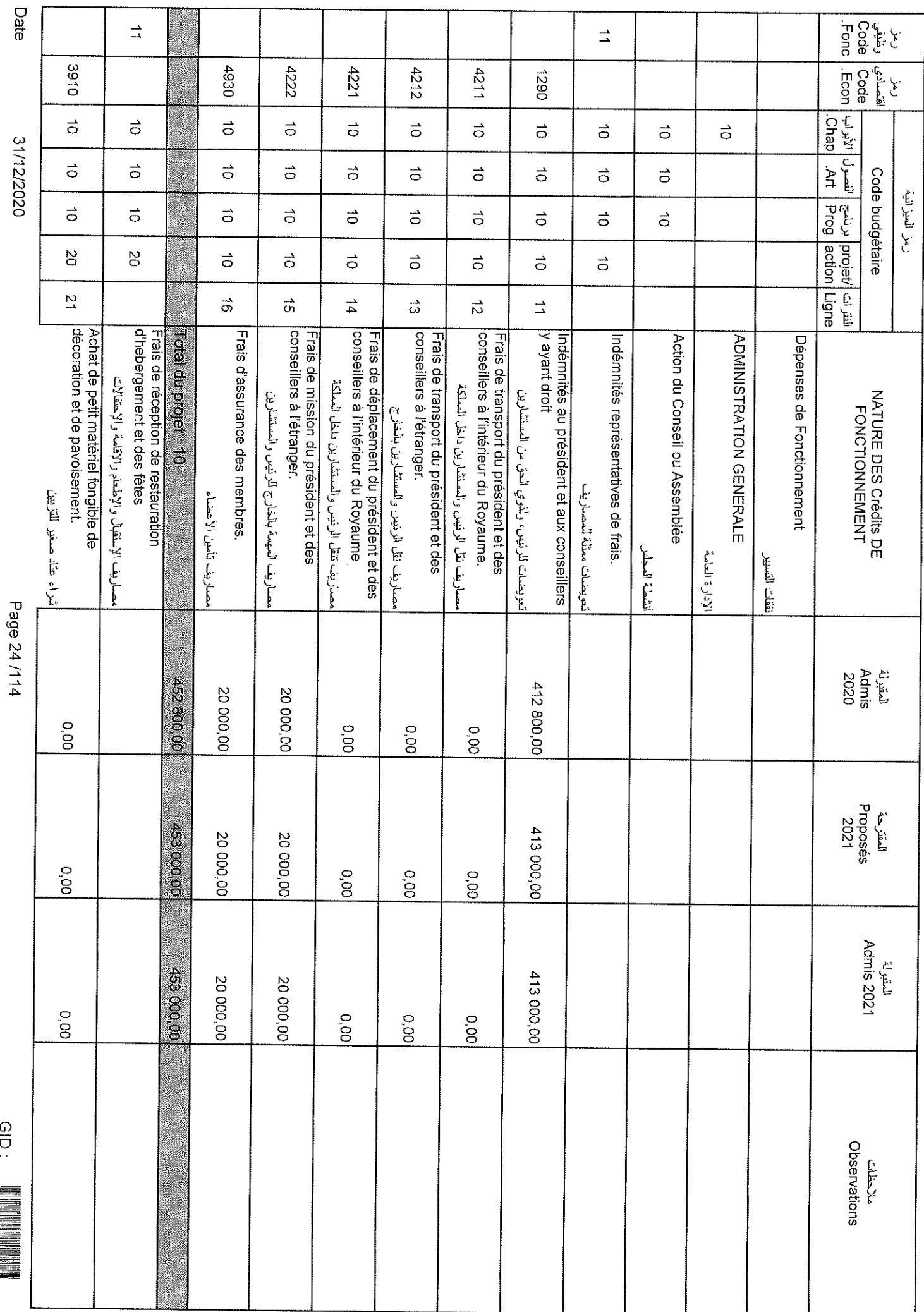

 $\hat{r}$ 

 $\mathcal{A}^{\mathcal{A}}$ 

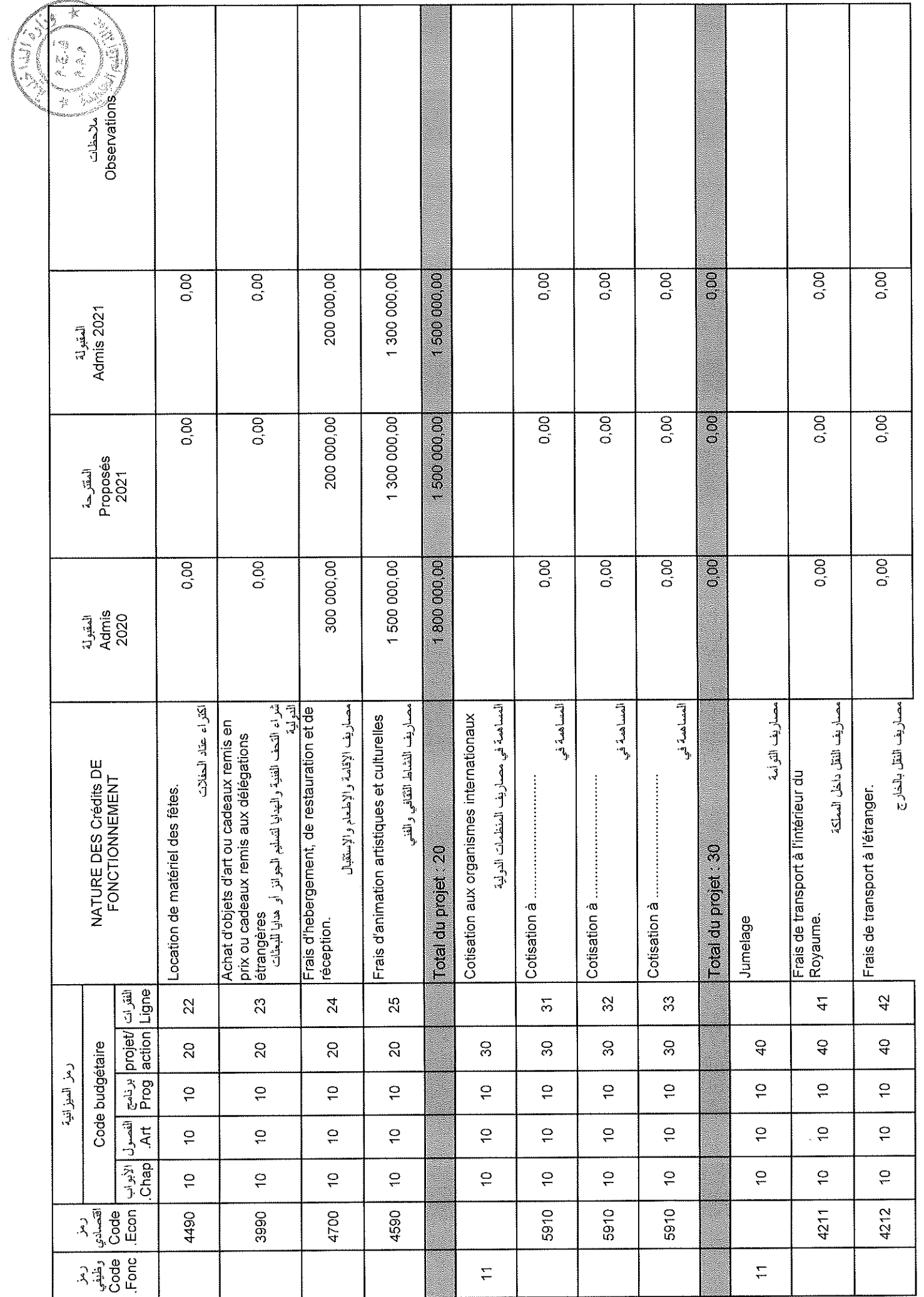

 $\bar{\beta}$ 

Sample output to test PDF Combine only

Page 25/114

 $\bar{\tau}$ 

 $\bar{\mathbf{r}}$ 

31/12/2020

GID:

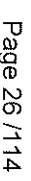

 $rac{1}{2}$ 

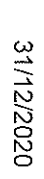

Date

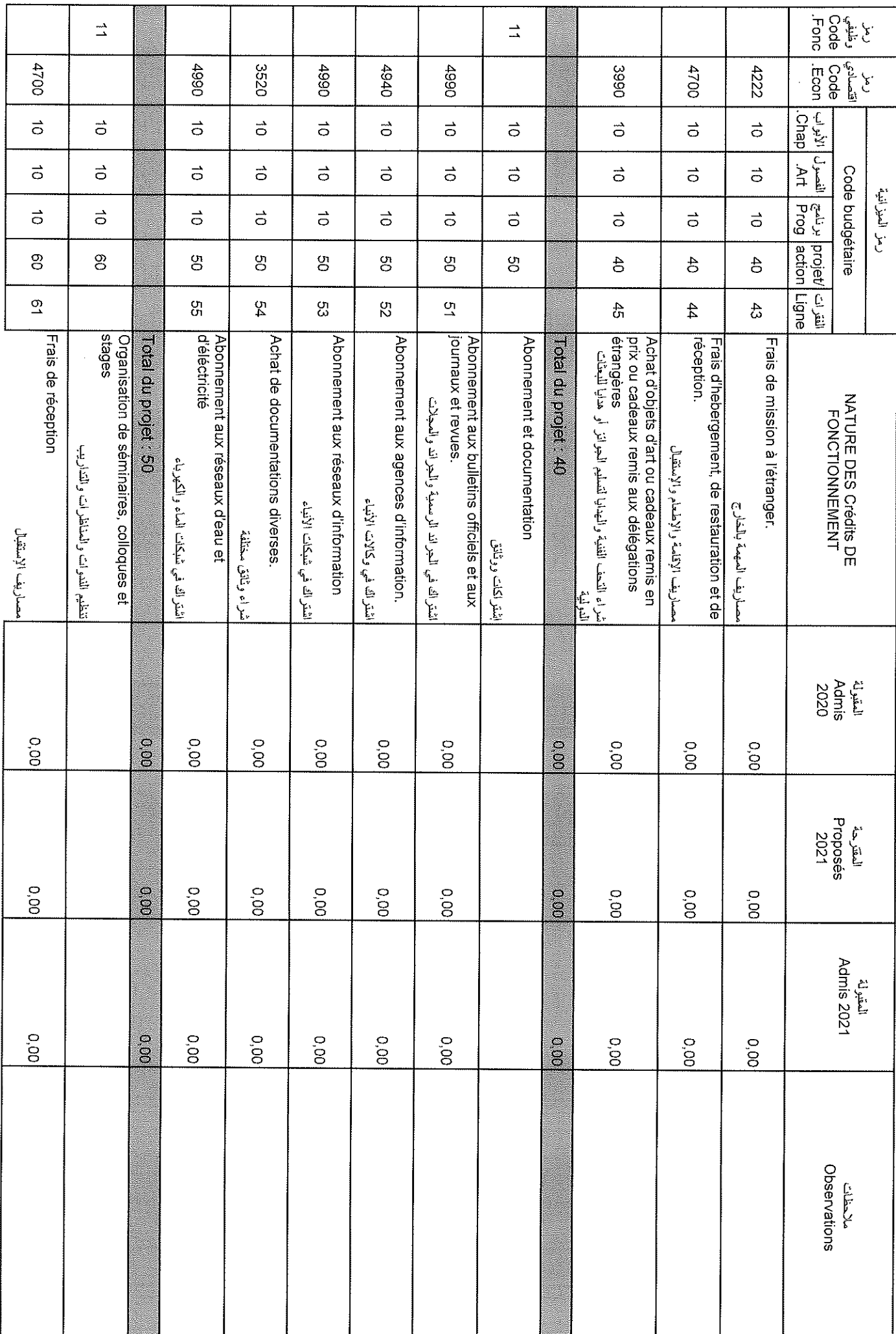

 $\overline{1}$ 

 $\overline{\phantom{a}}$ 

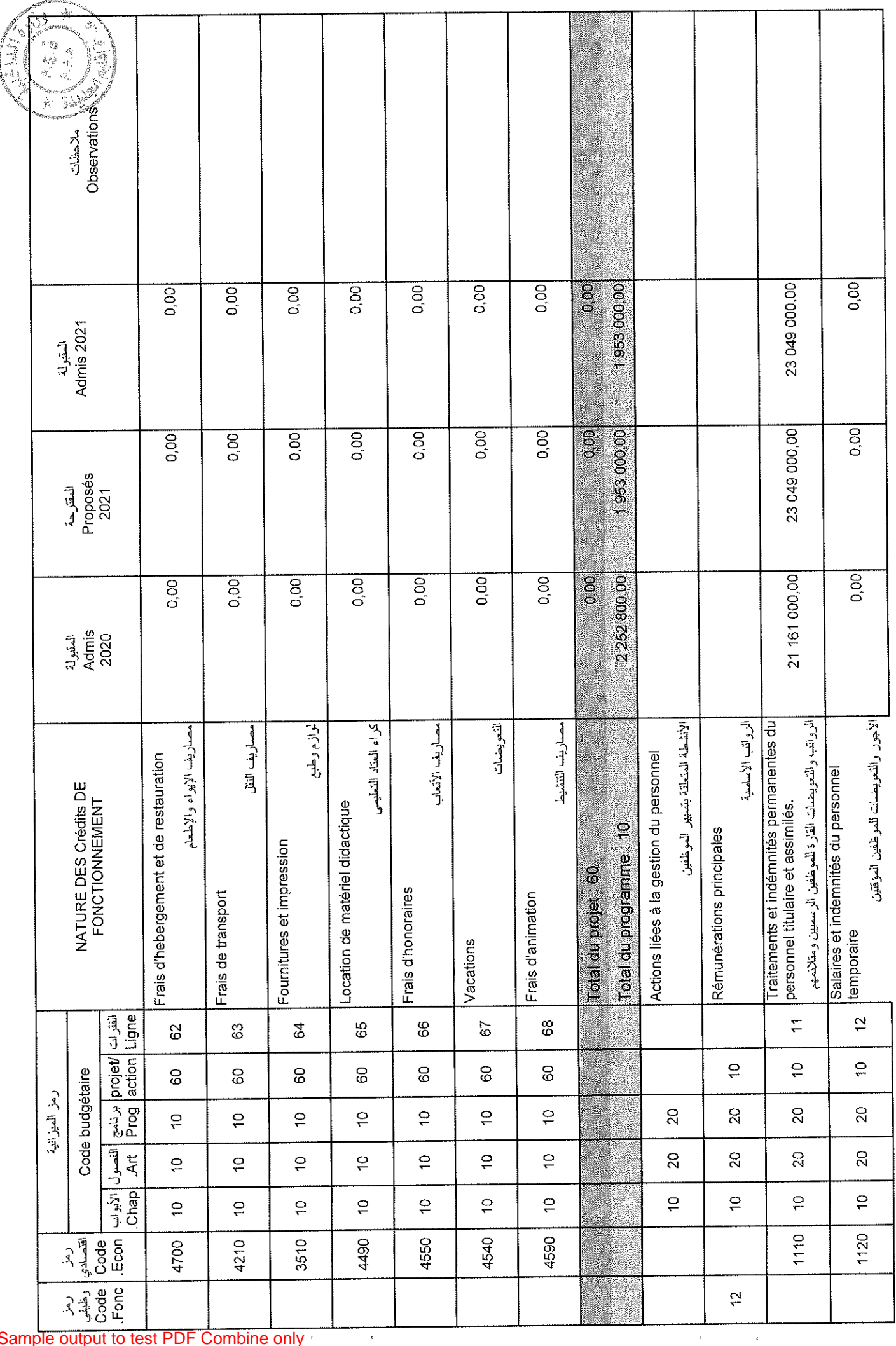

 $\mathcal{L}$ 

Date

31/12/2020

Page 27/114

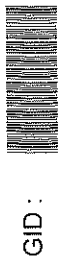

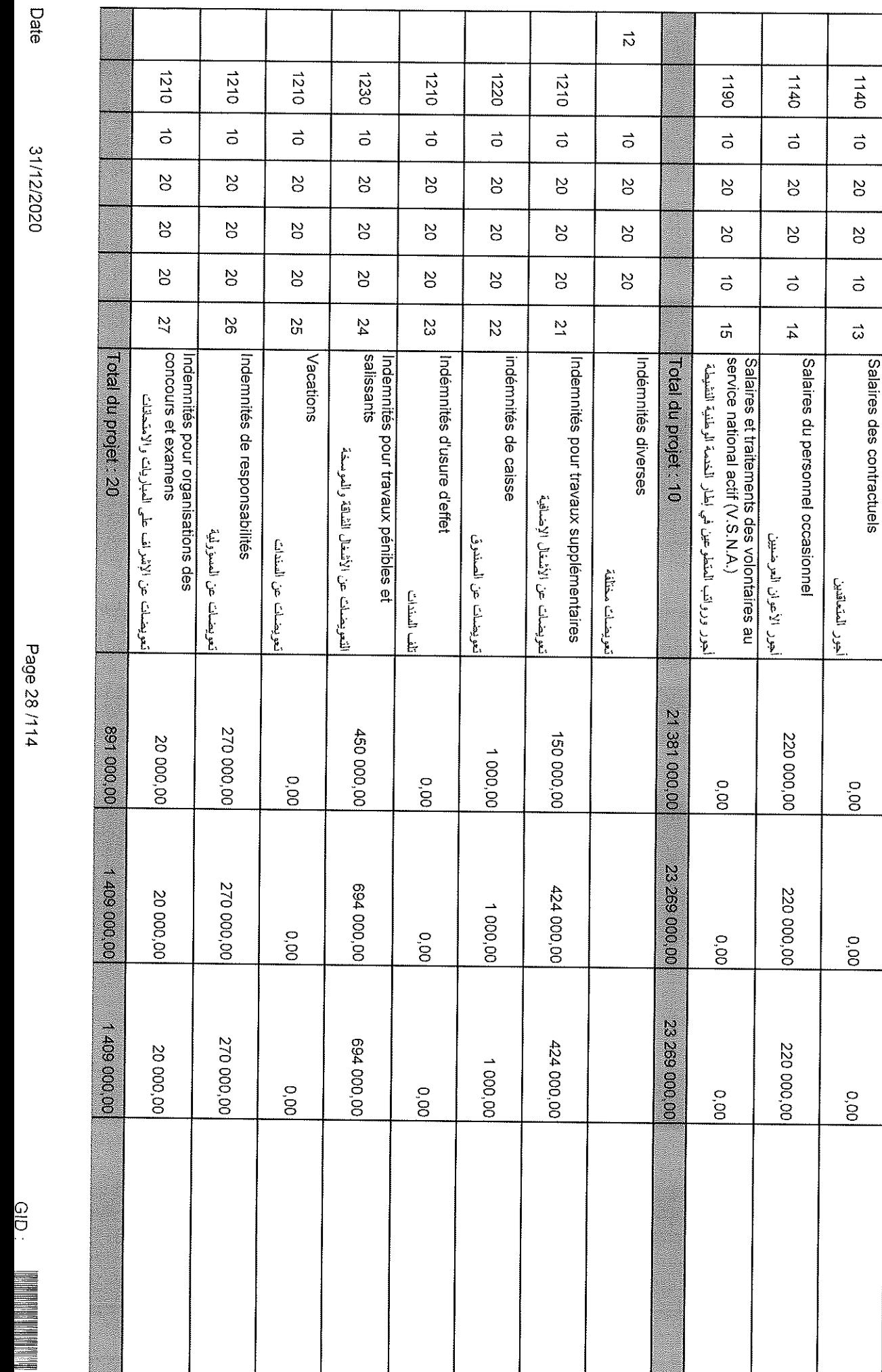

ريز النيز التيا<br>Sode budgetaire<br>Foode Dools ( Yil June 1009 and 100 and 100 and 100 and 100 and 100 and 100 and 100 and 100 and 100 and 100 an<br>Fronc ( Chap | Art | Mil | Prog and 100 and 100 and 100 and 100 and 100 and 10

**NATURE DES Crédits DE<br>FONCTIONNEMENT** 

للغير 15<br>Admis<br>2020

المقرحة<br>Soposés<br>2021

المقبولة<br>2021 Admis

ملاحظات<br>Servations

ï

رهز السيزانية

 $\overline{8}$ 

 $\vec{0}$ 

Ļ, 77. J

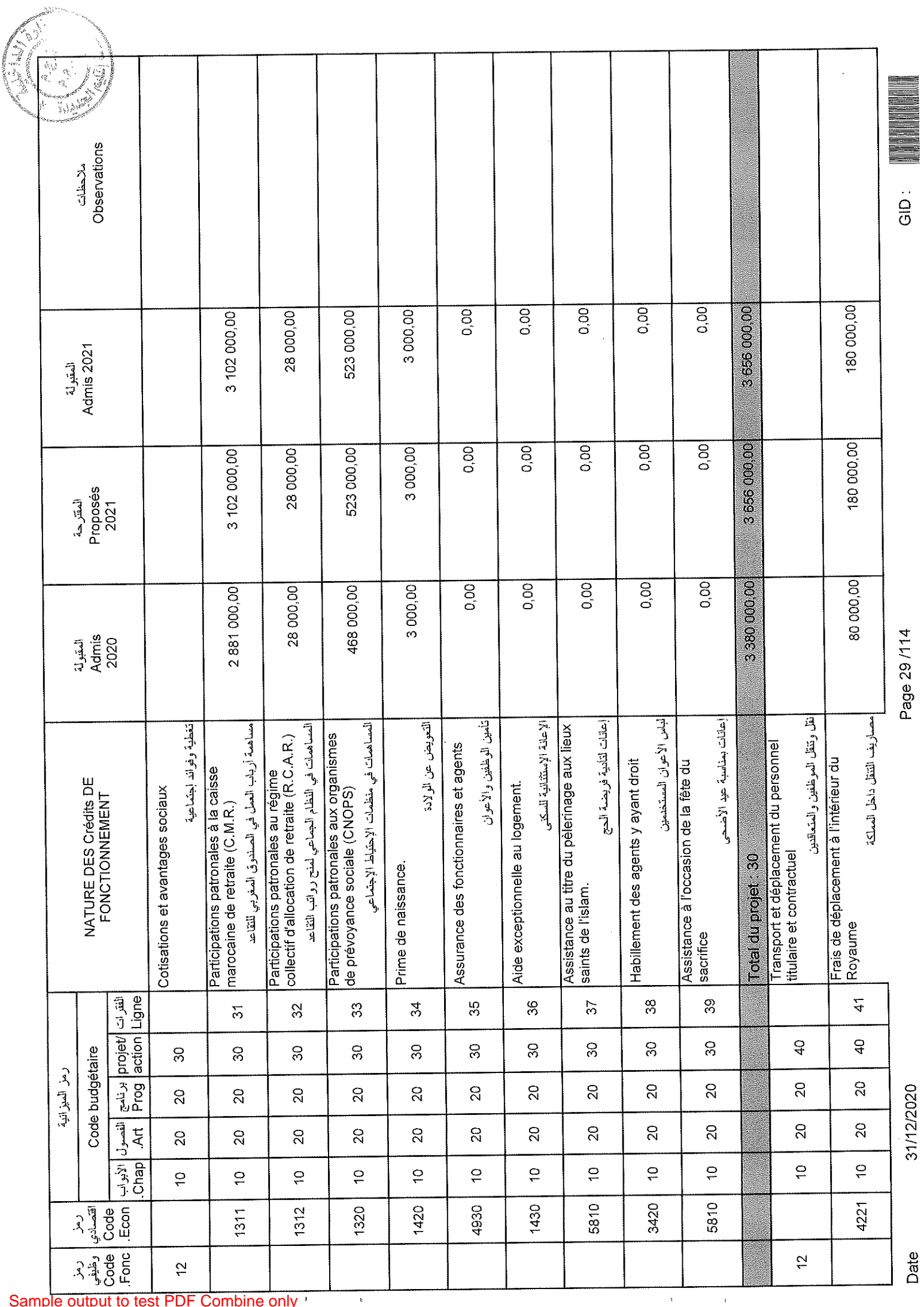

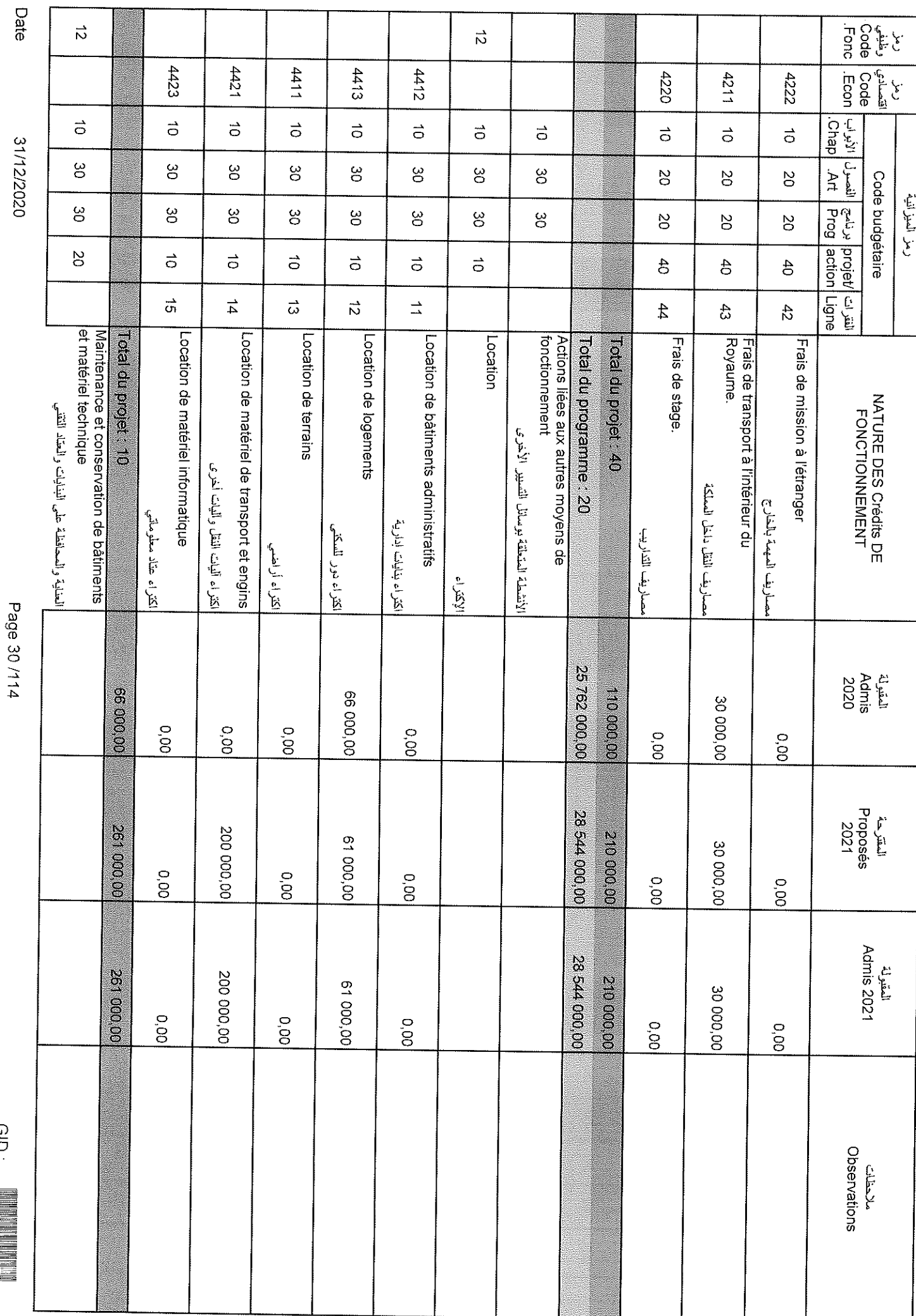

 $\bar{t}$ 

 $\lambda$ 

Sample output to test PDF Combine only

ה<br>כל

ŧ

┐

Ί

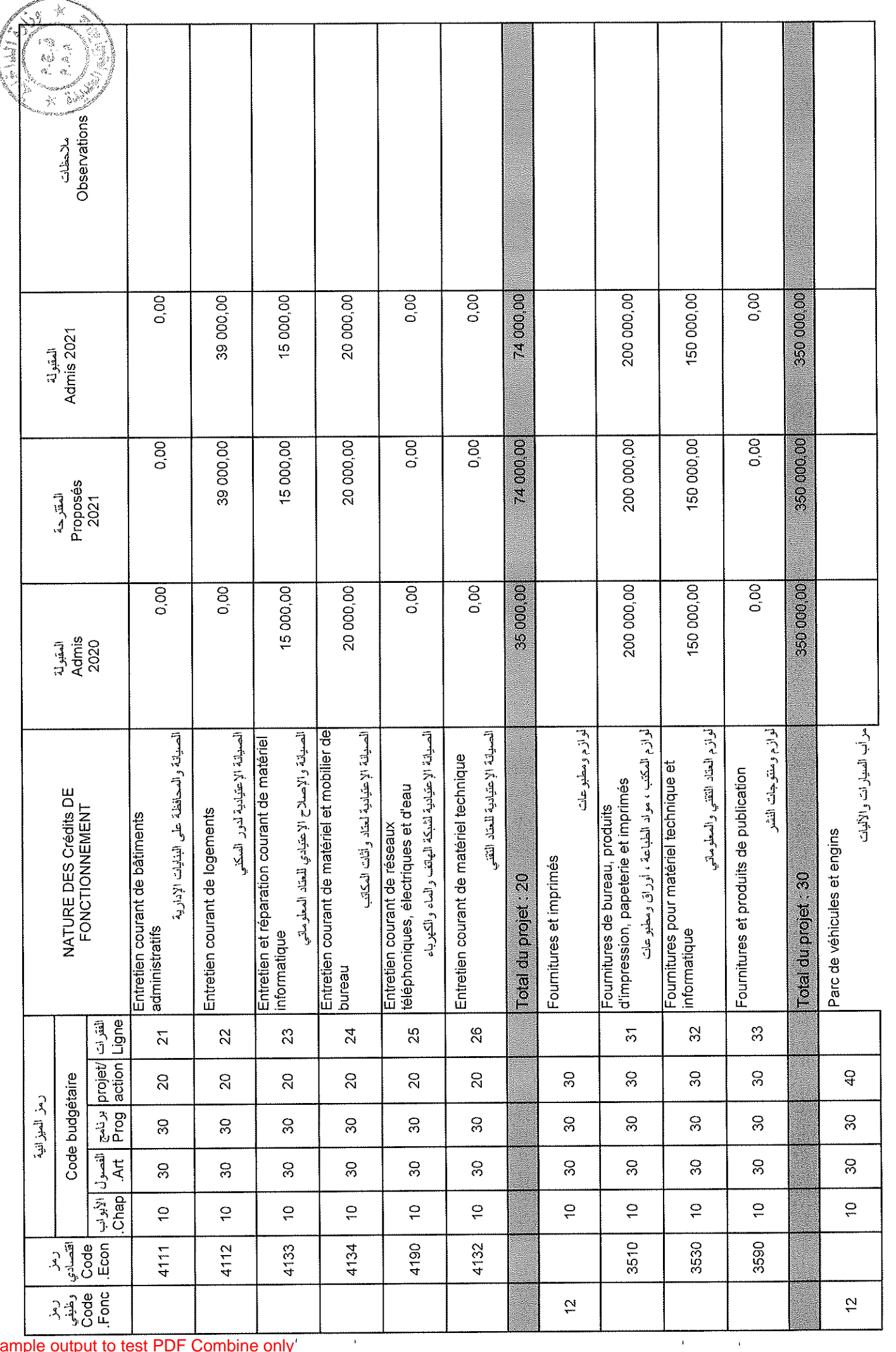

Date

31/12/2020

Page 31/114

GID :

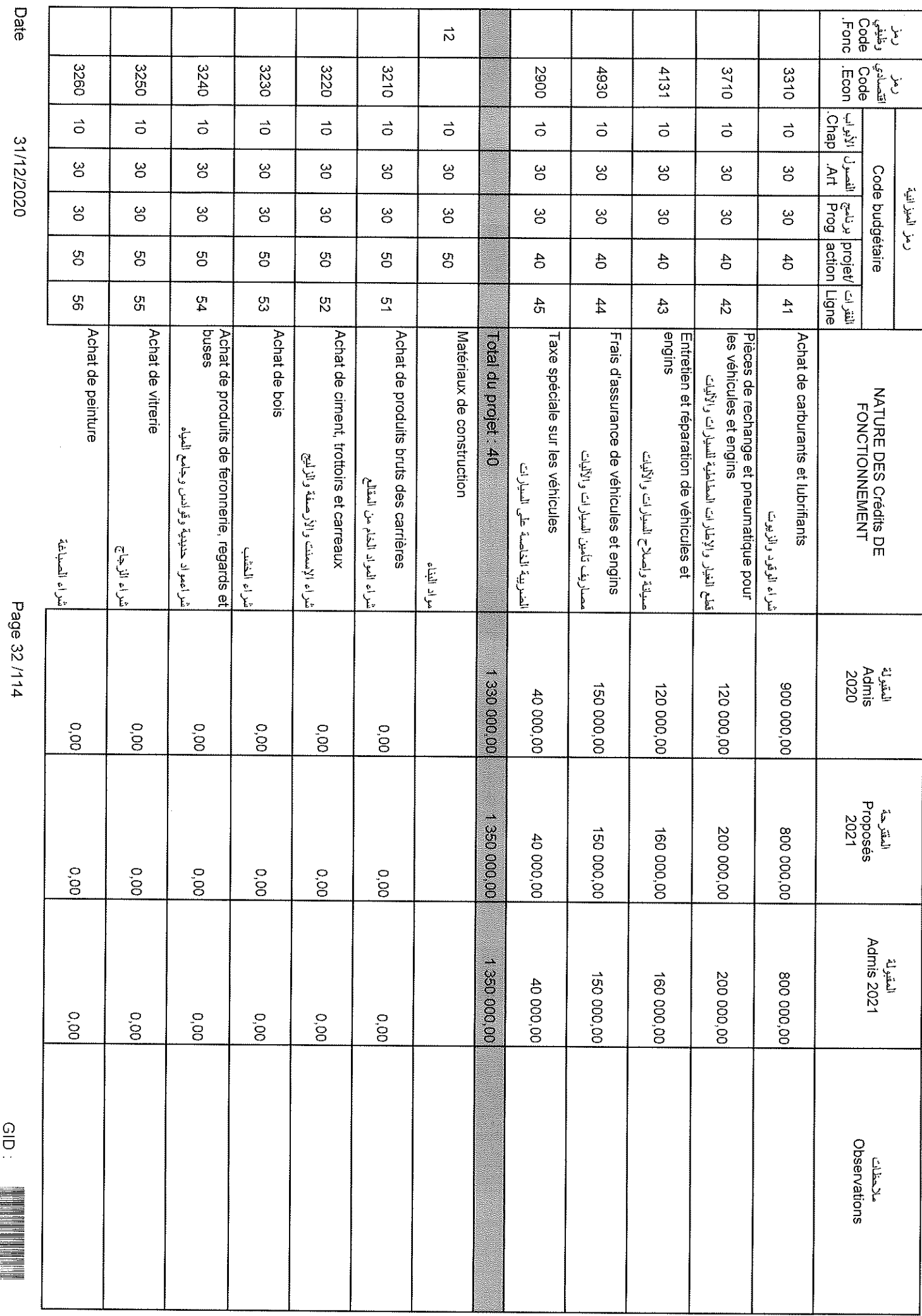

 $\hat{r}$ 

 $\sim$   $^{-1}$ 

Sample output to test PDF Combine only

 $rac{1}{2}$ 

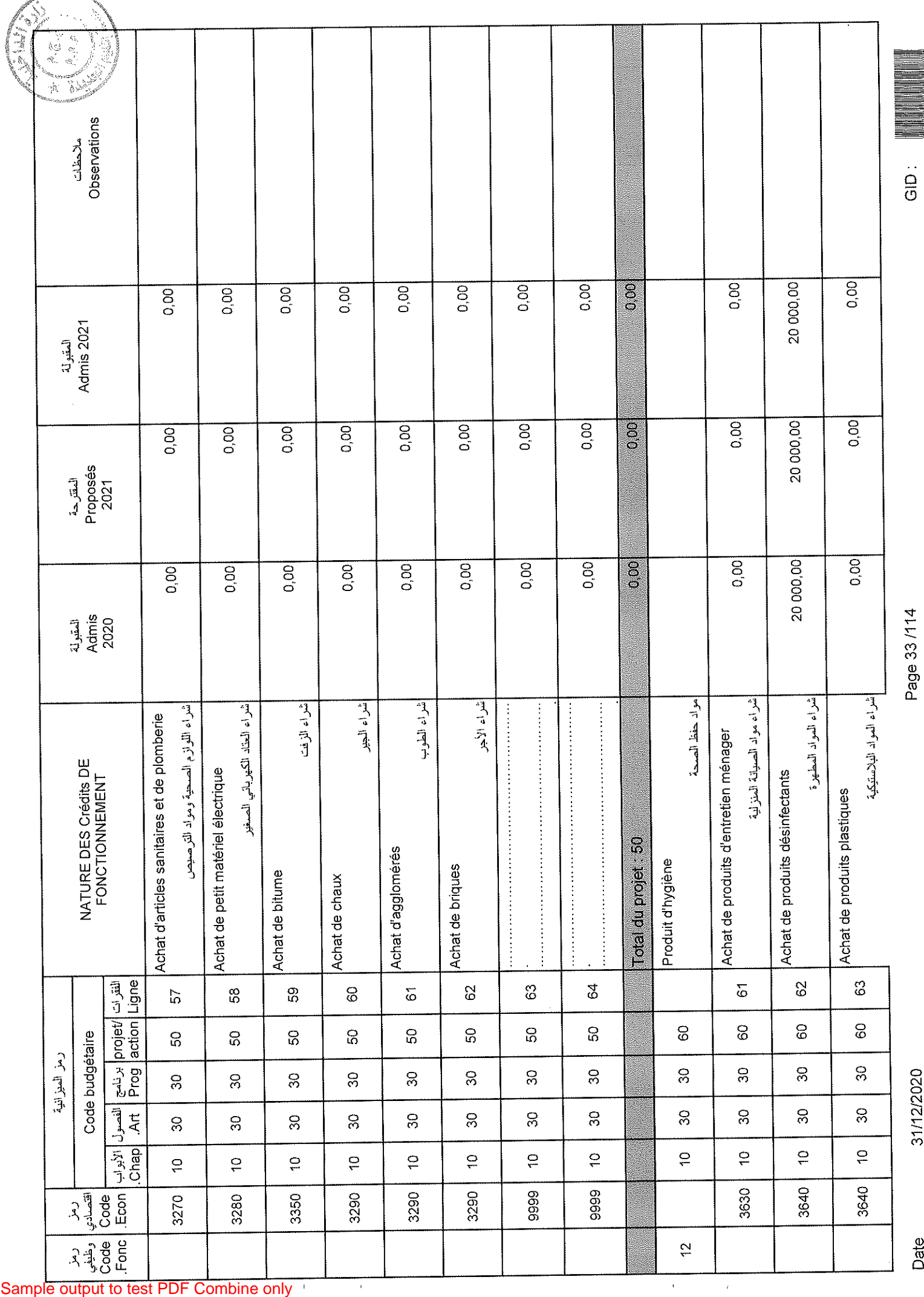

a a mara a ang pin

Date

31/12/2020

 $\frac{1}{2}$ 

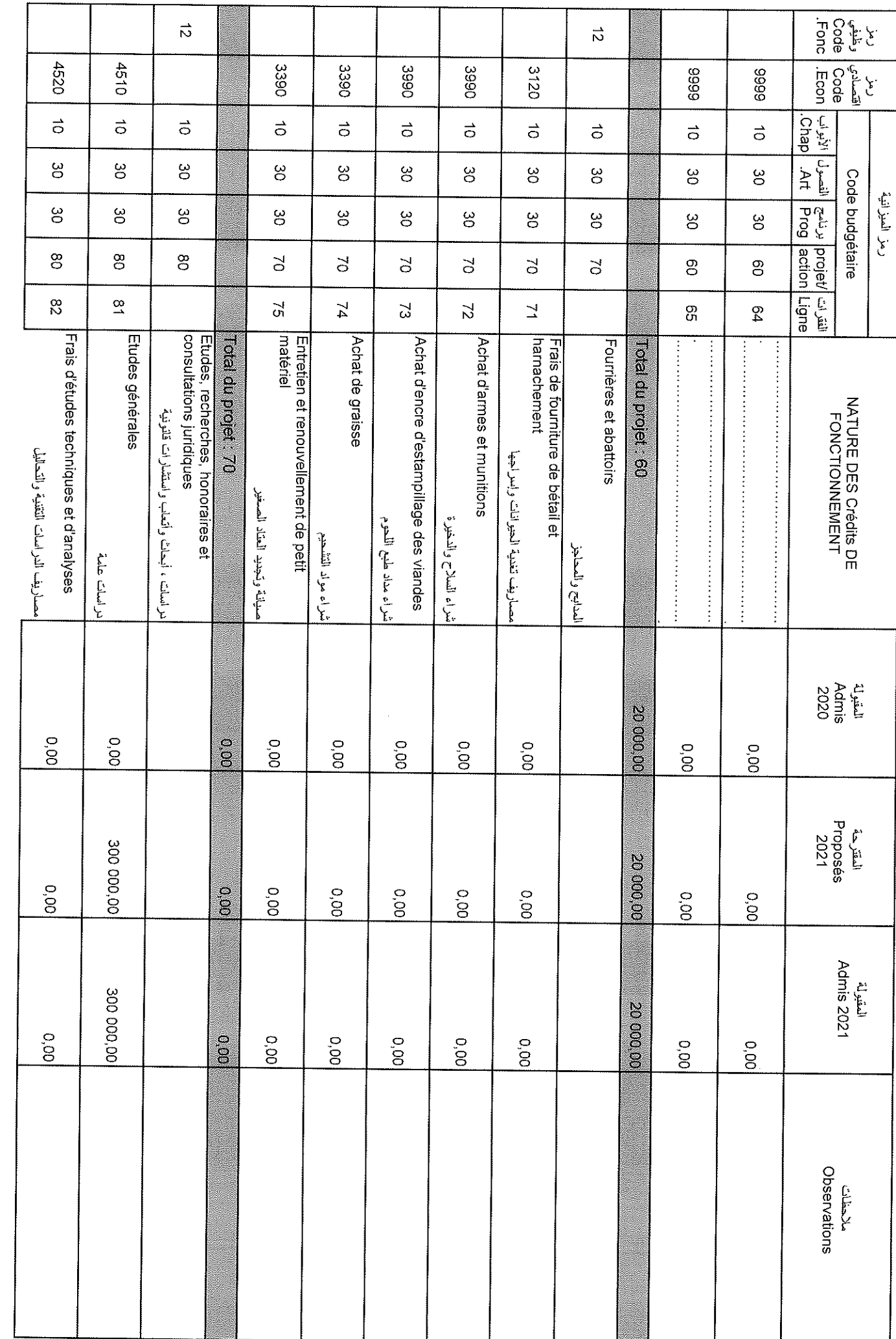

 $\bar{1}$ 

 $\hat{\mathbf{r}}$ 

Sample output to test PDF Combine only

### 31/12/2020

Page 34 /114

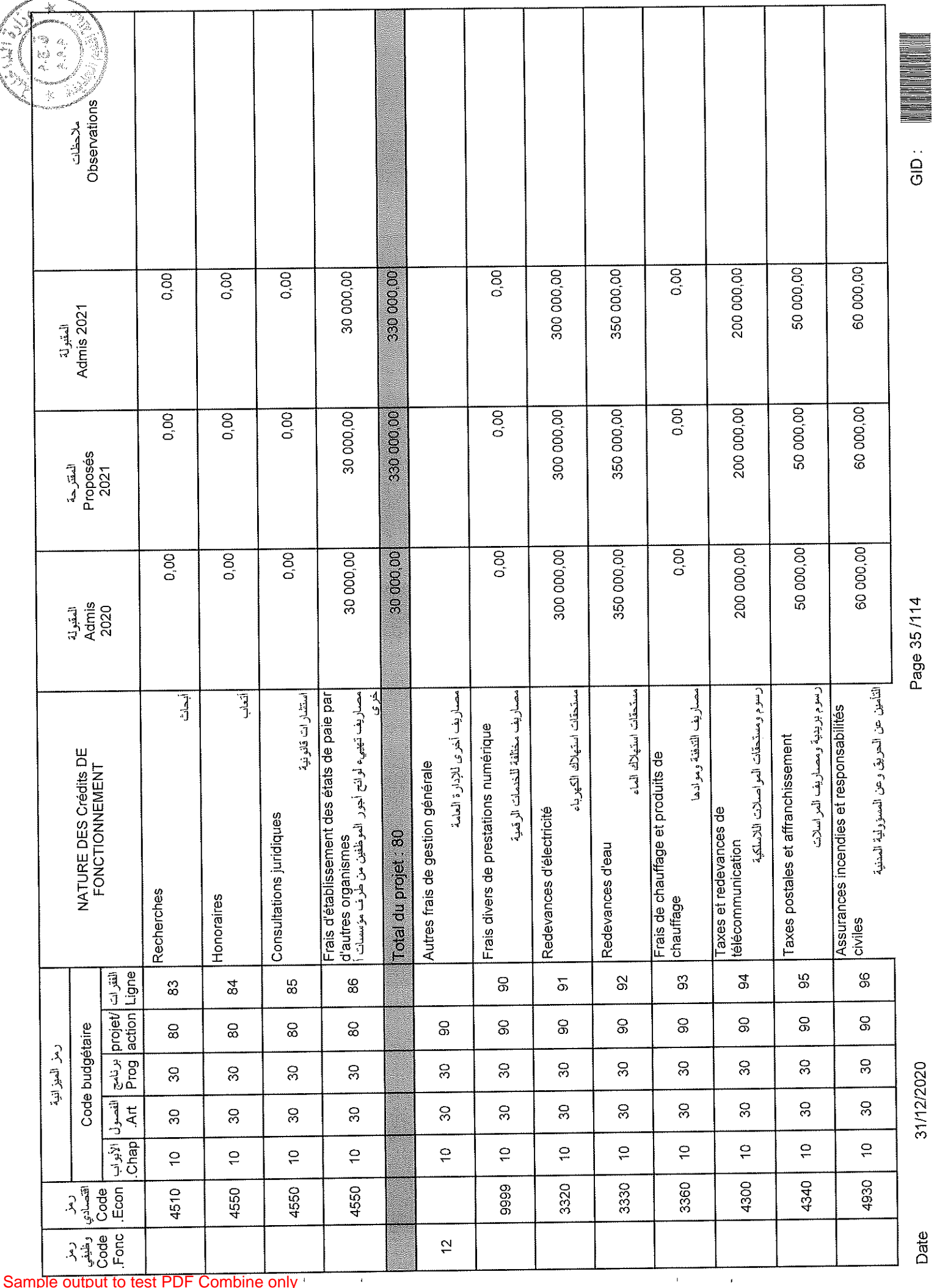

 $\ddot{\phantom{0}}$ 

Sample output to test PDF Combine only

Date

31/12/2020

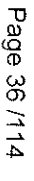

GID

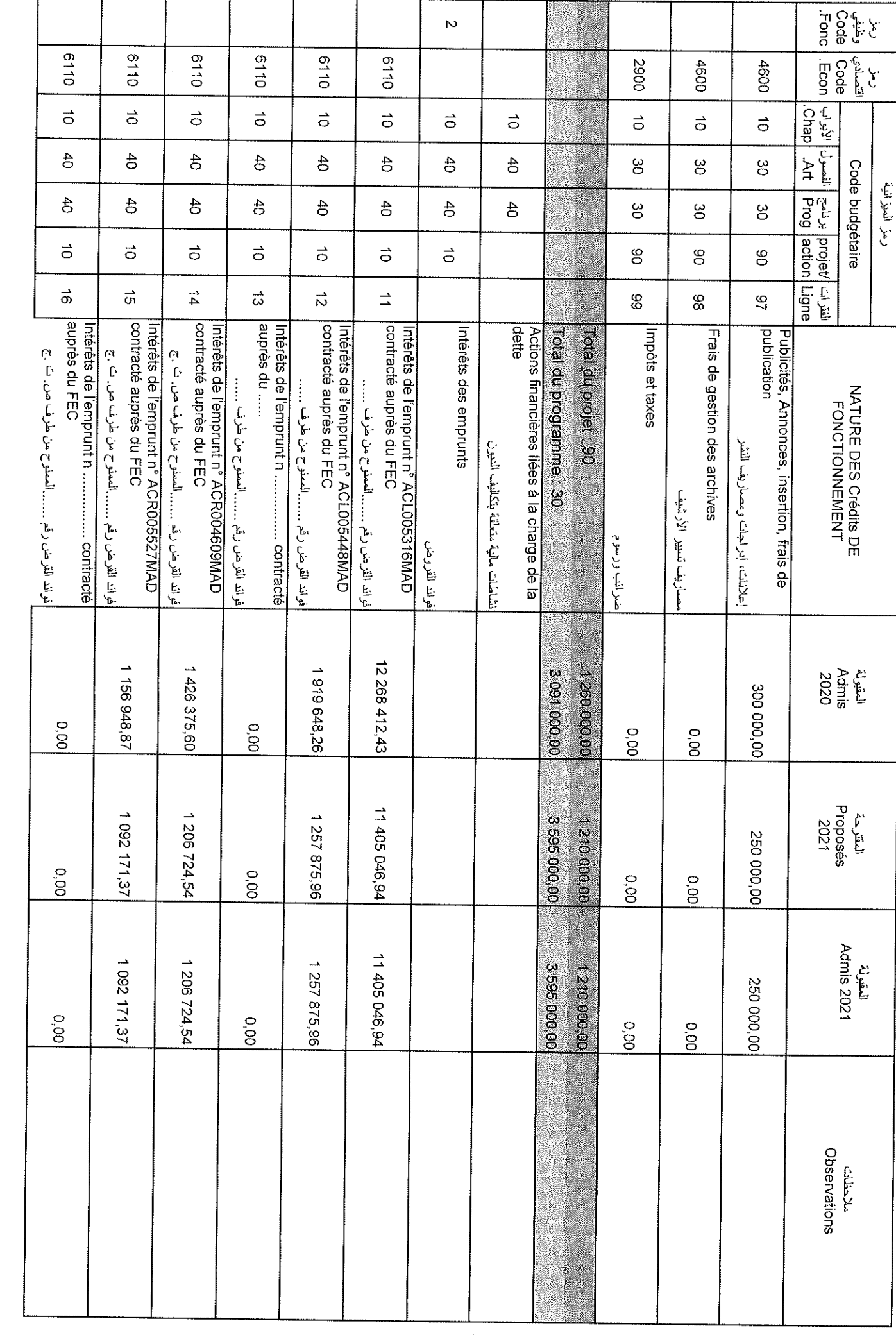

31/12/2020
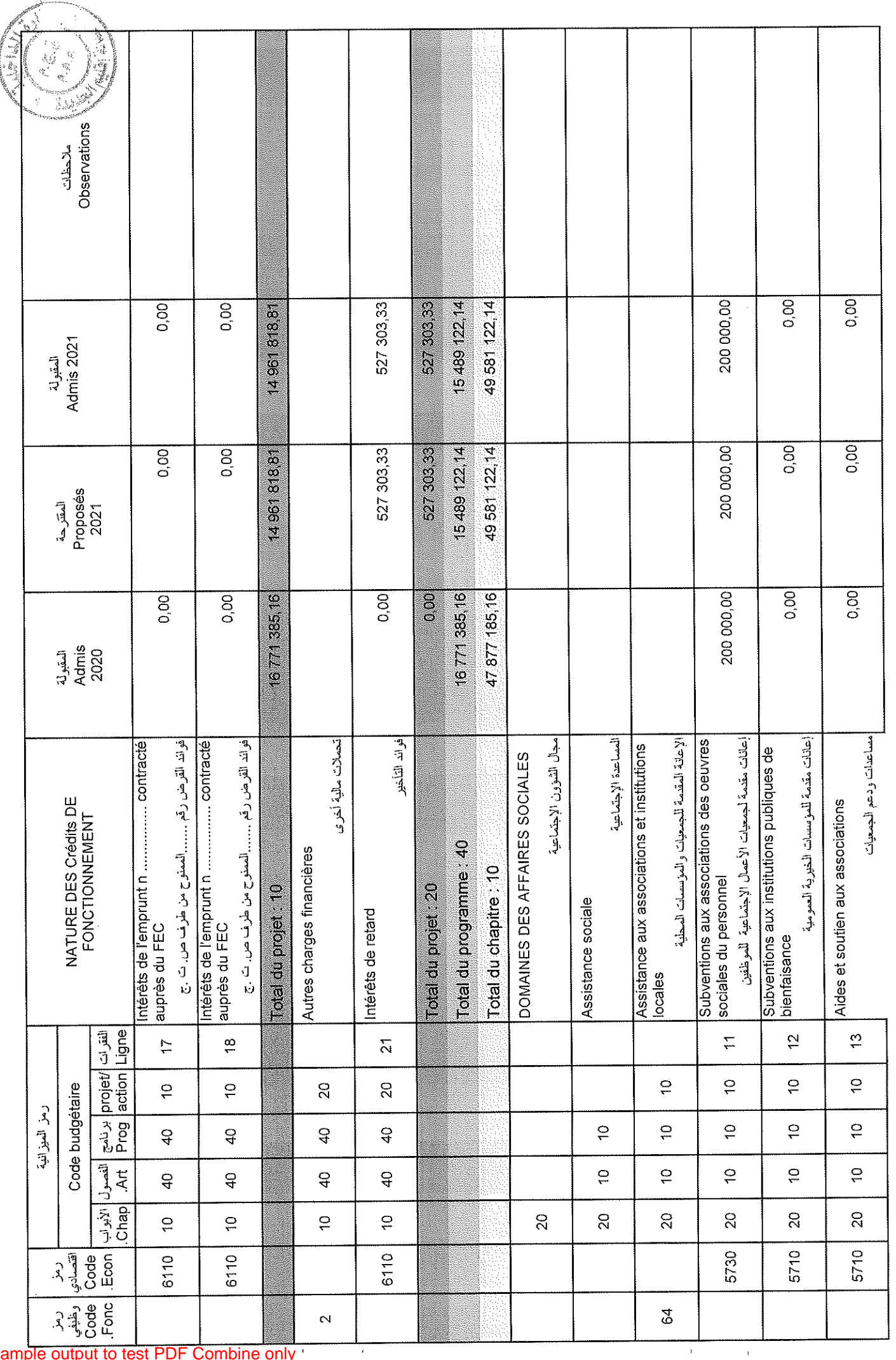

 $\omega_{\tau}$  , i.e., i.e.

31/12/2020

Page 37/114

 $GID:$ 

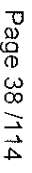

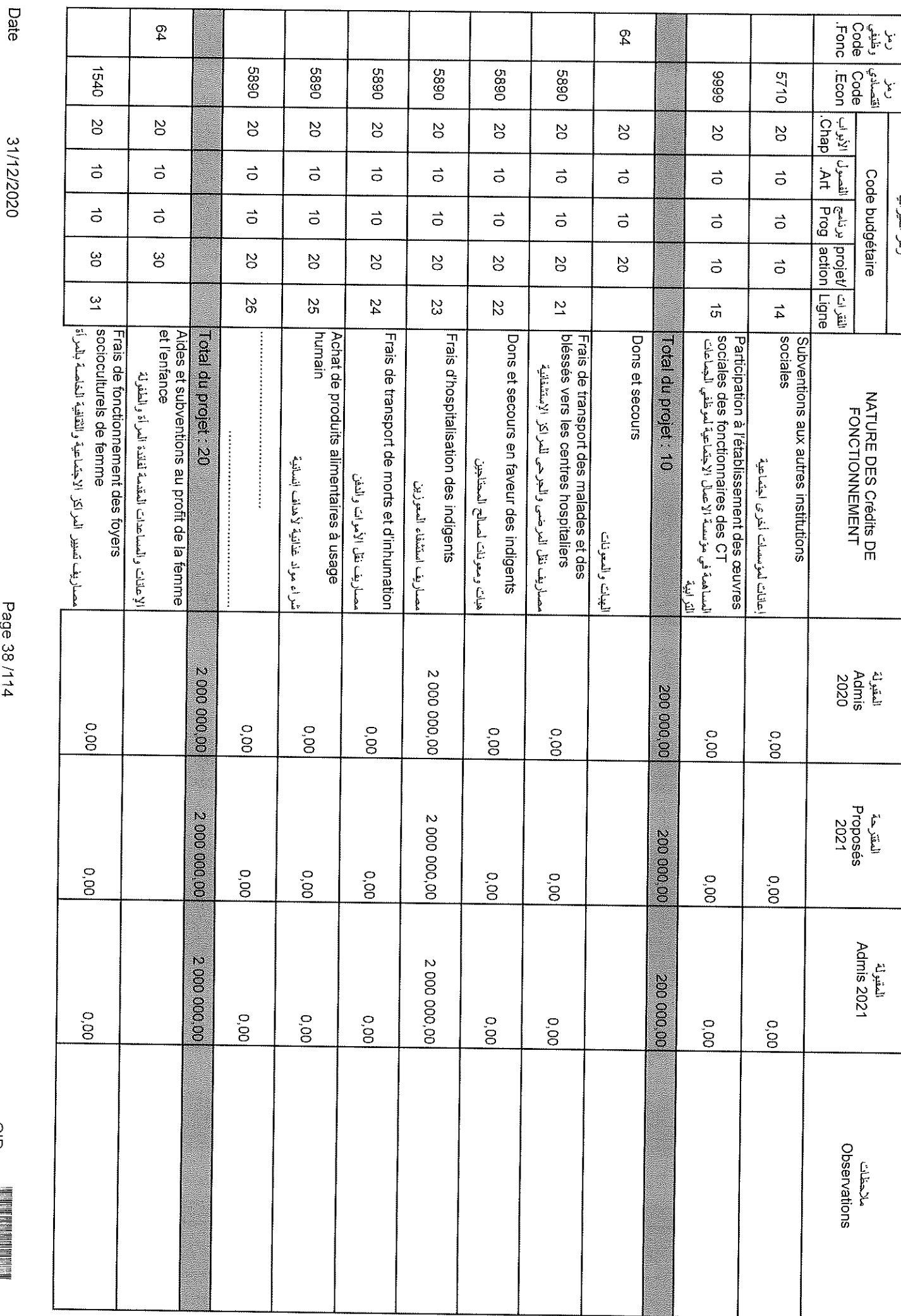

 $\hat{\mathbf{r}}$ 

 $\bar{1}$ 

رمر الميزانيه

31/12/2020

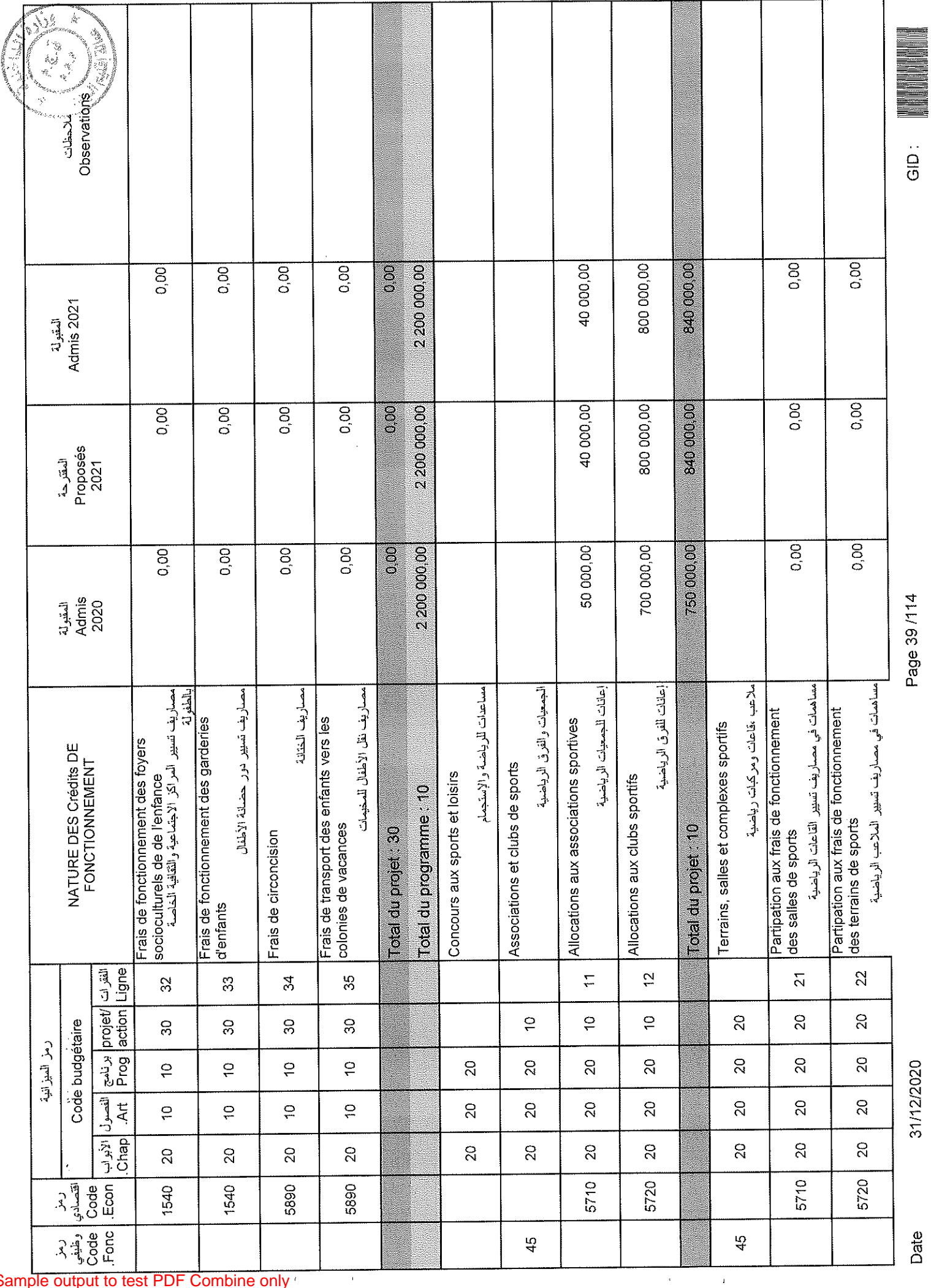

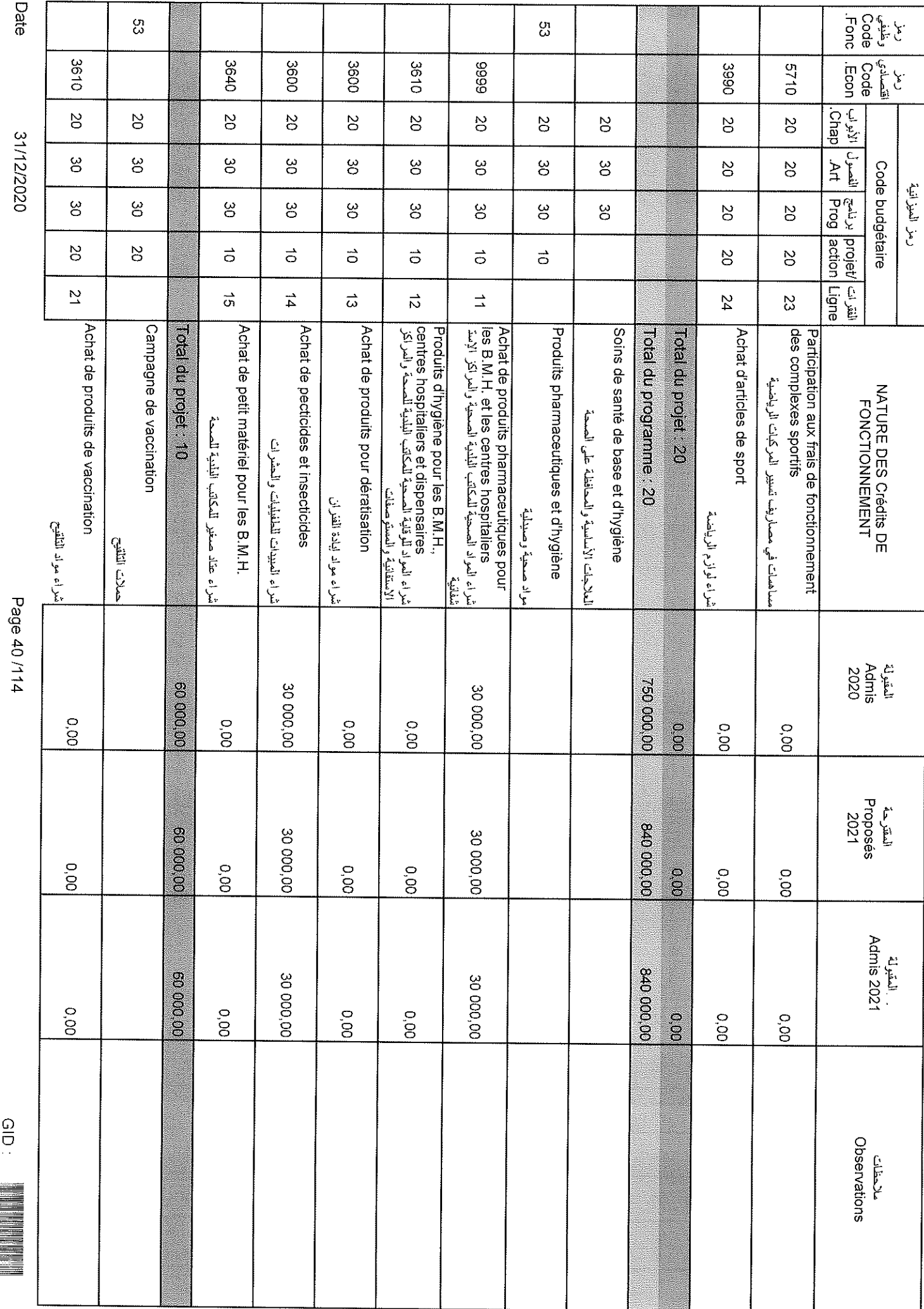

 $\bar{\mathcal{E}}$ 

 $\bar{1}$ 

### Sample output to test PDF Combine only

Date

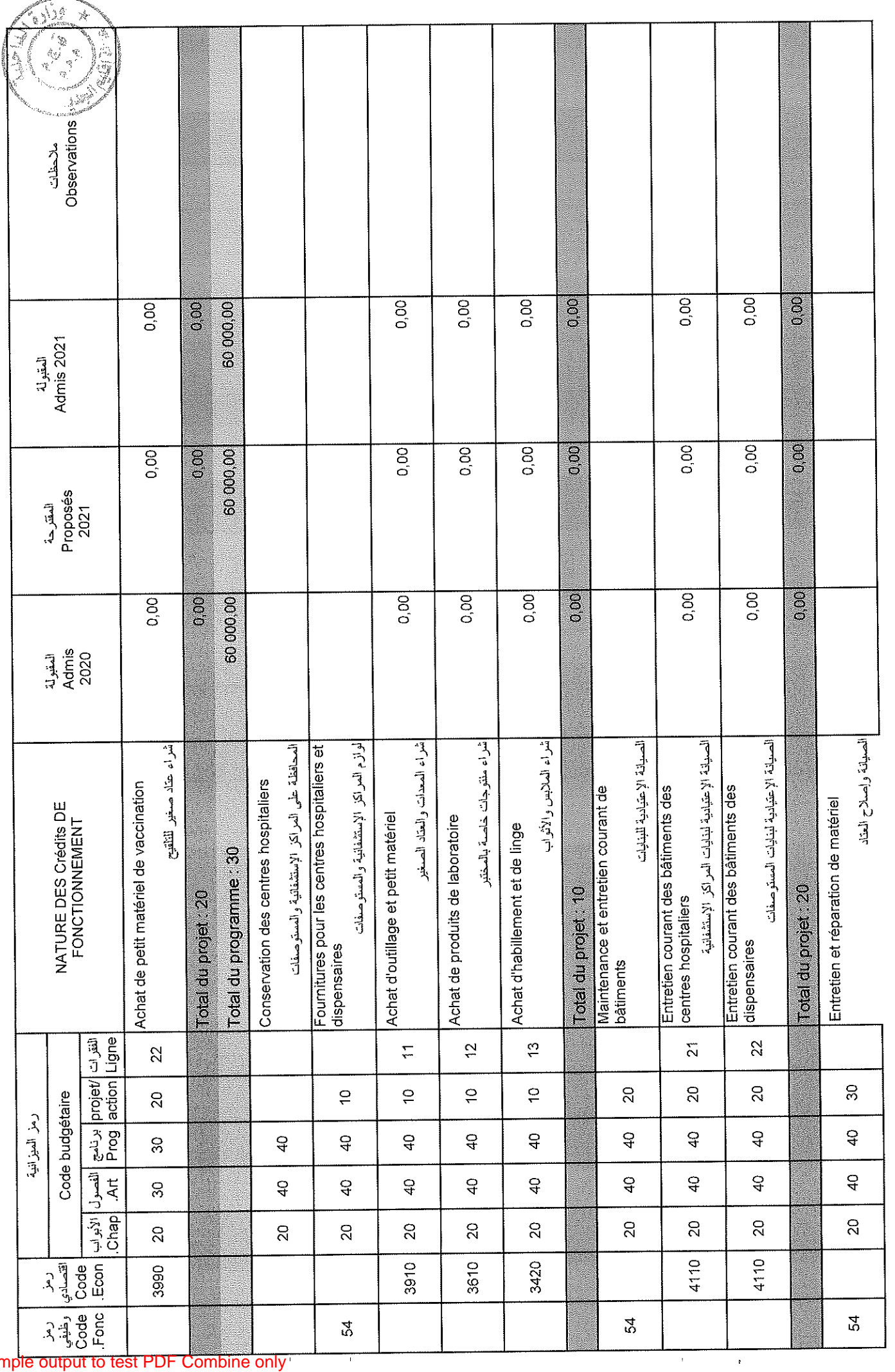

Sample output to test PDF Combine only

31/12/2020

Page 41/114

Date

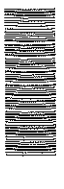

 $\overline{a}$ 

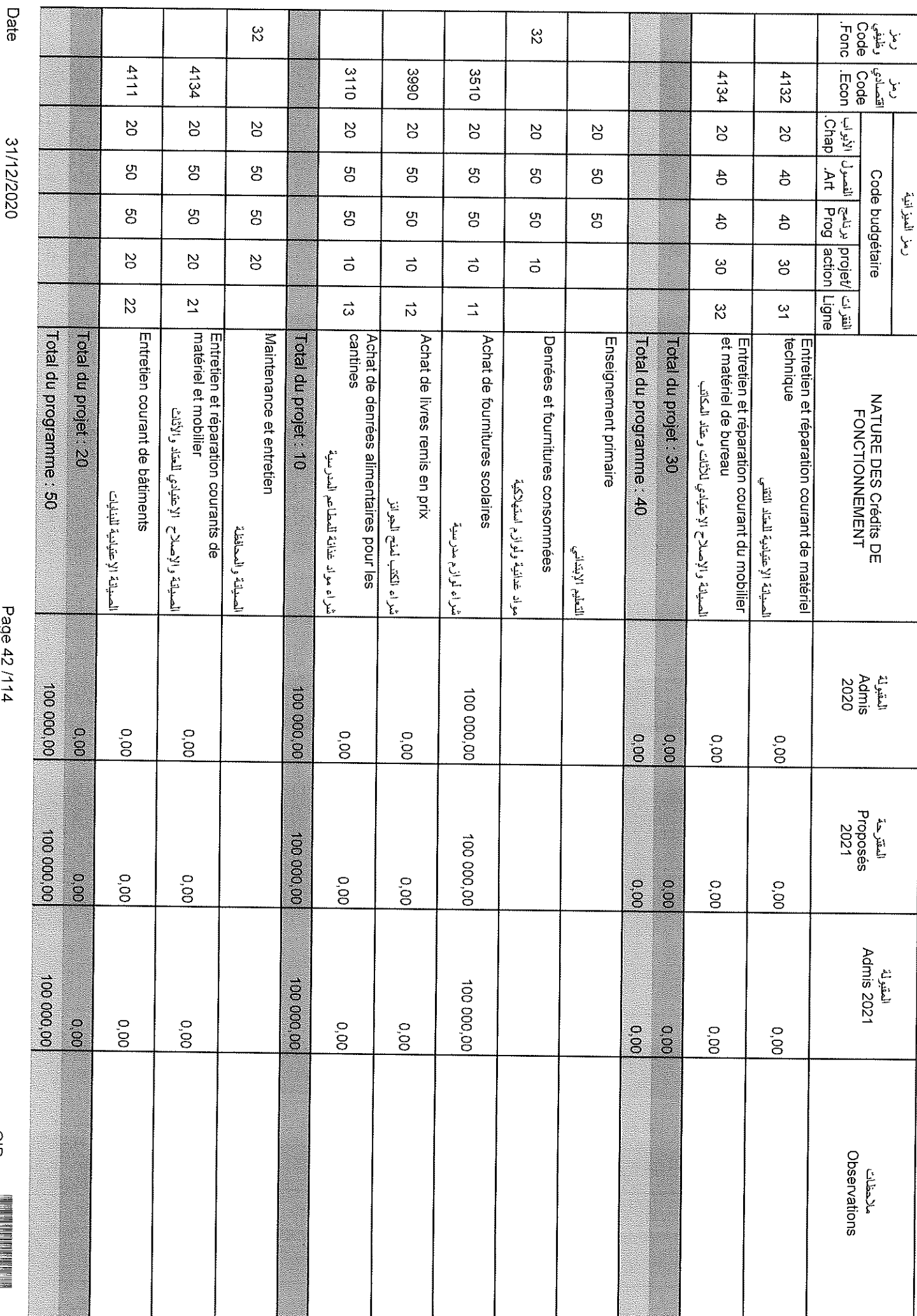

 $\bar{t}$ 

 $\bar{1}$ 

Page 42 /114

 $\frac{Q}{C}$ 

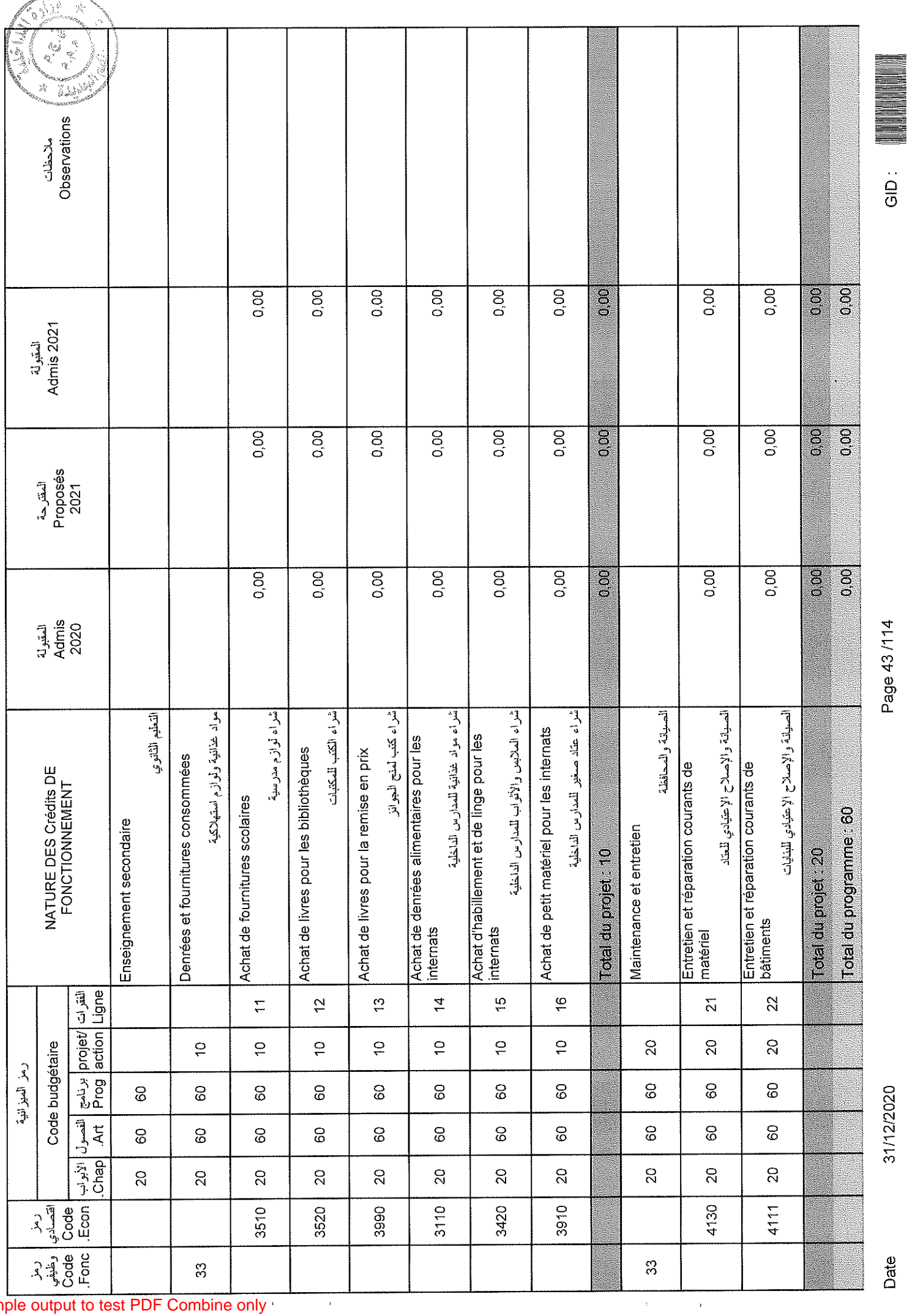

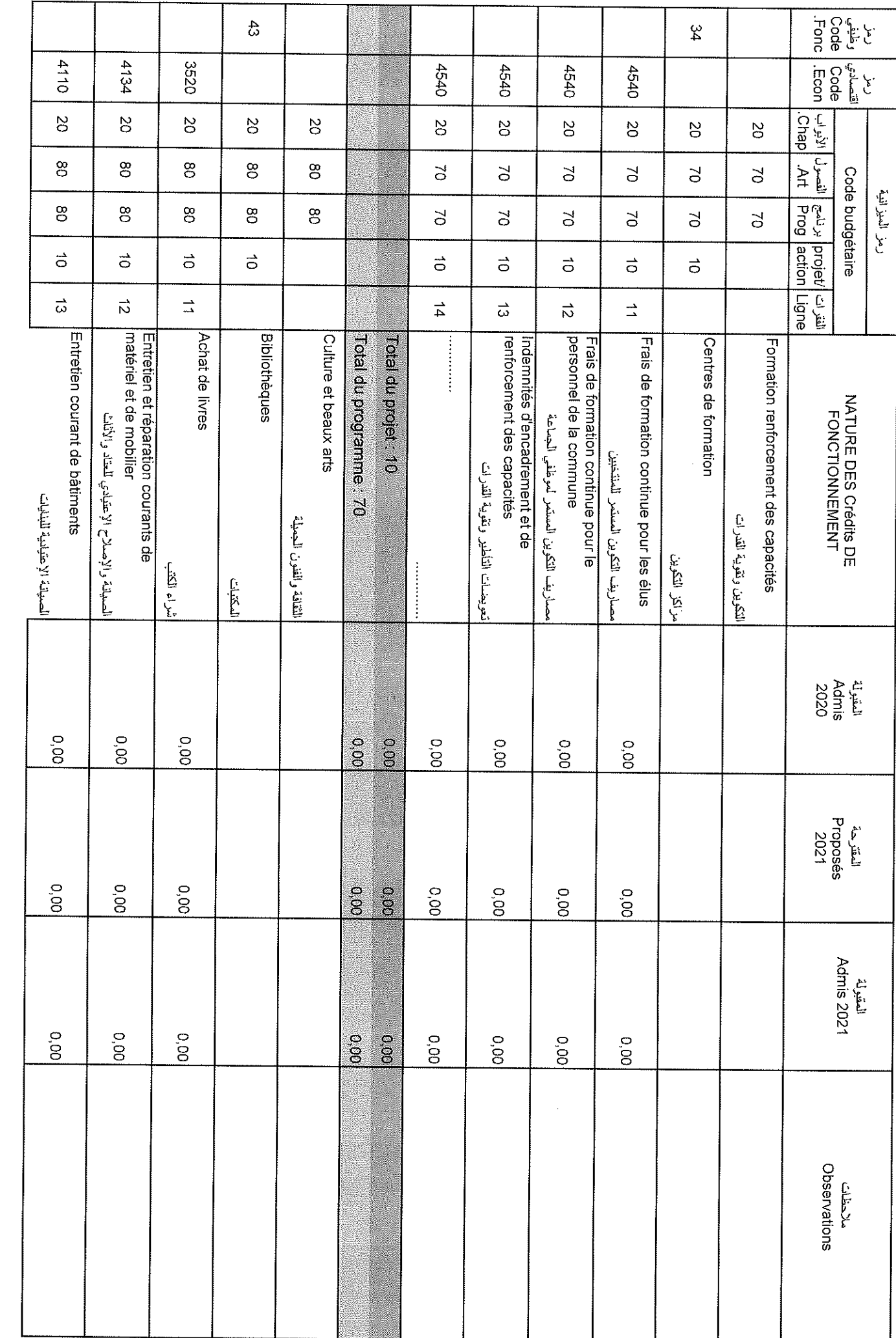

 $\hat{\boldsymbol{\theta}}$ 

 $\hat{\boldsymbol{\beta}}$ 

. . . . . .

Date

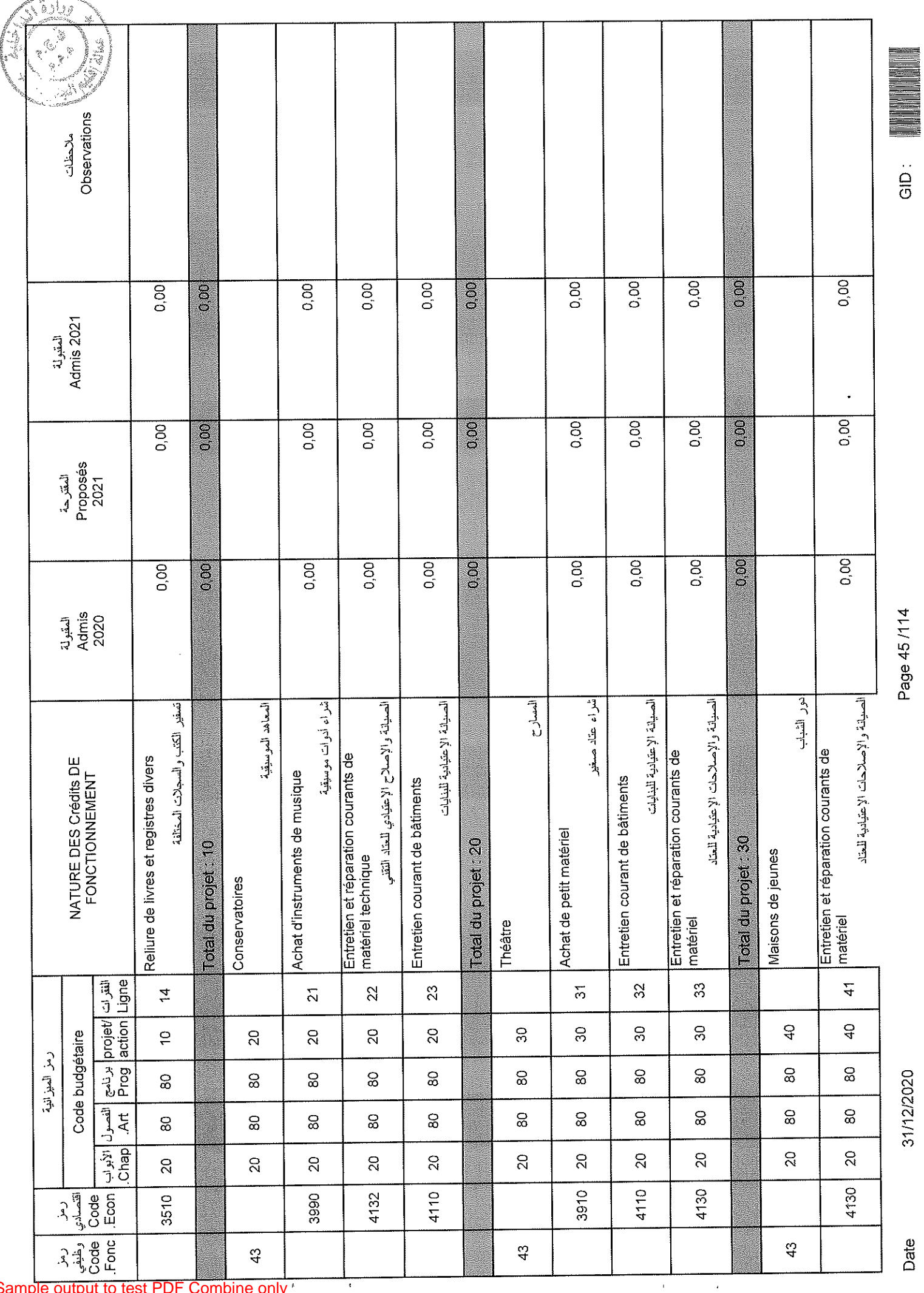

Sample output to test PDF Combine only '

Ŧ

Date

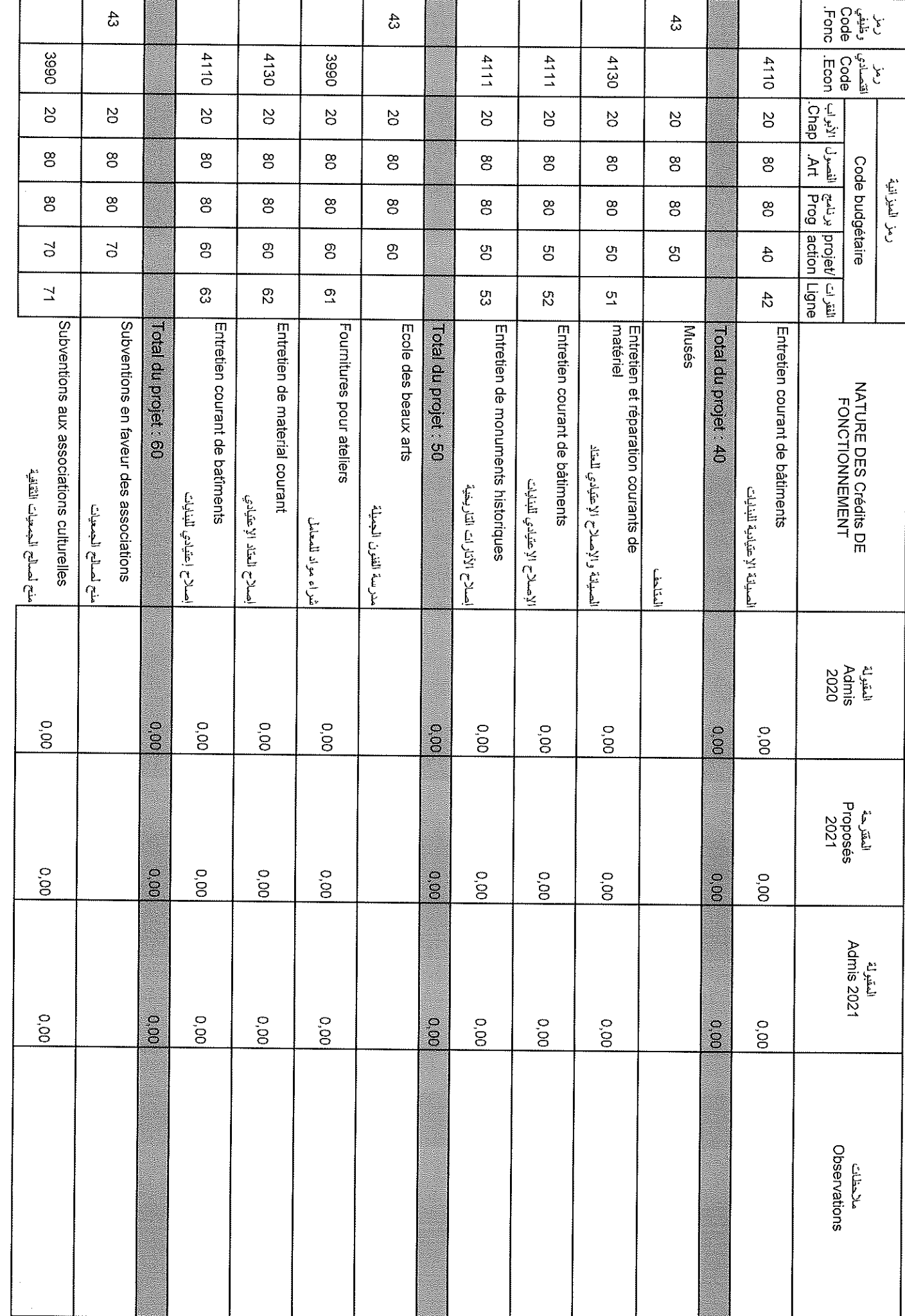

 $\rlap{-}$ 

 $\epsilon$ 

Sample output to test PDF Combine only

Date

31/12/2020

Page 46/114

 $rac{1}{\sqrt{1}}$ 

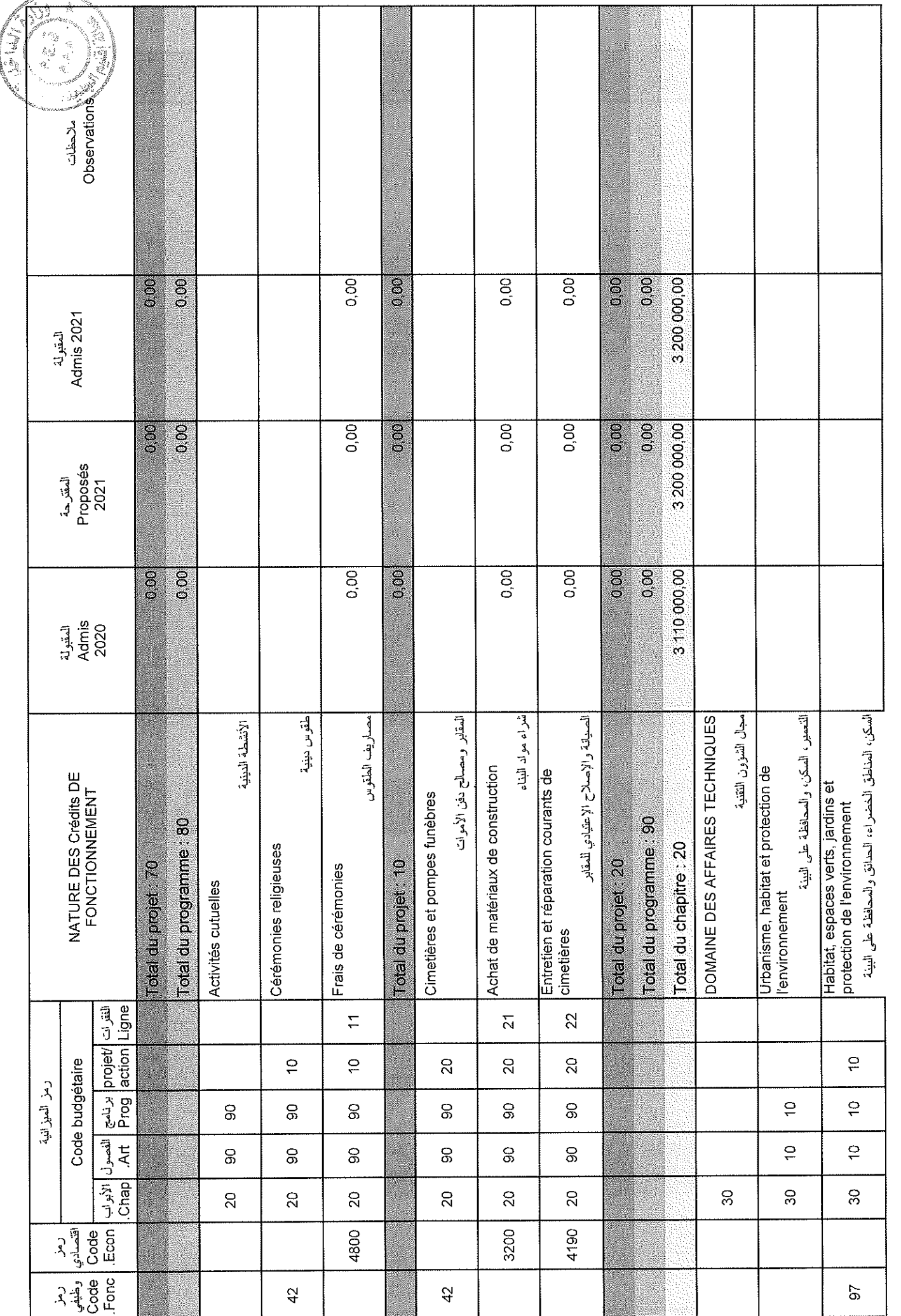

 $\vert v \vert$ 

 $\bar{\tau}$ 

 $\hat{\boldsymbol{\epsilon}}$ 

31/12/2020

Page 47/114

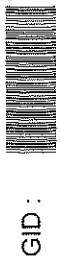

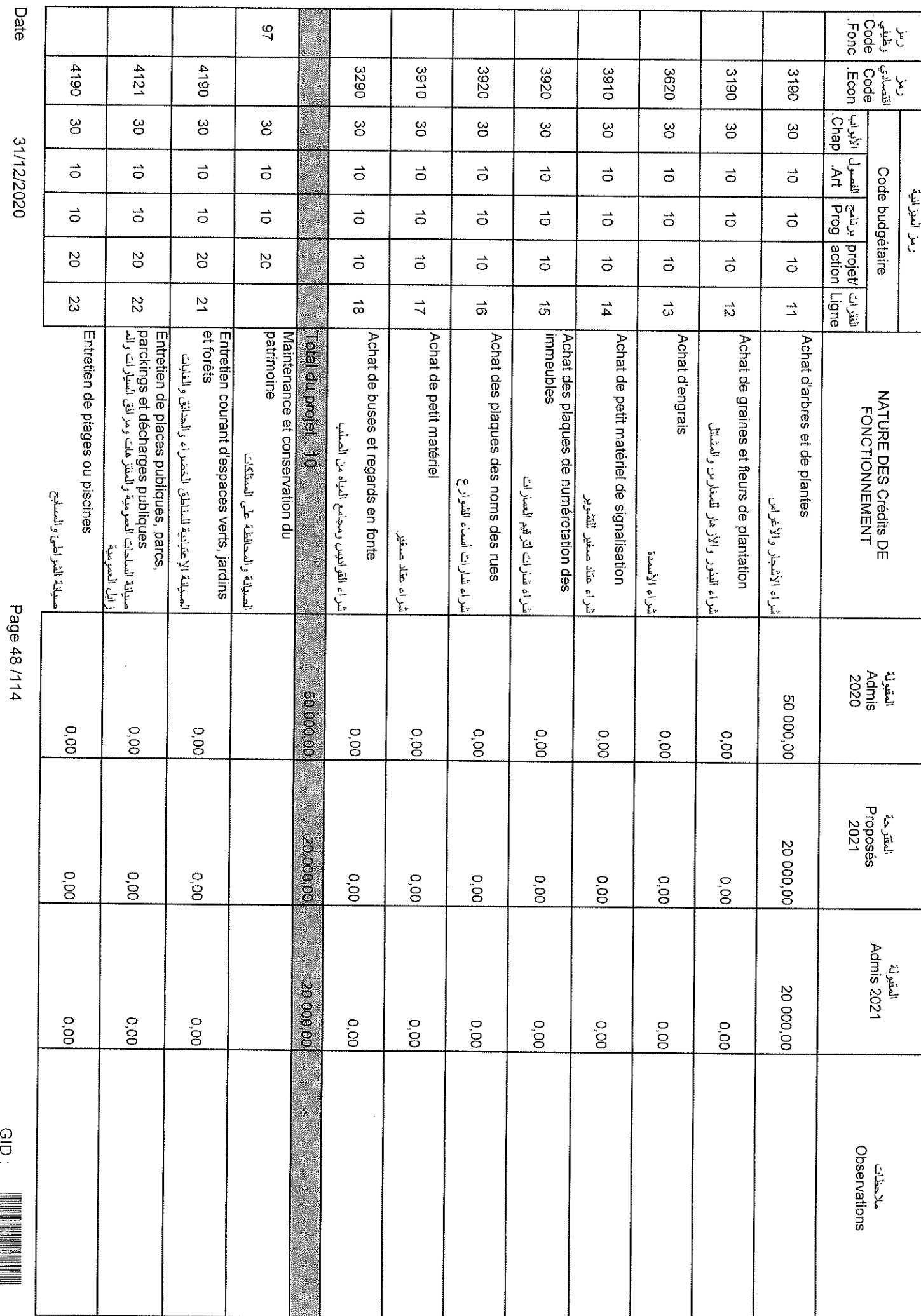

 $\hat{w}$ 

 $\epsilon$ 

Sample output to test PDF Combine only

 $rac{1}{2}$ 

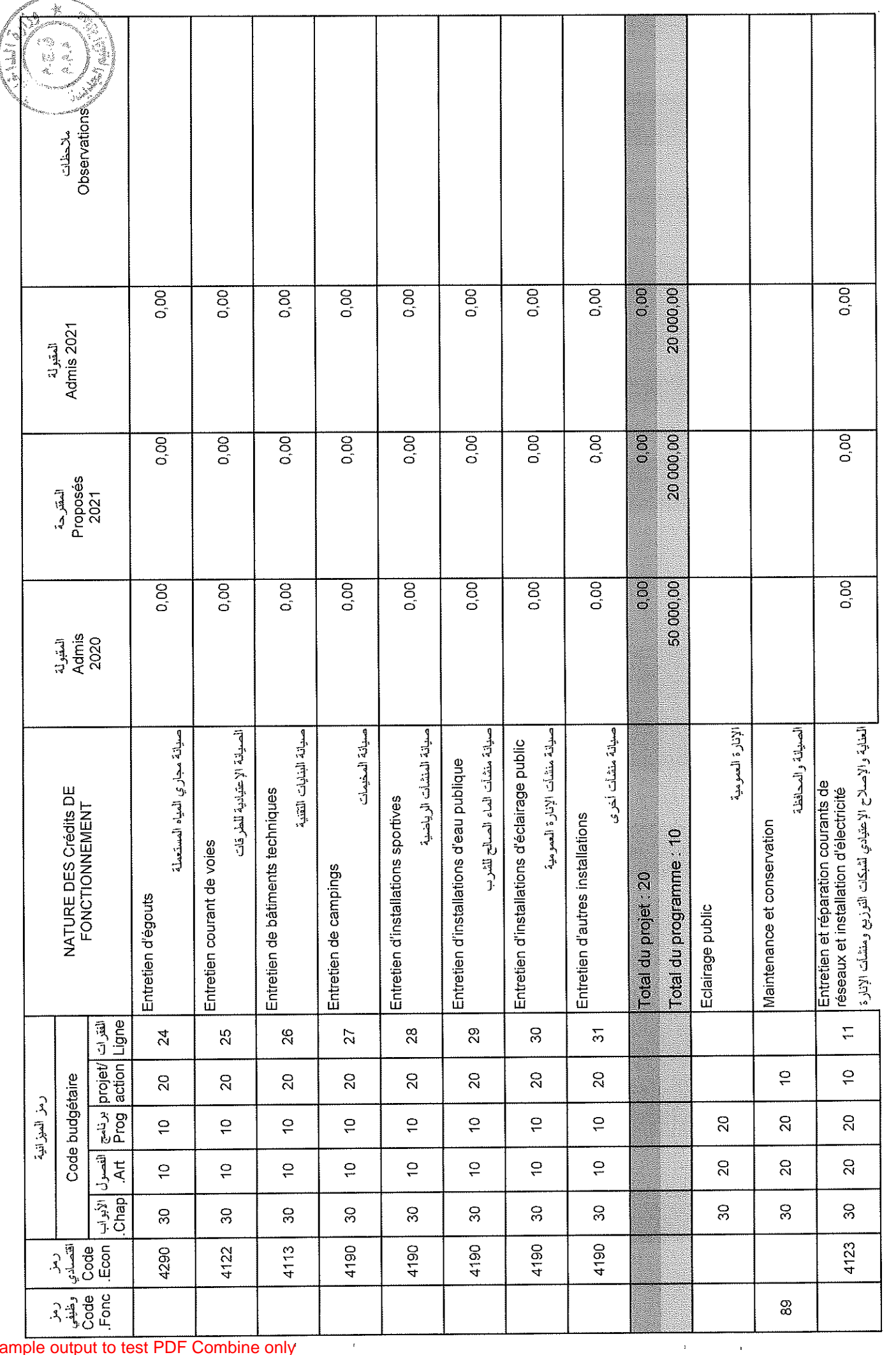

Sample output to test PDF Combine only

Page 49/114

 $\frac{1}{9}$ 

31/12/2020

Date

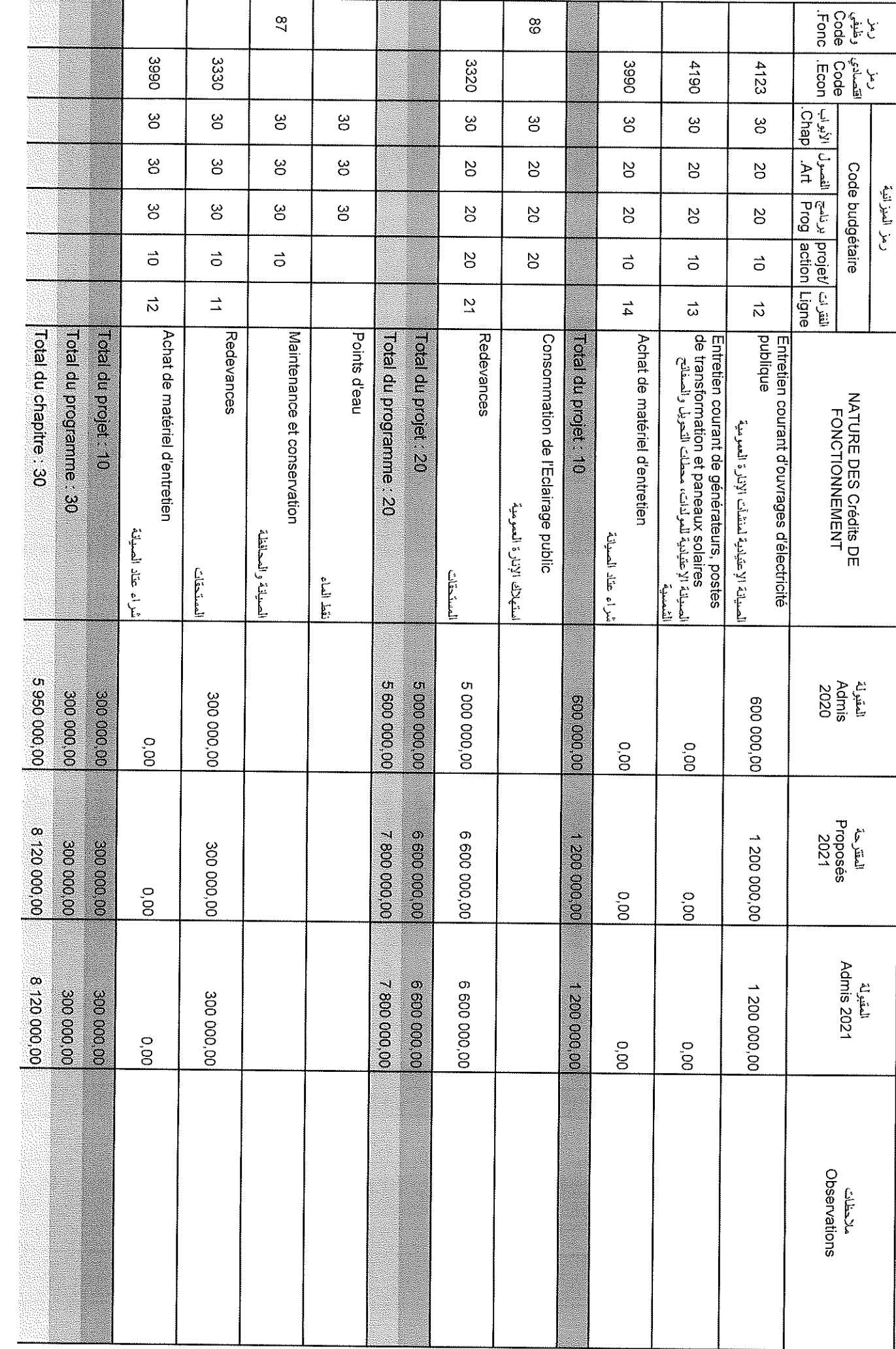

 $\bar{1}$ 

 $\ddot{\phantom{a}}$ 

Date

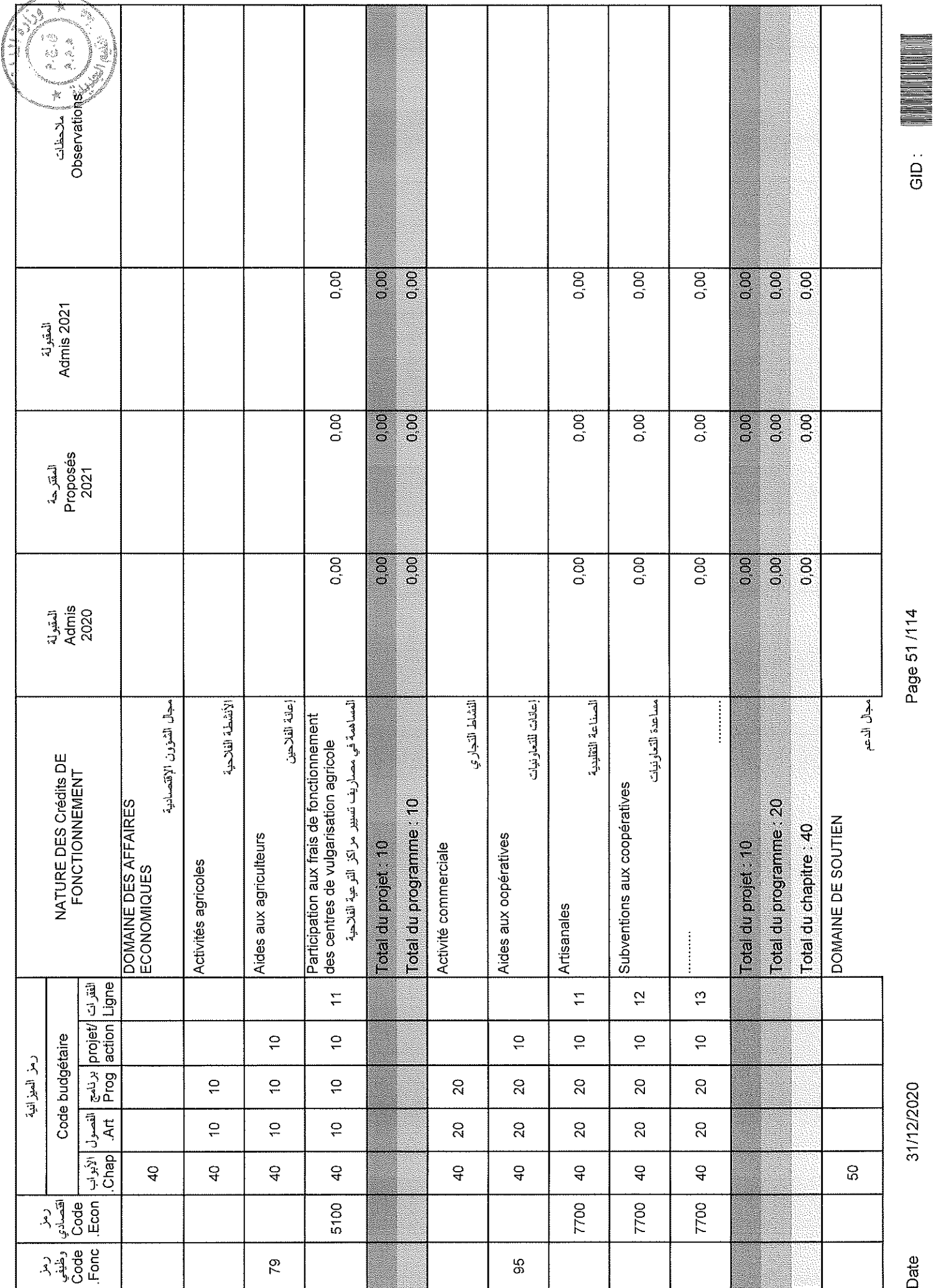

 $\overline{1}$ 

a.

 $\bar{z}$ 

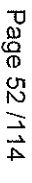

 $rac{1}{2}$ 

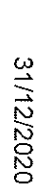

Date

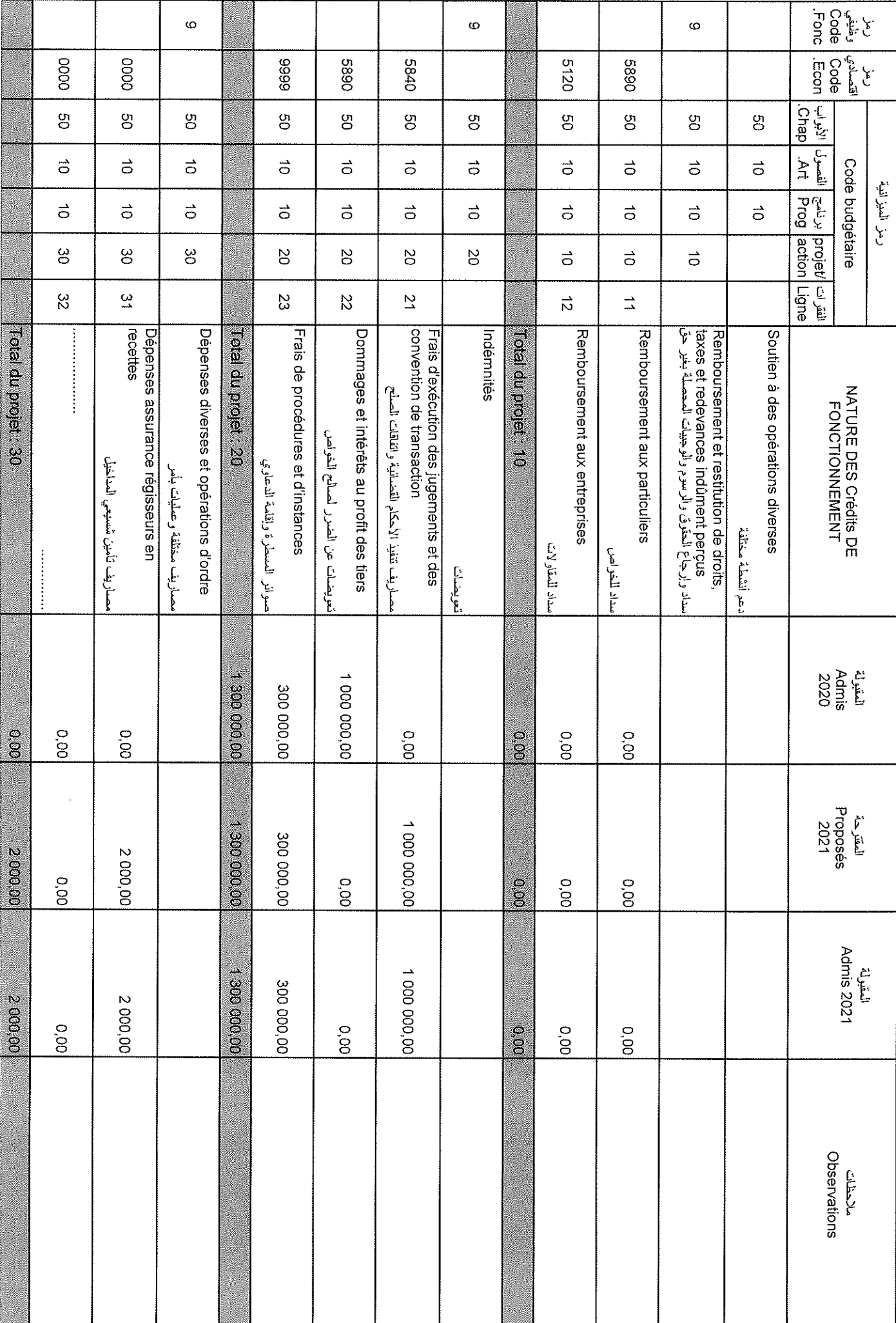

 $\bar{\rm t}$ 

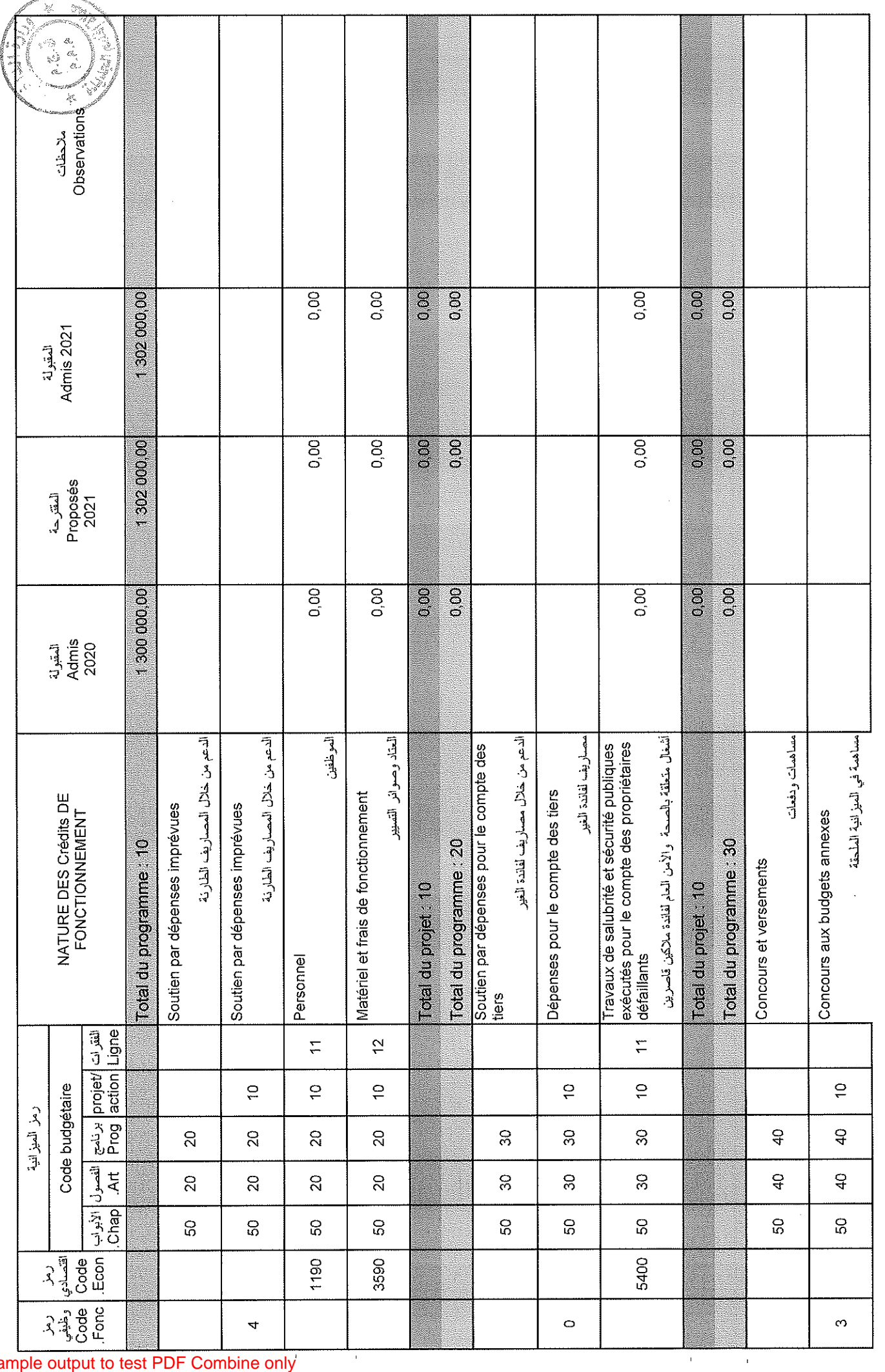

Sample output to test PDF Combine only

Page 53/114

31/12/2020

Date

 $\begin{array}{c} \begin{array}{c} \begin{array}{c} \begin{array}{c} \end{array} \\ \end{array} \\ \begin{array}{c} \end{array} \\ \end{array} \end{array} \end{array}$ 

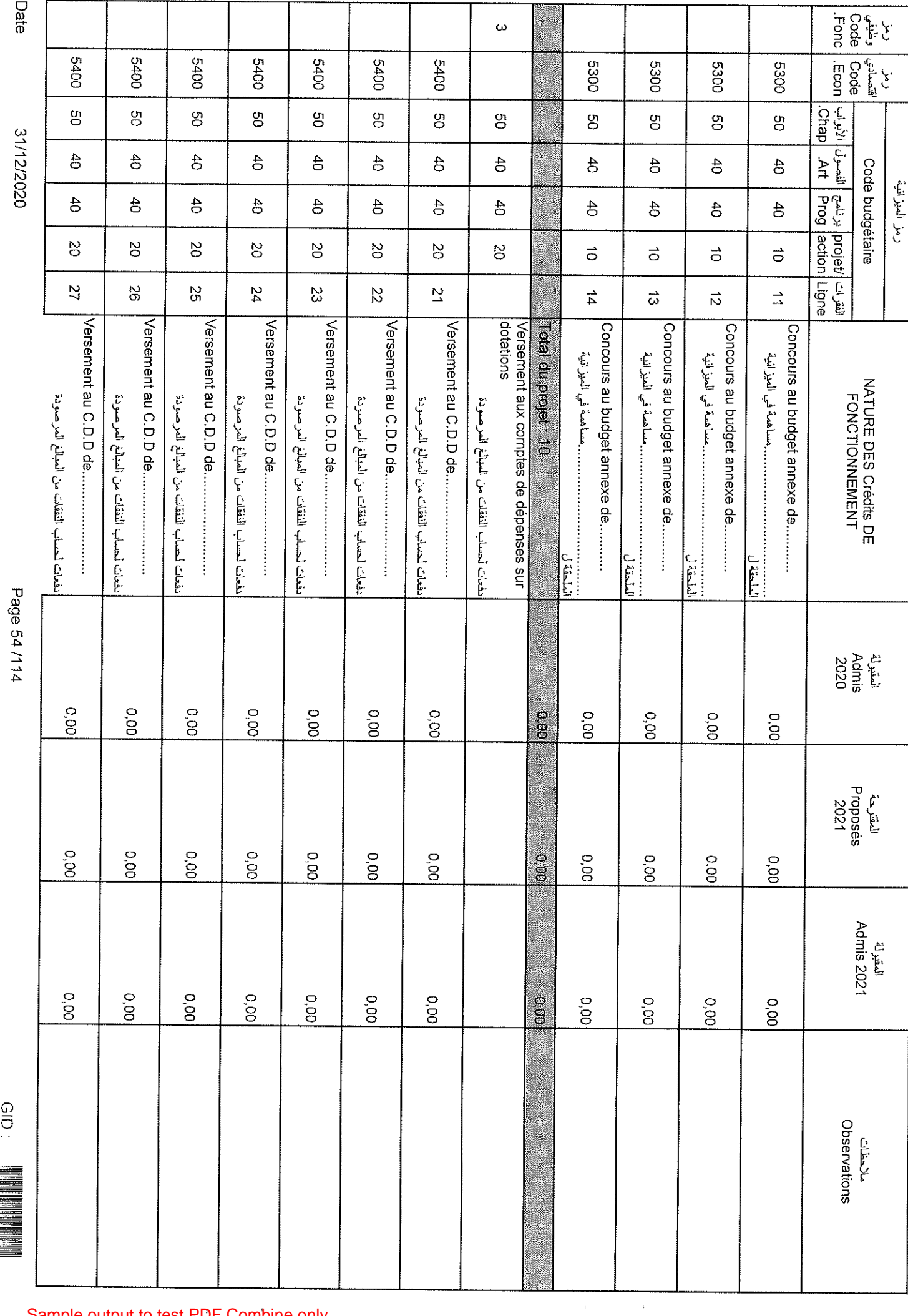

 $\Bigg|$ 

Sample output to test PDF Combine only

Date

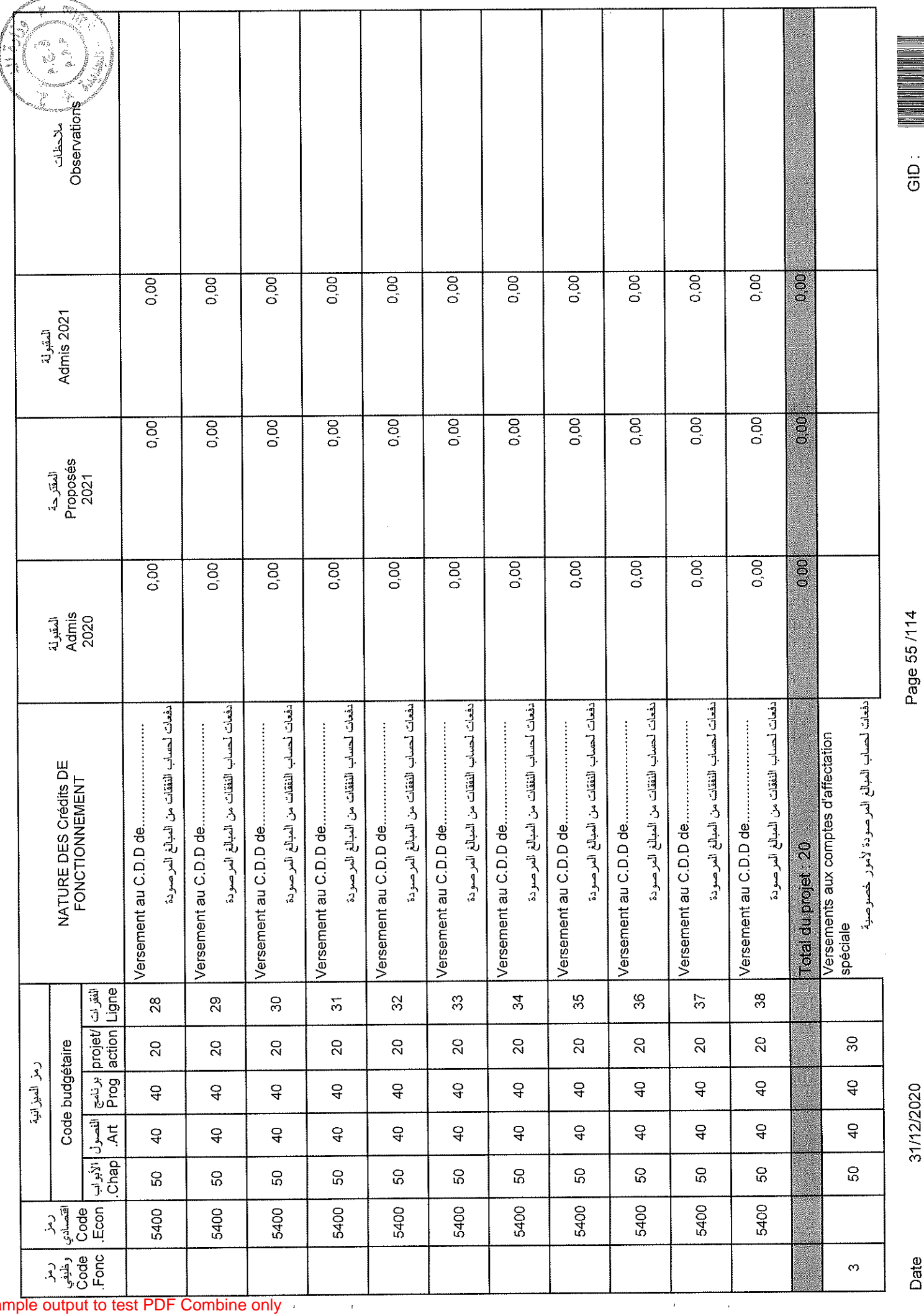

Sample output to test PDF Combine only

Date

31/12/2020

 $rac{1}{\sqrt{2}}$ 

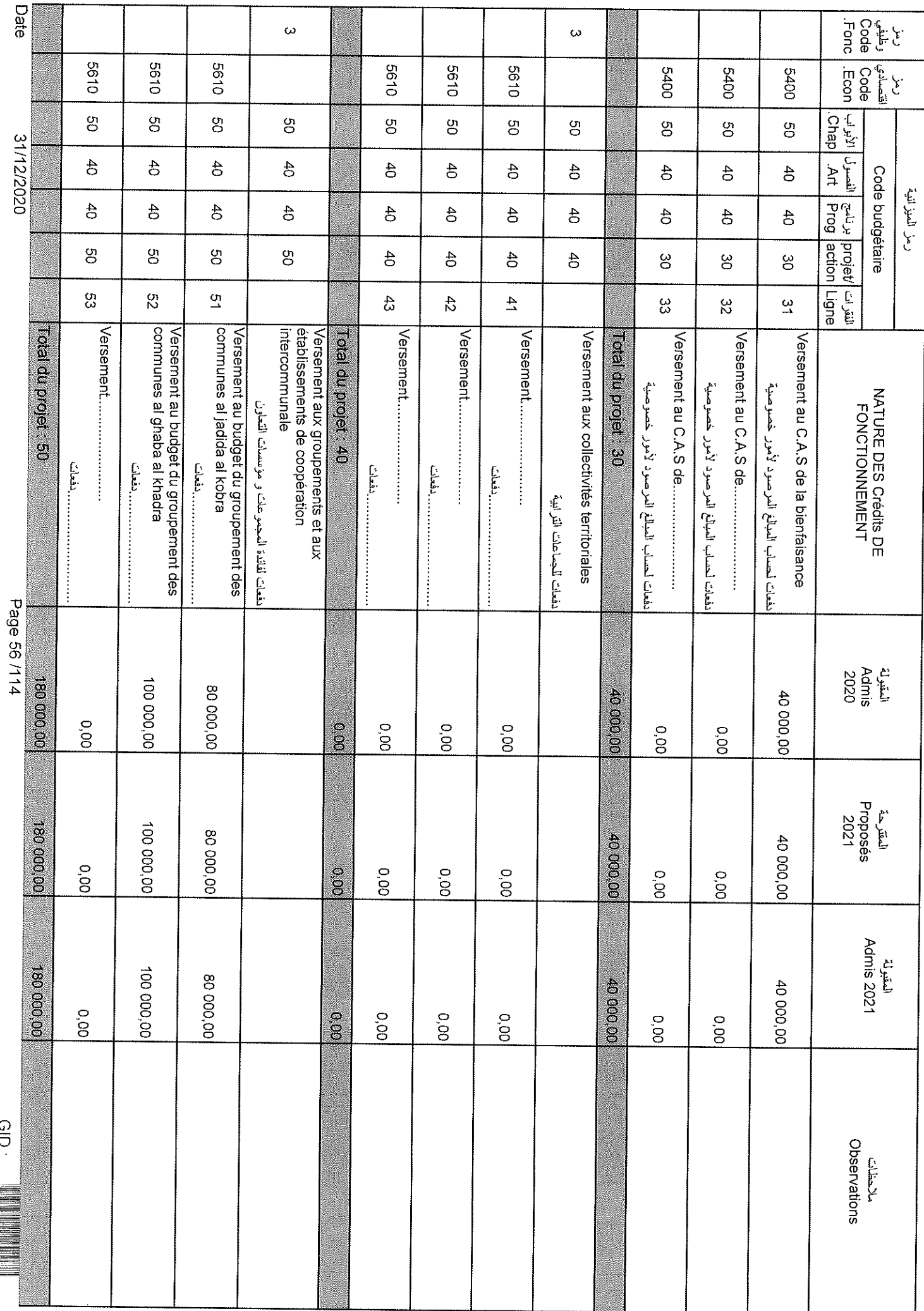

 $\hat{\mathbf{v}}$ 

 $\sim$   $\lambda$ 

.....

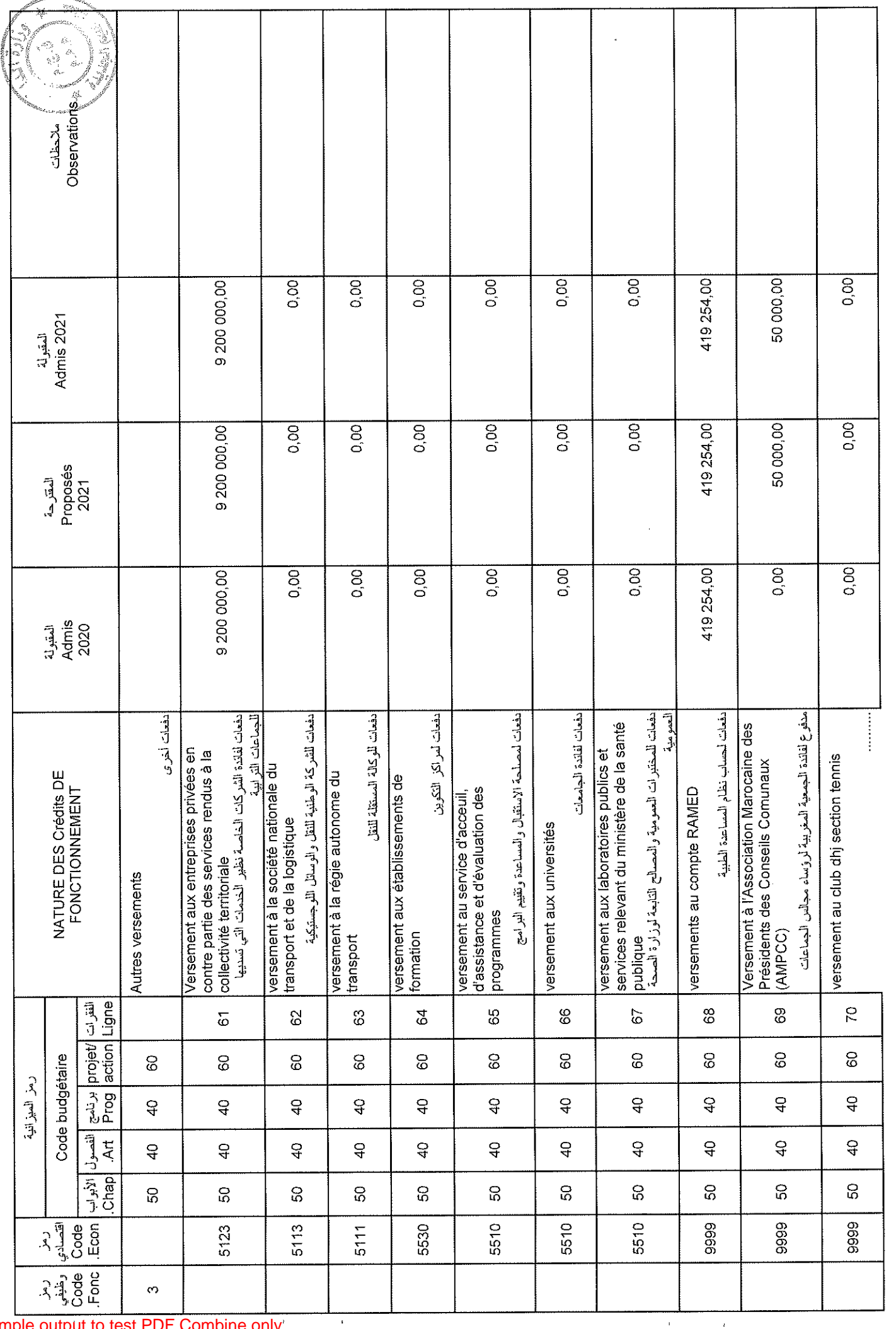

Sample output to test PDF Combine only

 $\overline{\phantom{a}}$ 

Date

 $\bar{\beta}$ 

31/12/2020

Page 57/114

GID:

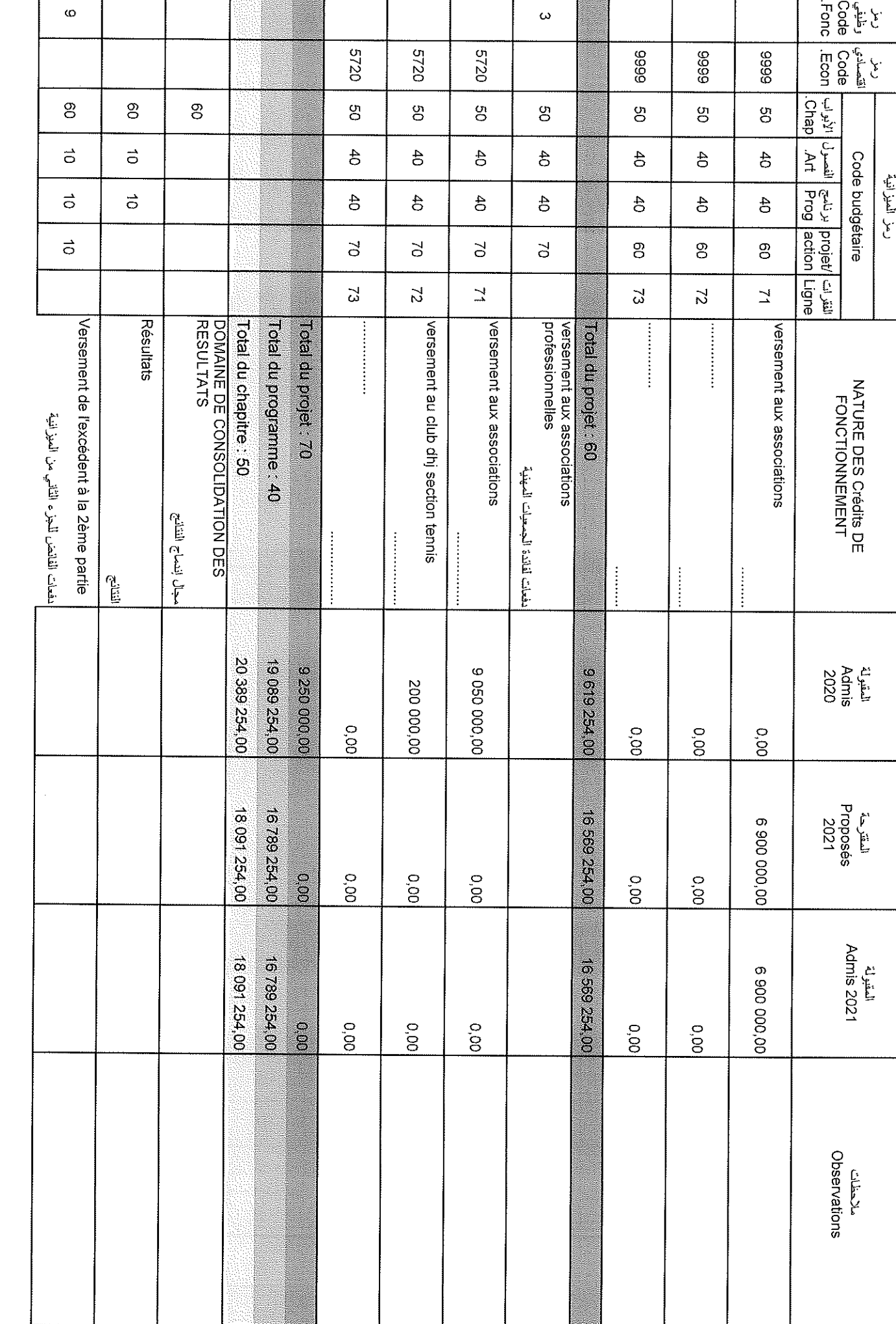

 $\hat{\boldsymbol{\beta}}$ 

 $\hat{\textbf{r}}$ 

Date

 $\mathsf{I}$ 

 $\frac{Q}{C}$ 

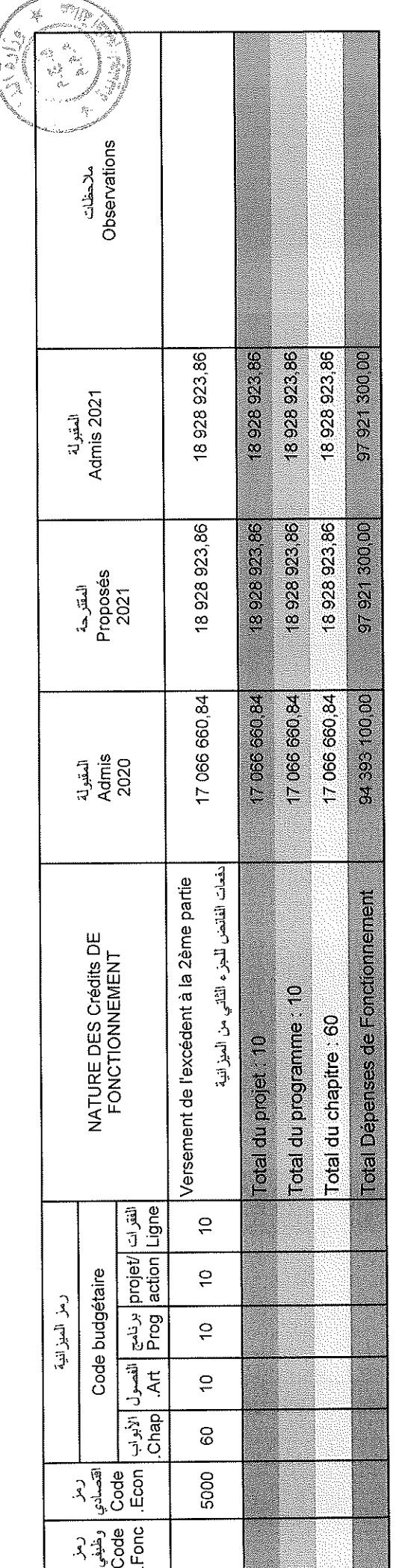

 $\ddot{\phantom{a}}$ 

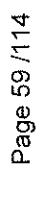

31/12/2020

 $\hat{C}^{(1)}$  and  $\hat{C}^{(2)}$ 

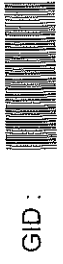

## تلخيص أبواب اعتمادات

# Récapitulation Des Chapitres Crédits

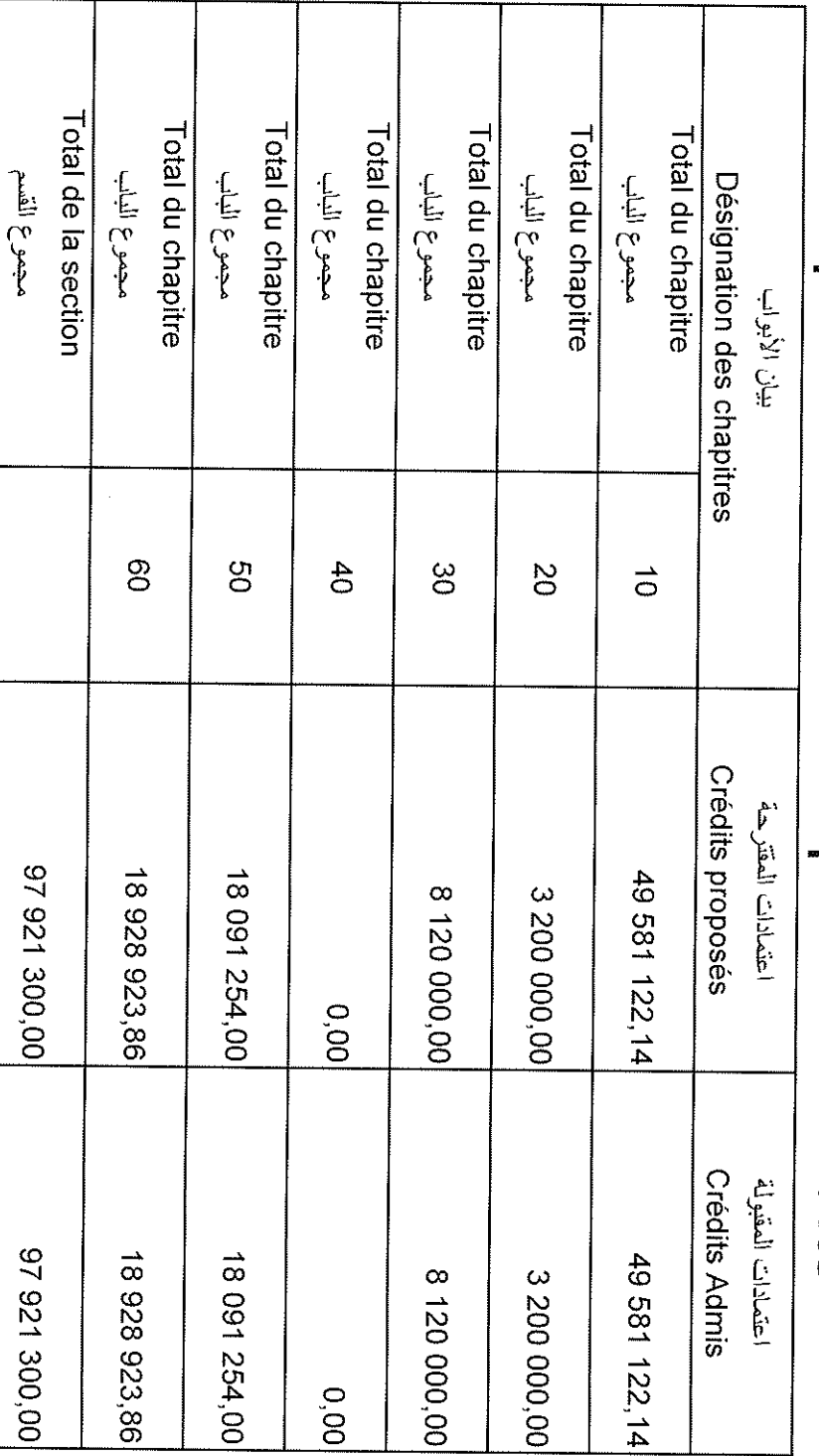

 $\bar{\mathbf{r}}$ 

 $\hat{\mathbf{r}}$ 

31/12/2020

Date

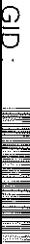

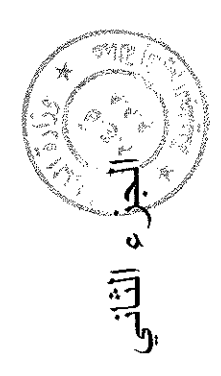

### Hanipani  $\frac{2}{3}$

 $\bar{a}$ 

 $rac{1}{6}$ 

 $\overline{1}$ 

 $\overline{\phantom{a}}$ 

Date

## Recettes

 $\bar{\lambda}$ 

### NEIT

 $\bar{1}$ 

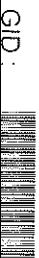

Sample output to test PDF Combine only

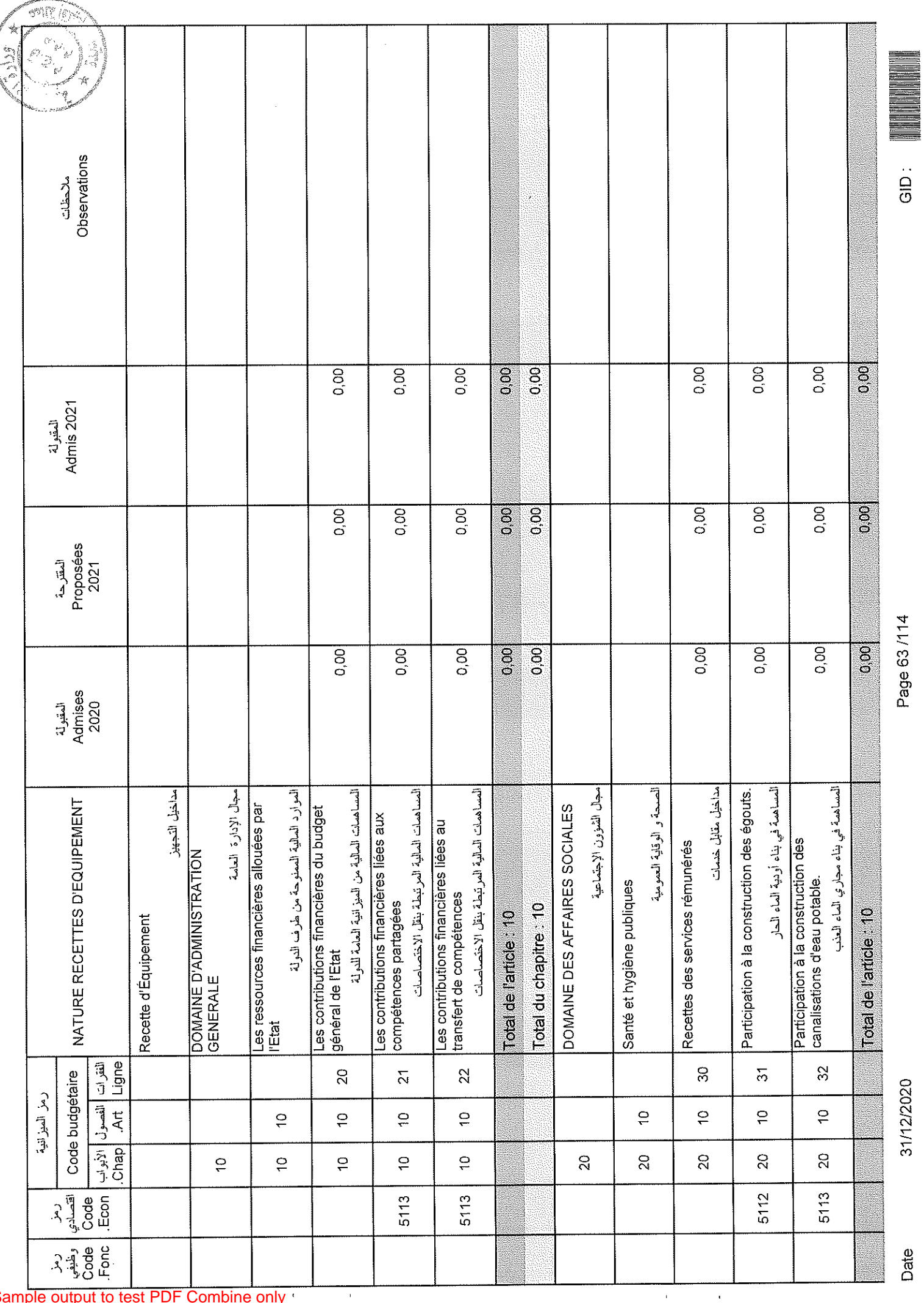

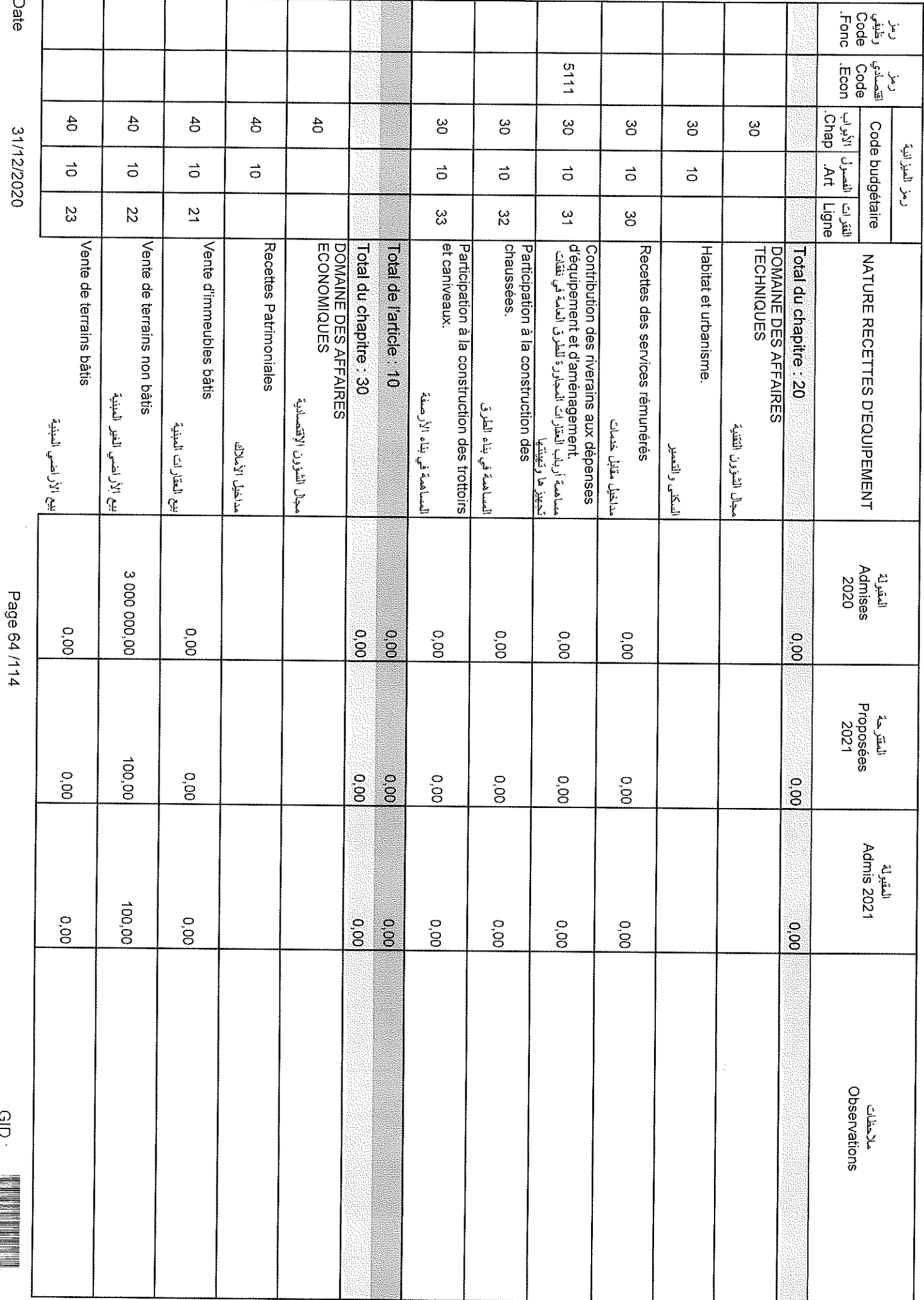

 $\frac{1}{2}$ 

Sample output to test PDF Combine only

### ้<br>กิ

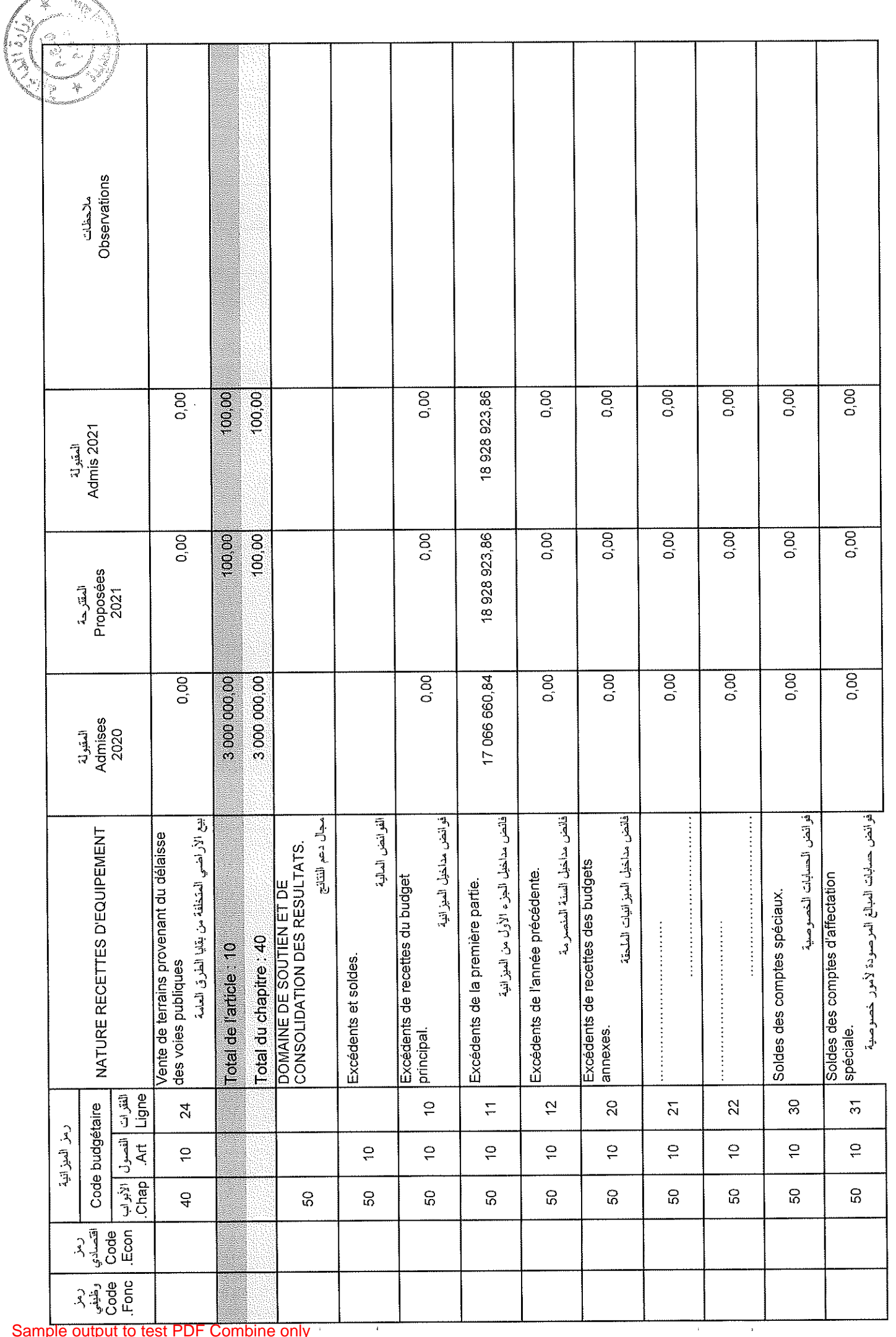

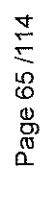

31/12/2020

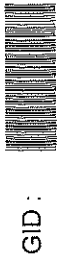

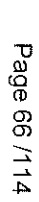

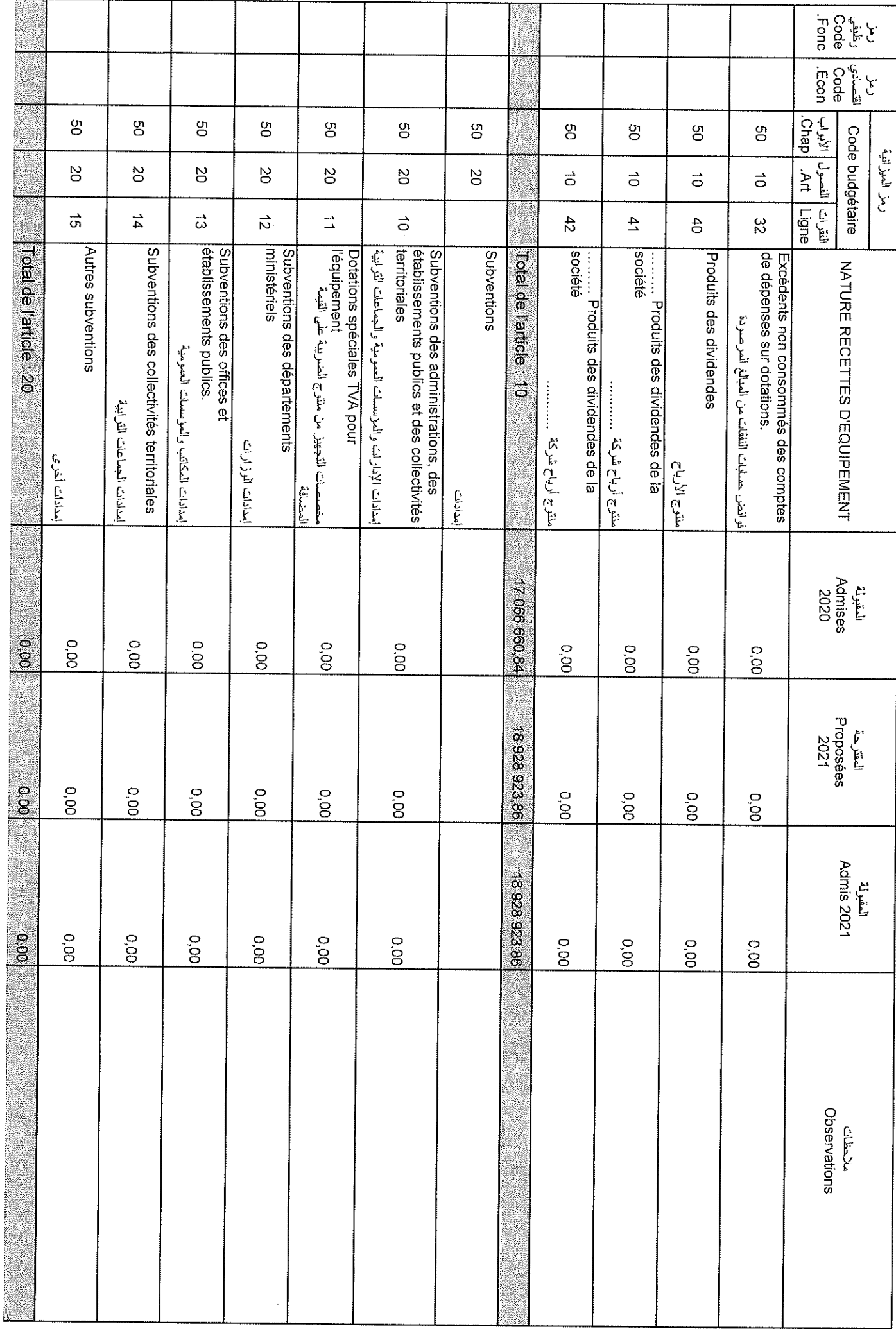

 $\sim$ 

### Sample output to test PDF Combine only

Date

31/12/2020

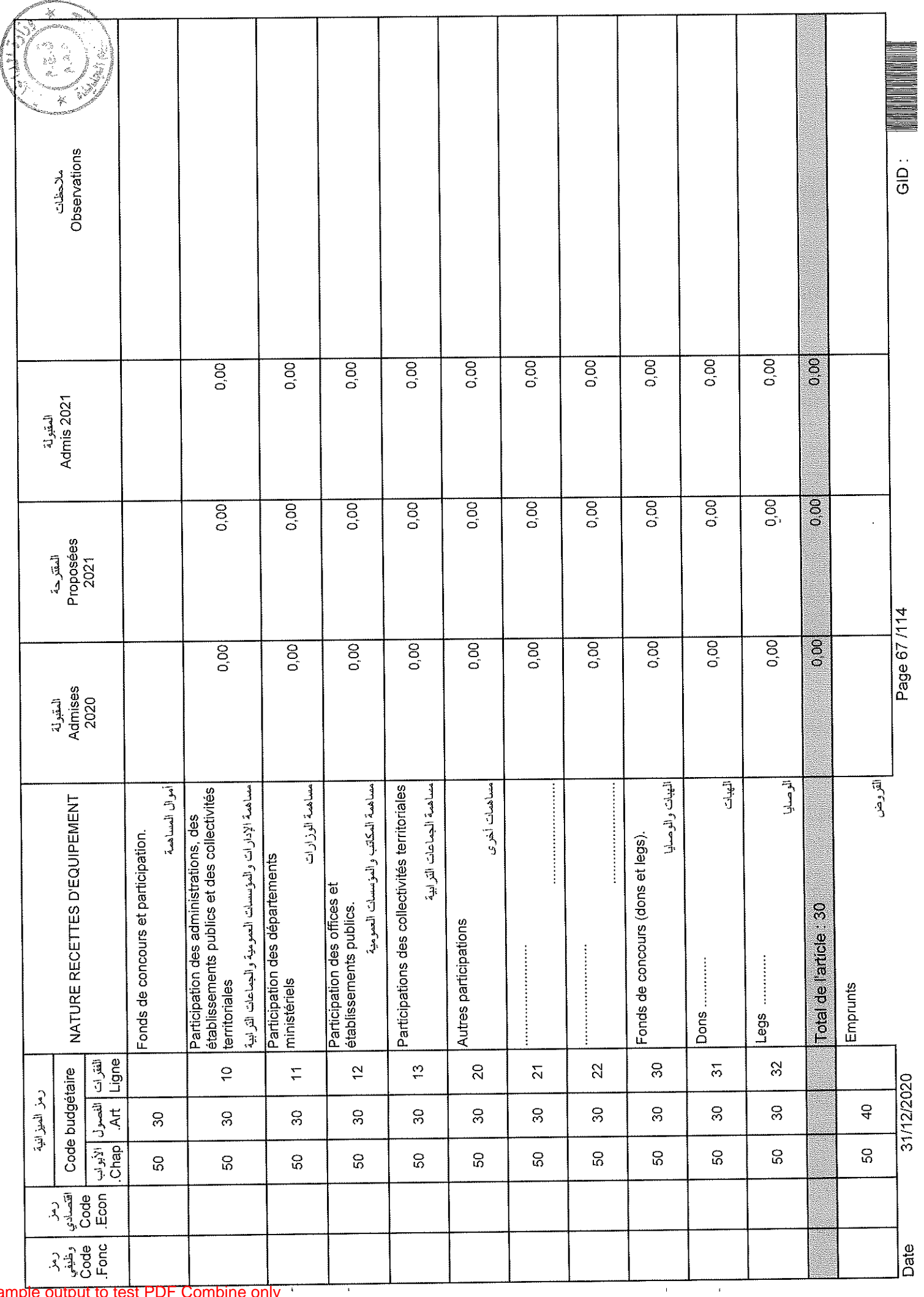

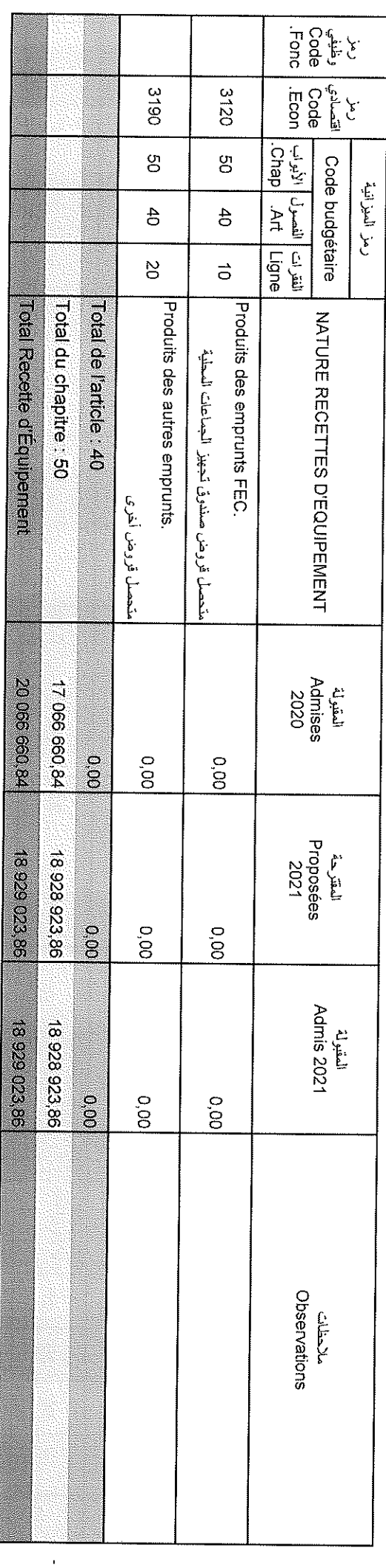

 $\bar{r}$ 

Date

Page 68/114

Sample output to test PDF Combine only

 $\hat{\boldsymbol{\epsilon}}$ 

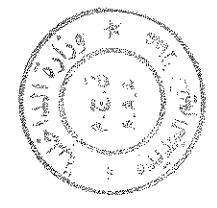

## تلخيص أبواب مداخيل

# Récapitulation Des Chapitres Recettes

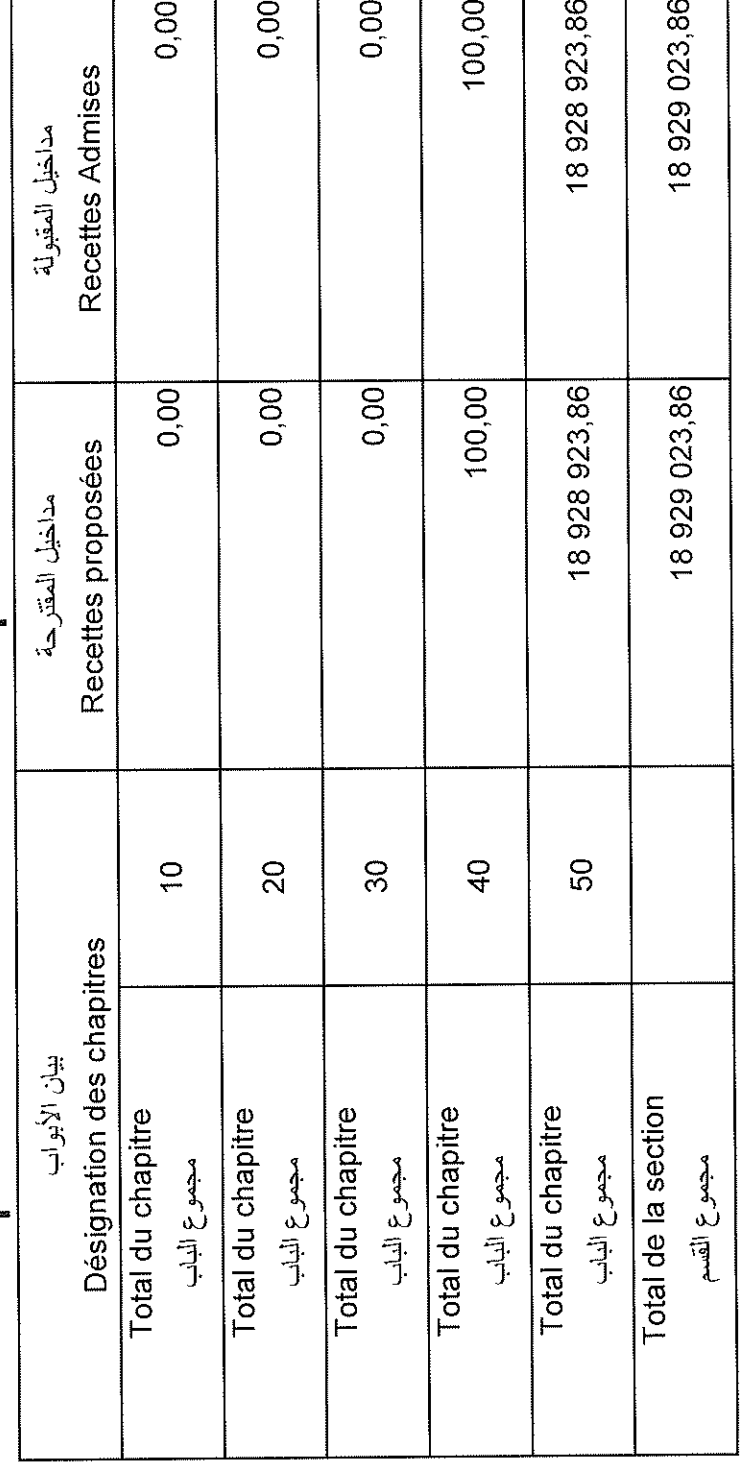

 $\frac{1}{5}$ 

Date

Sample output to test PDF Combine only \*

 $\overline{a}$ 

Date

## **Orealis**

 $\frac{1}{2}$ 

 $\hat{\mathcal{A}}$ 

 $\frac{1}{2}$ 

 $\bar{\ell}$ 

 $\epsilon$ 

 $\frac{1}{2}$ 

Sample output to test PDF Combine only

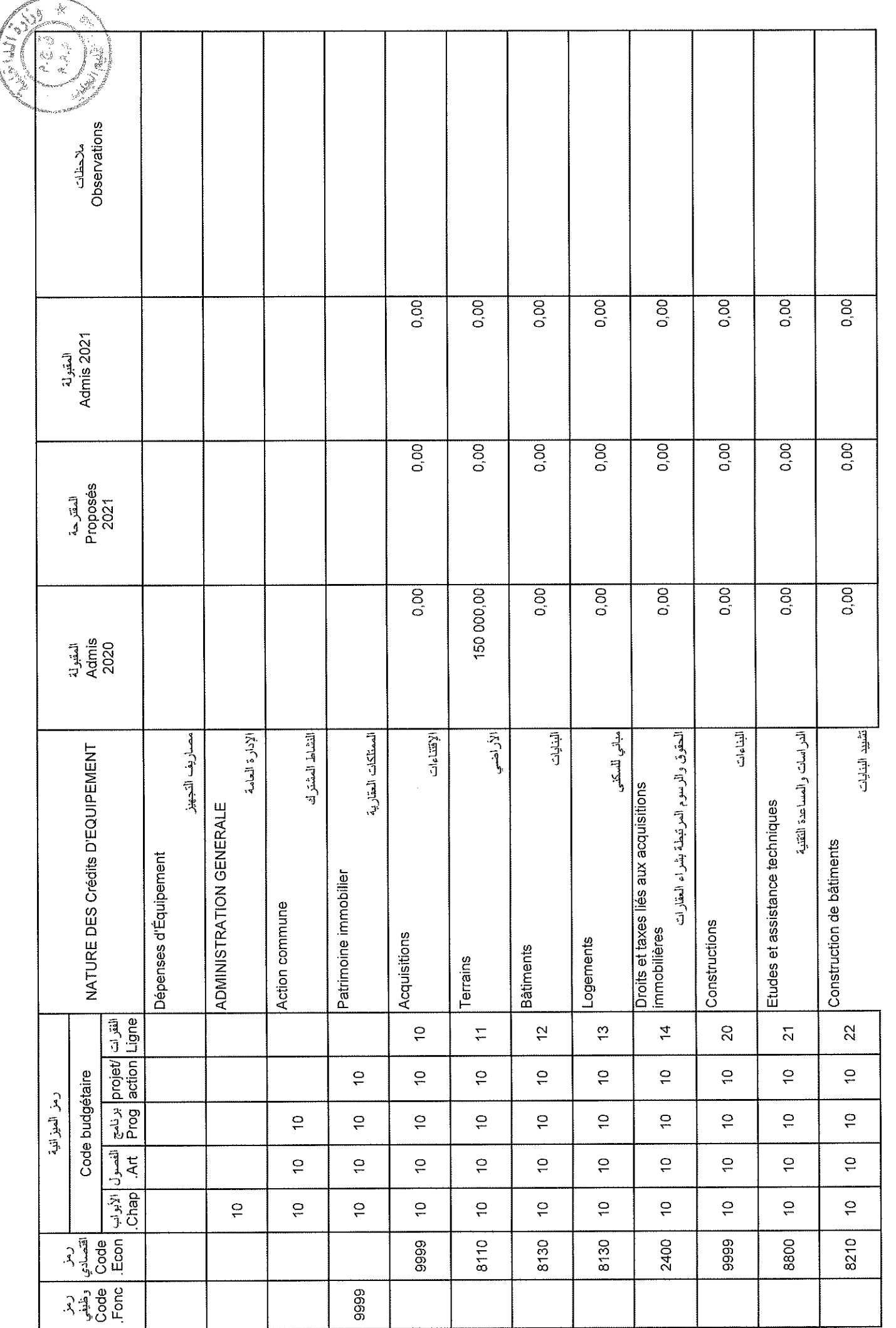

 $\bar{1}$ 

 $\hat{\theta}$ 

l.

31/12/2020

Page 71/114

 $\frac{1}{2}$ 

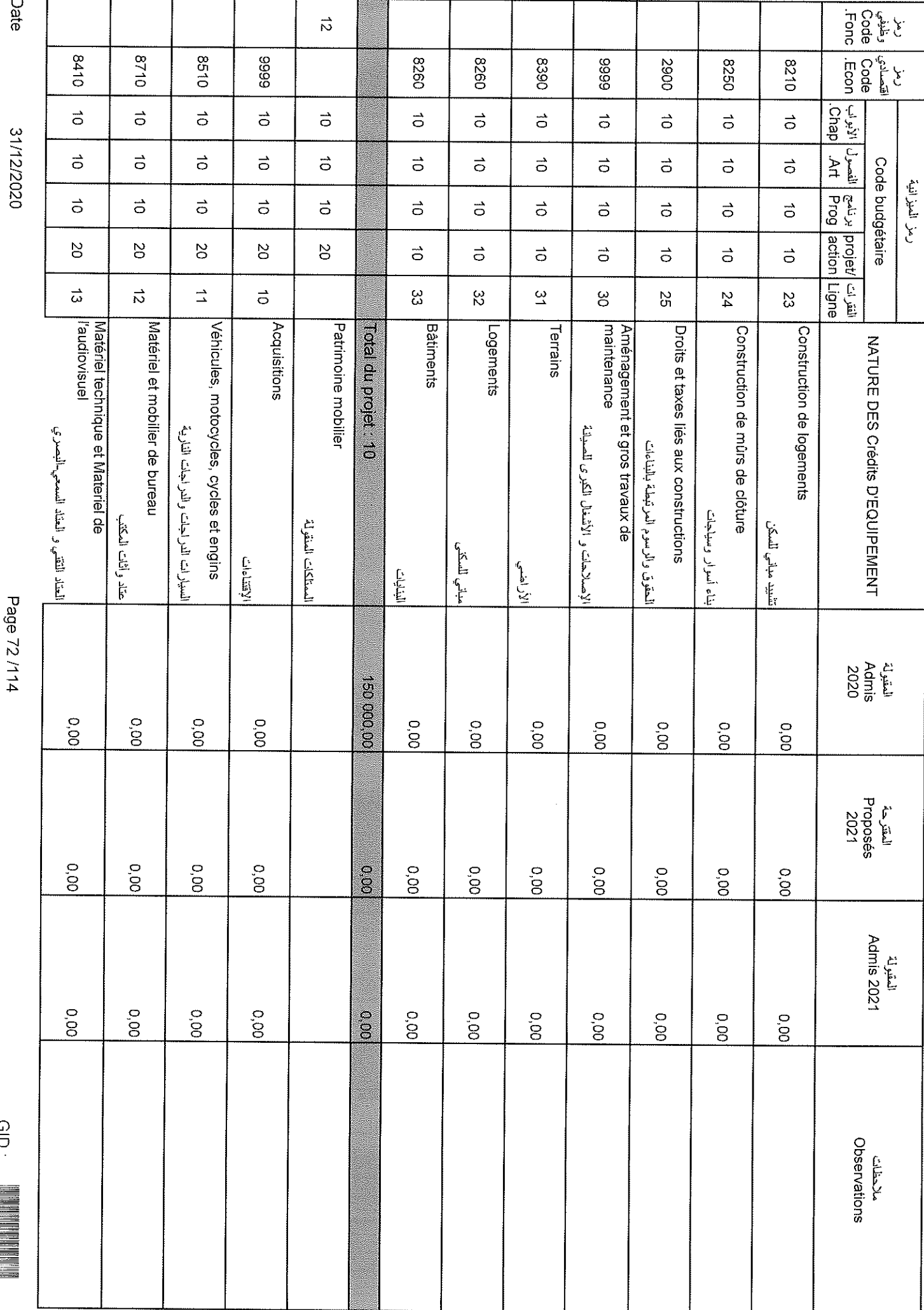

 $\hat{\mathbf{r}}$ 

 $\alpha$ 

Page 72/114

 $\frac{1}{2}$
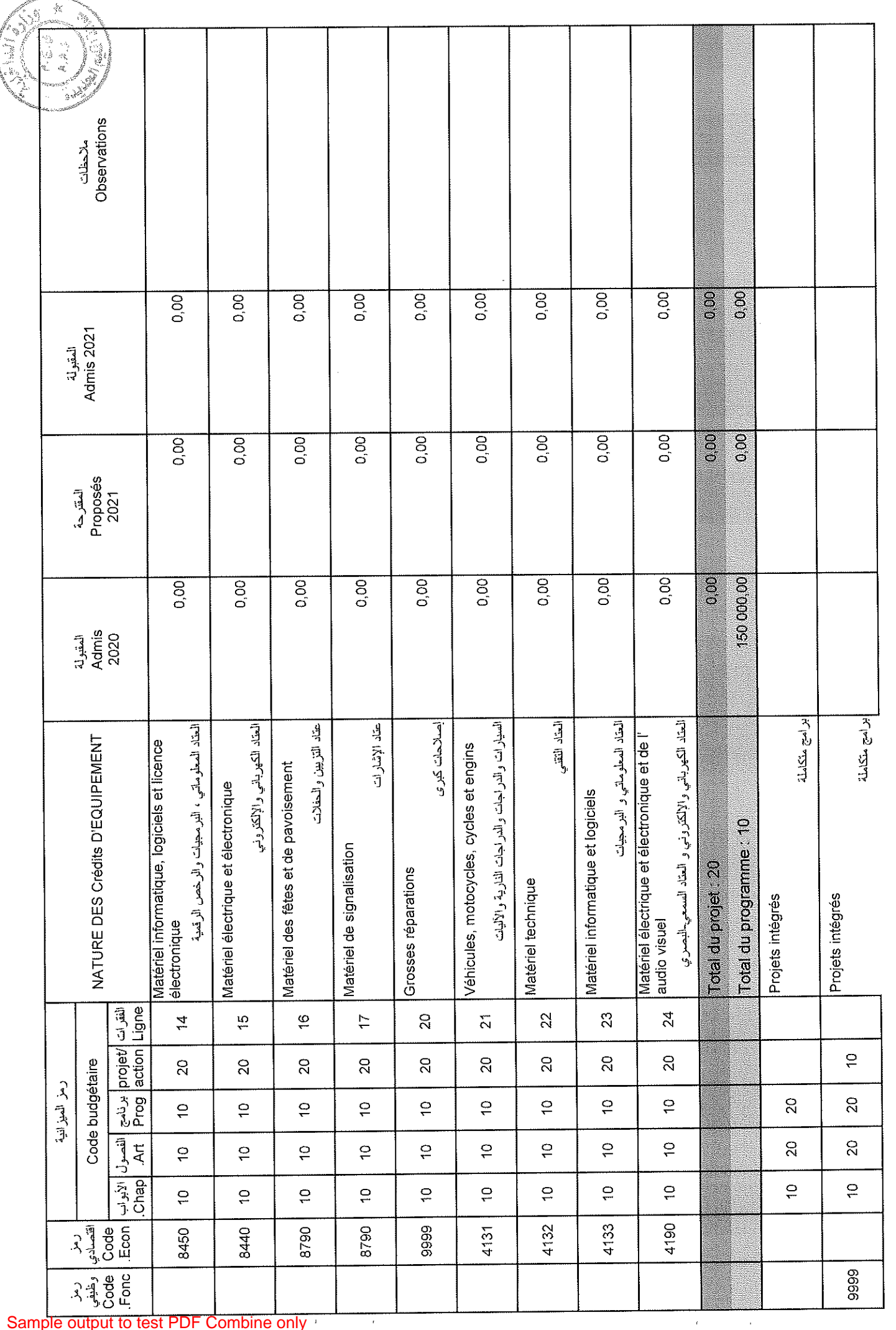

 $\overline{a}$ 

Sample output to test PDF Combine only

**ACCESSIVE** 

Page 73/114

31/12/2020

Date

GID:

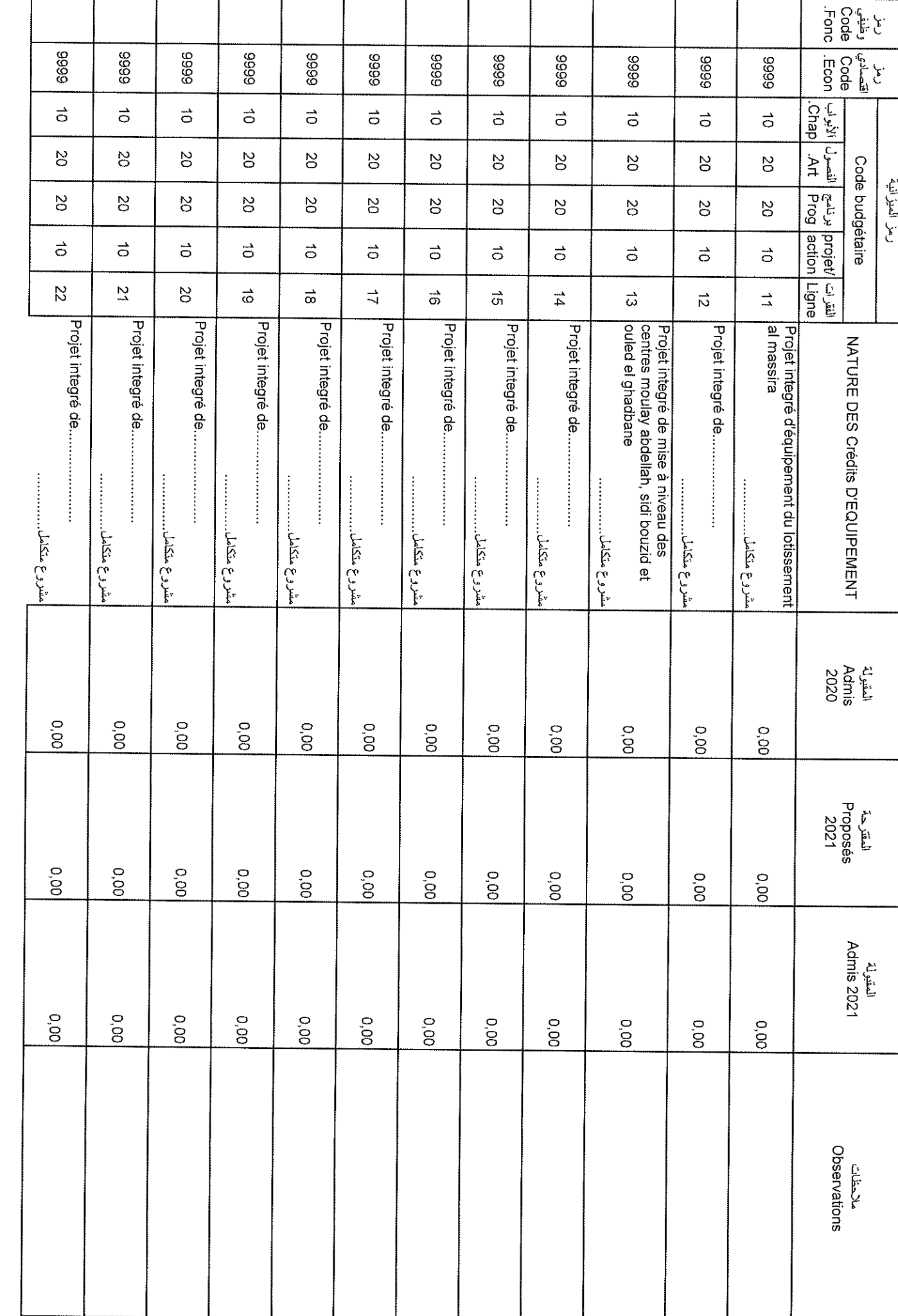

 $\tilde{\mathbf{r}}$ 

Sample output to test PDF Combine only

Date

31/12/2020

Page 74 /114

GID<br>C

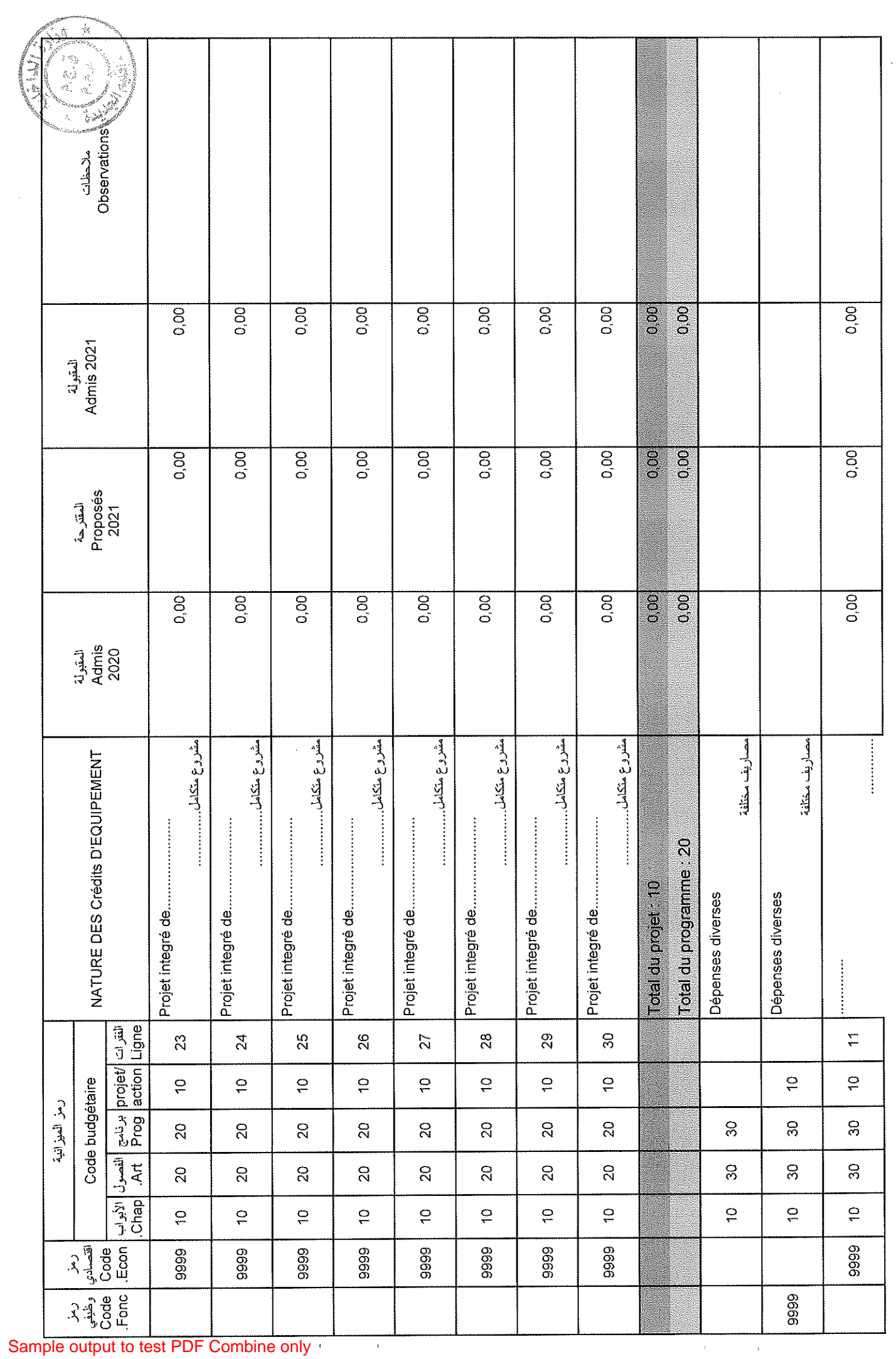

 $\sim$   $\sim$ 

Page 75/114

31/12/2020

Date

 $\begin{array}{ccc} \text{GID} : & \begin{array}{ccc} \end{array} \end{array}$ 

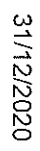

Page 76/114

 $\frac{Q}{C}$ 

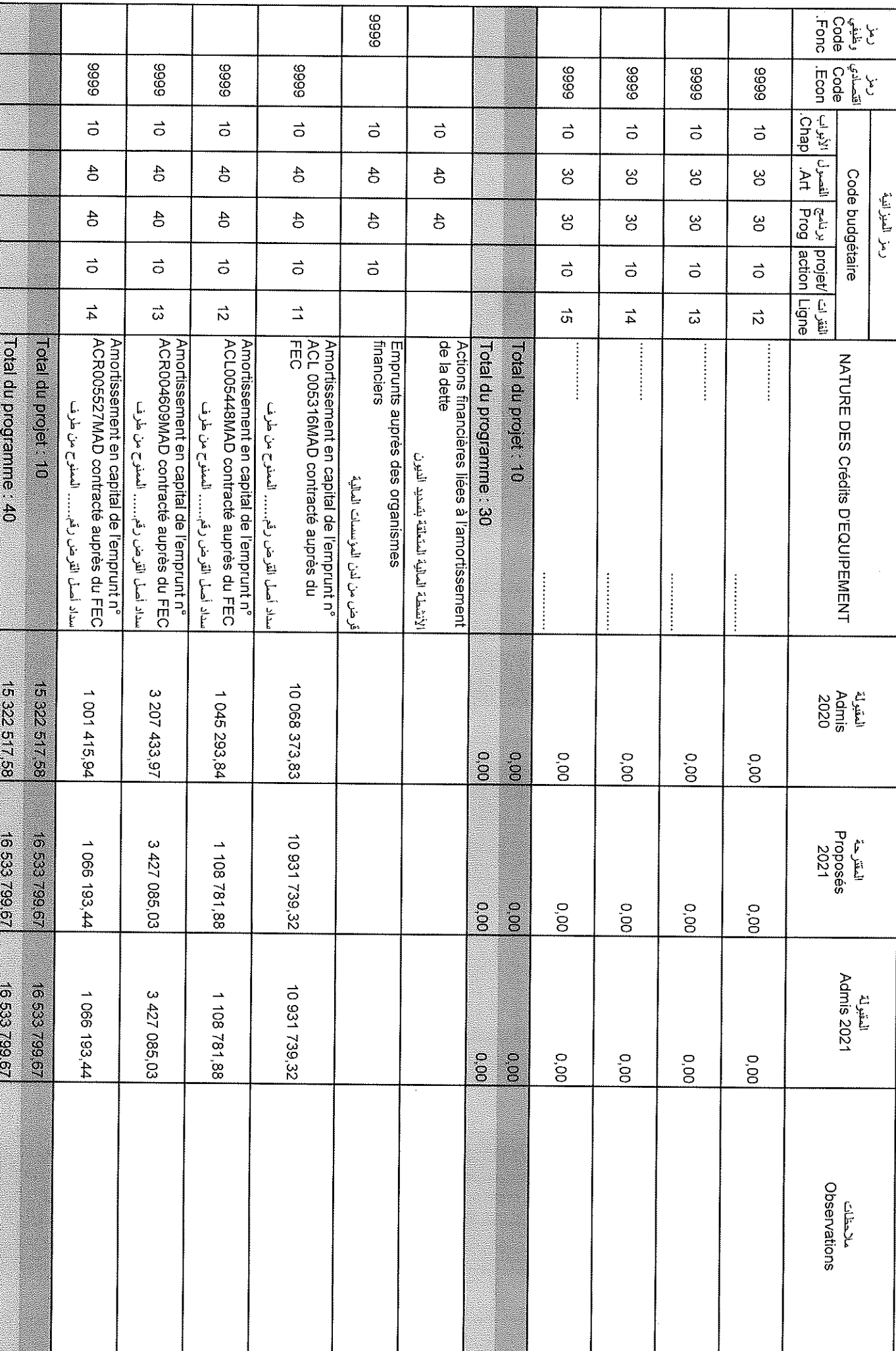

l,

Date

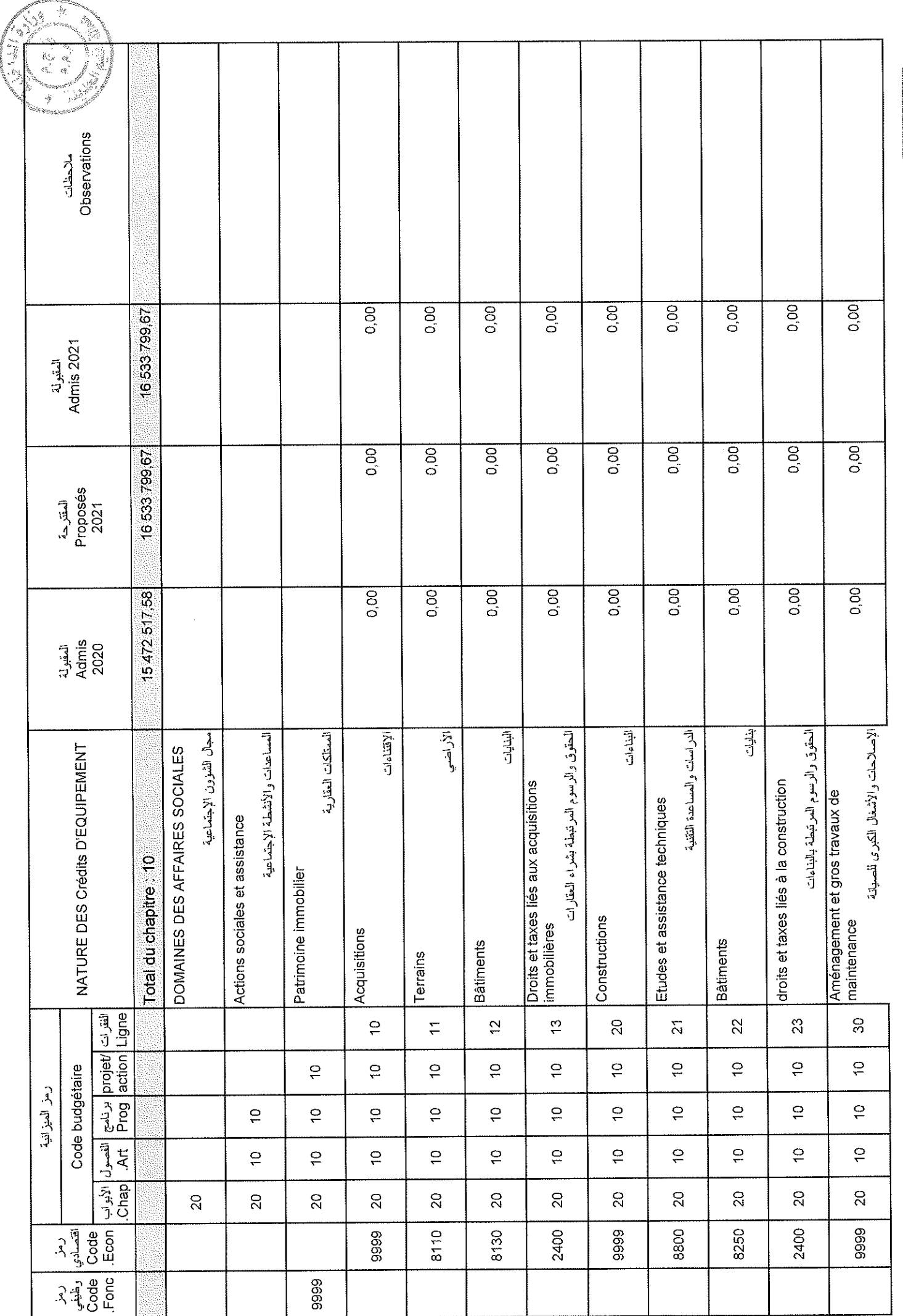

 $\bar{\mathbf{v}}$ 

Page 77 /114

31/12/2020

 $\overline{a}$ 

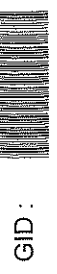

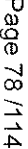

GD.

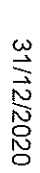

Date

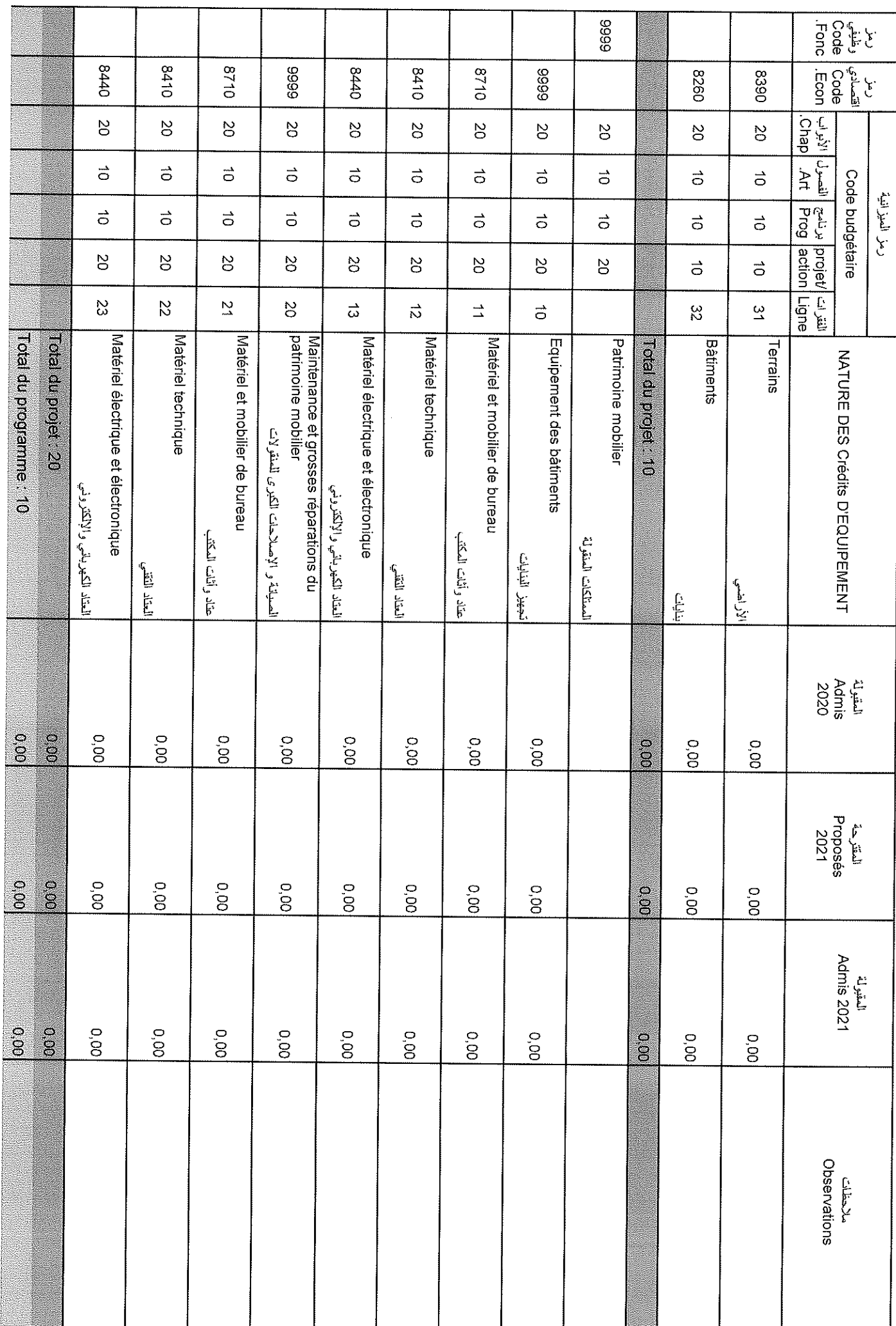

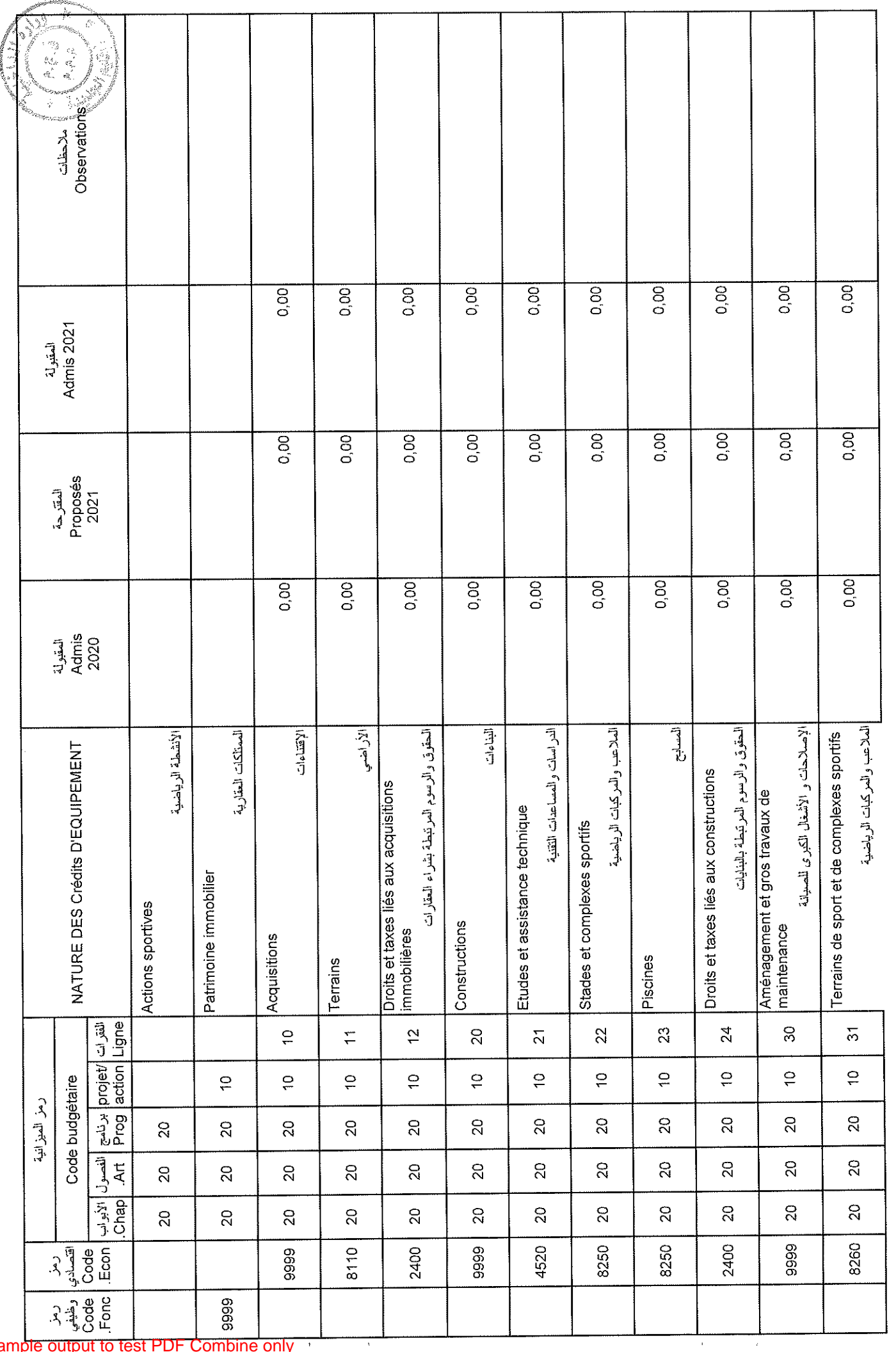

 $\hat{\mathcal{A}}$ 

Page 79/114

Date

31/12/2020

GID :

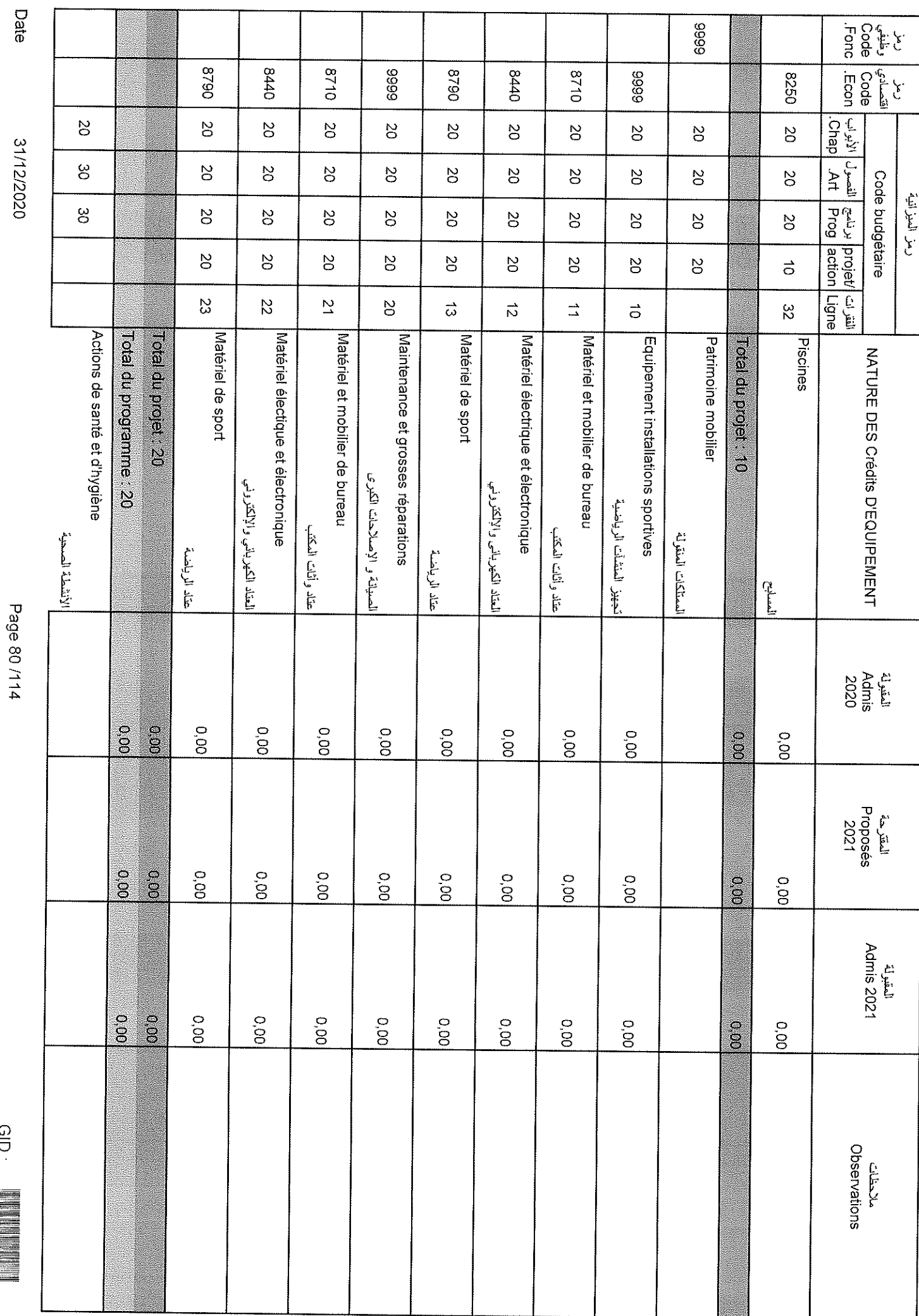

 $\hat{\mathbf{r}}$ 

 $\bar{\epsilon}$ 

 $rac{C}{C}$ 

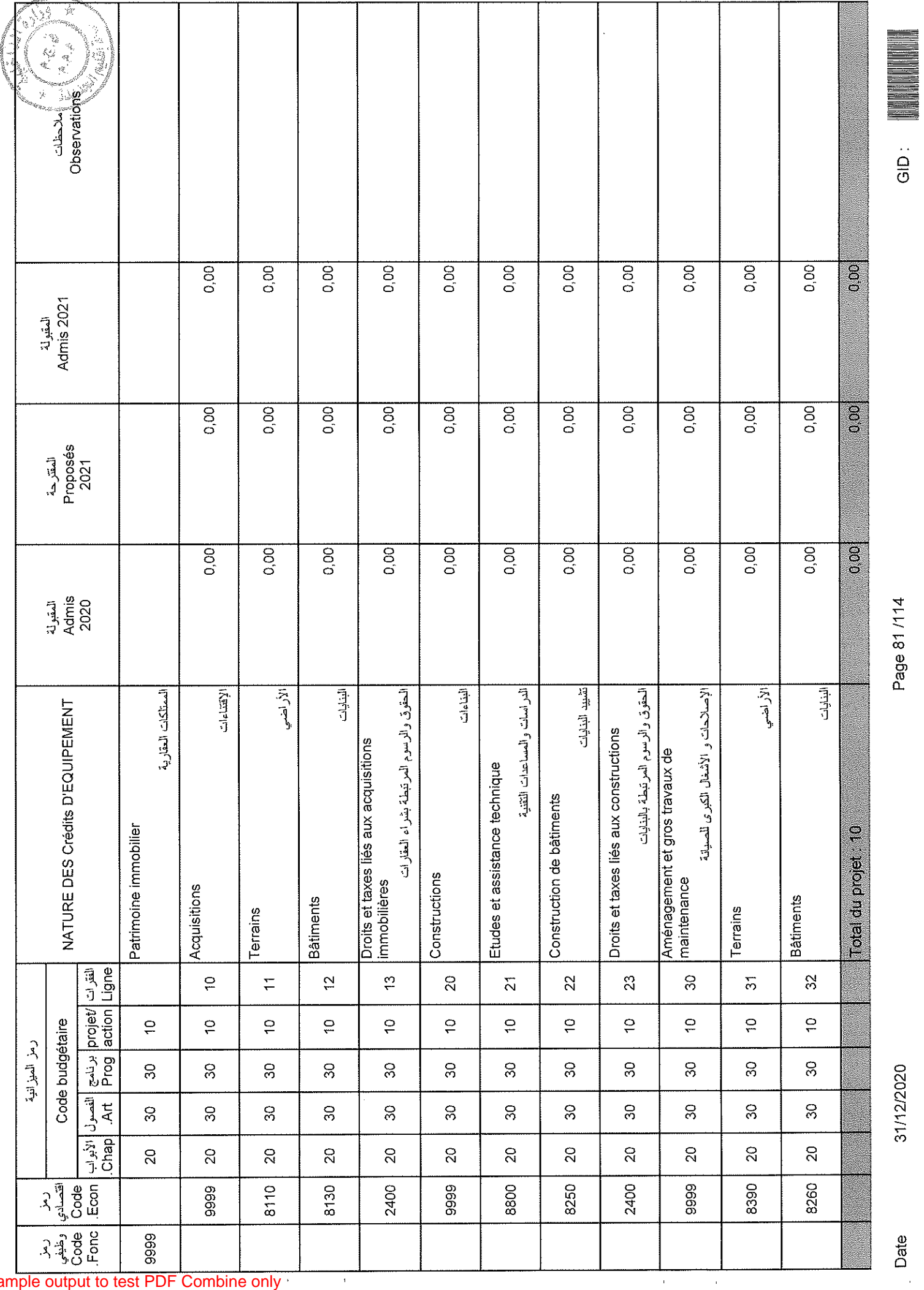

31/12/2020

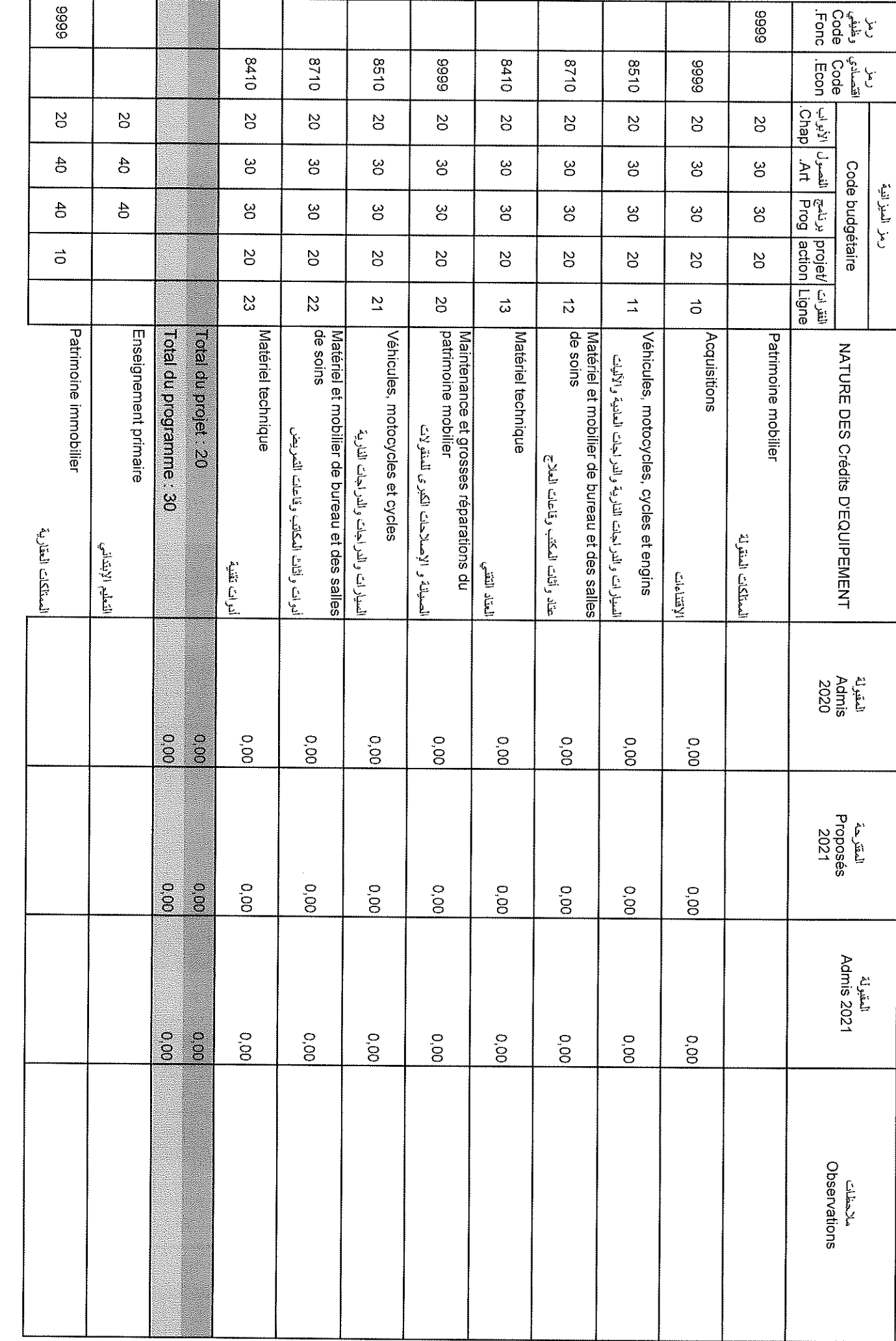

 $\overline{1}$ 

 $\bar{1}$ 

Date

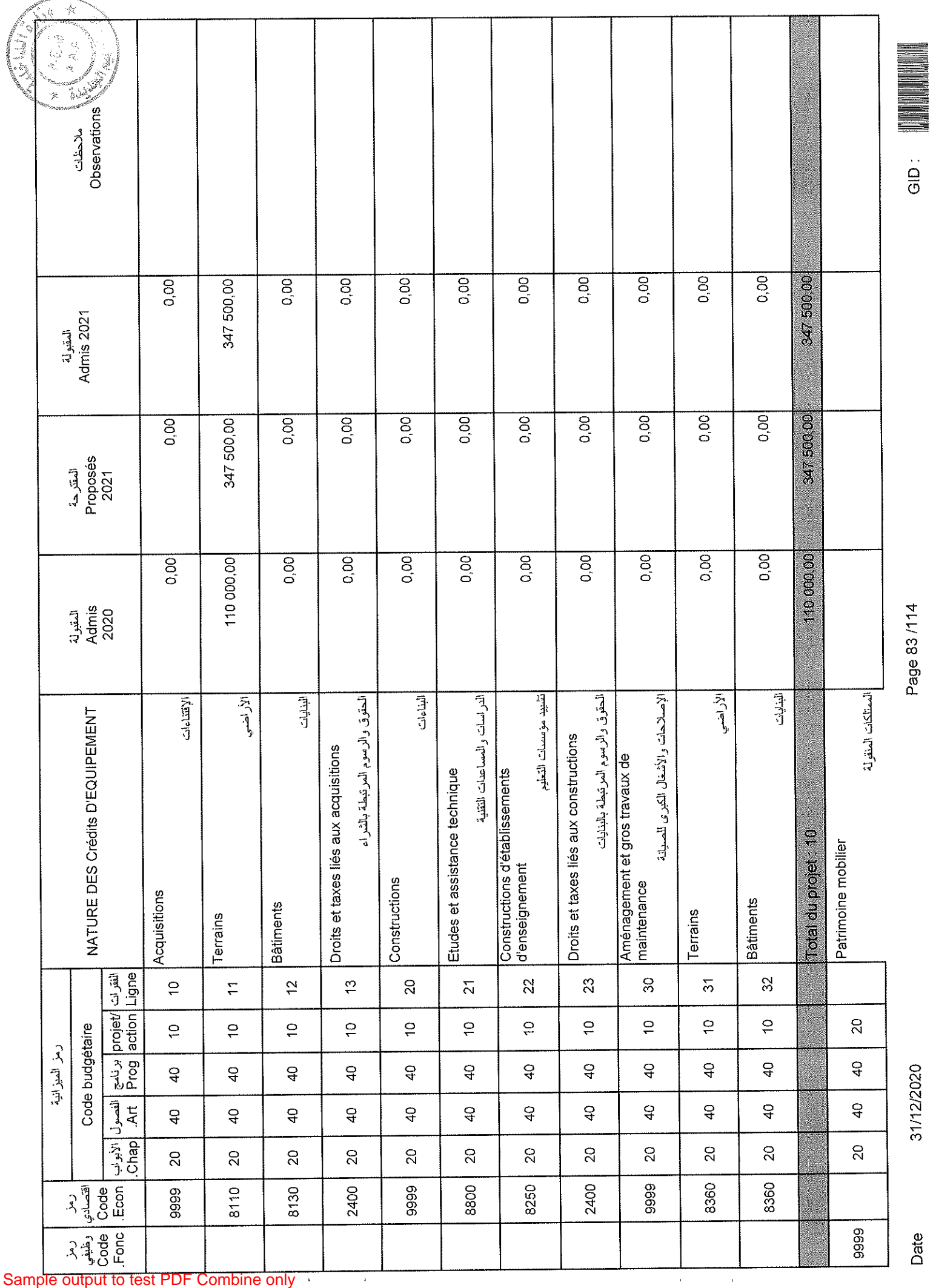

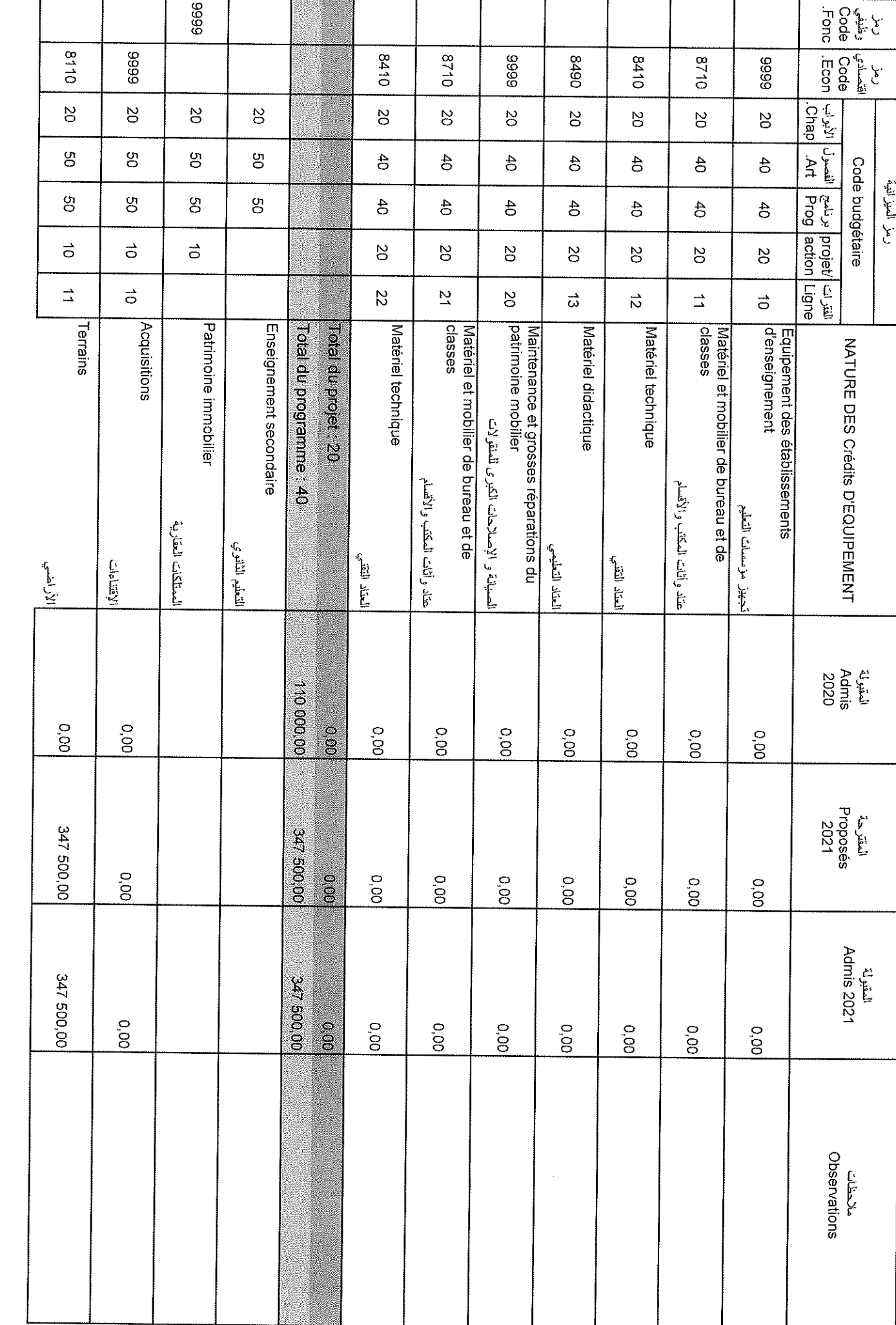

 $\hat{\mathbf{r}}$ 

 $\hat{\mathbf{r}}$ 

Date

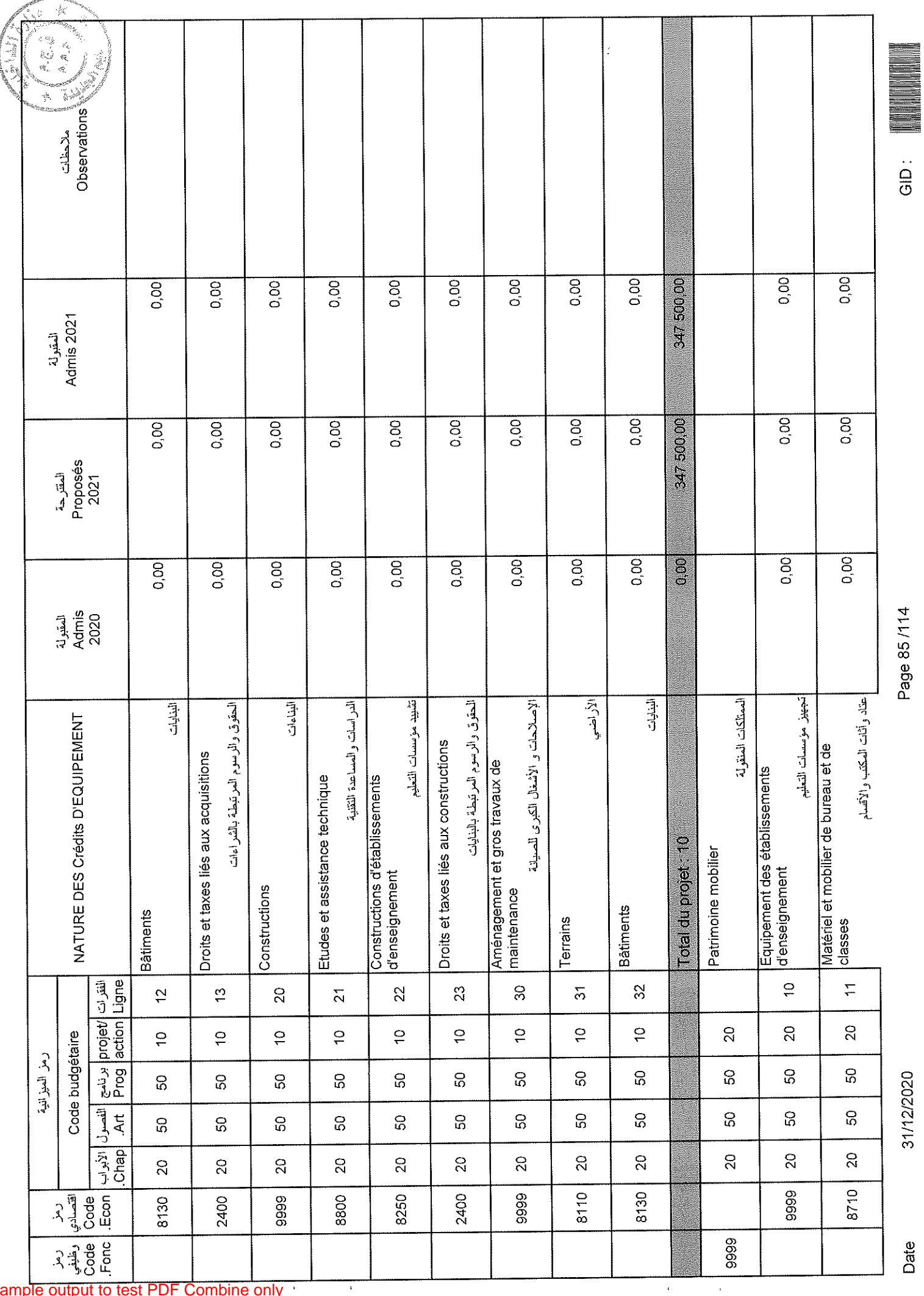

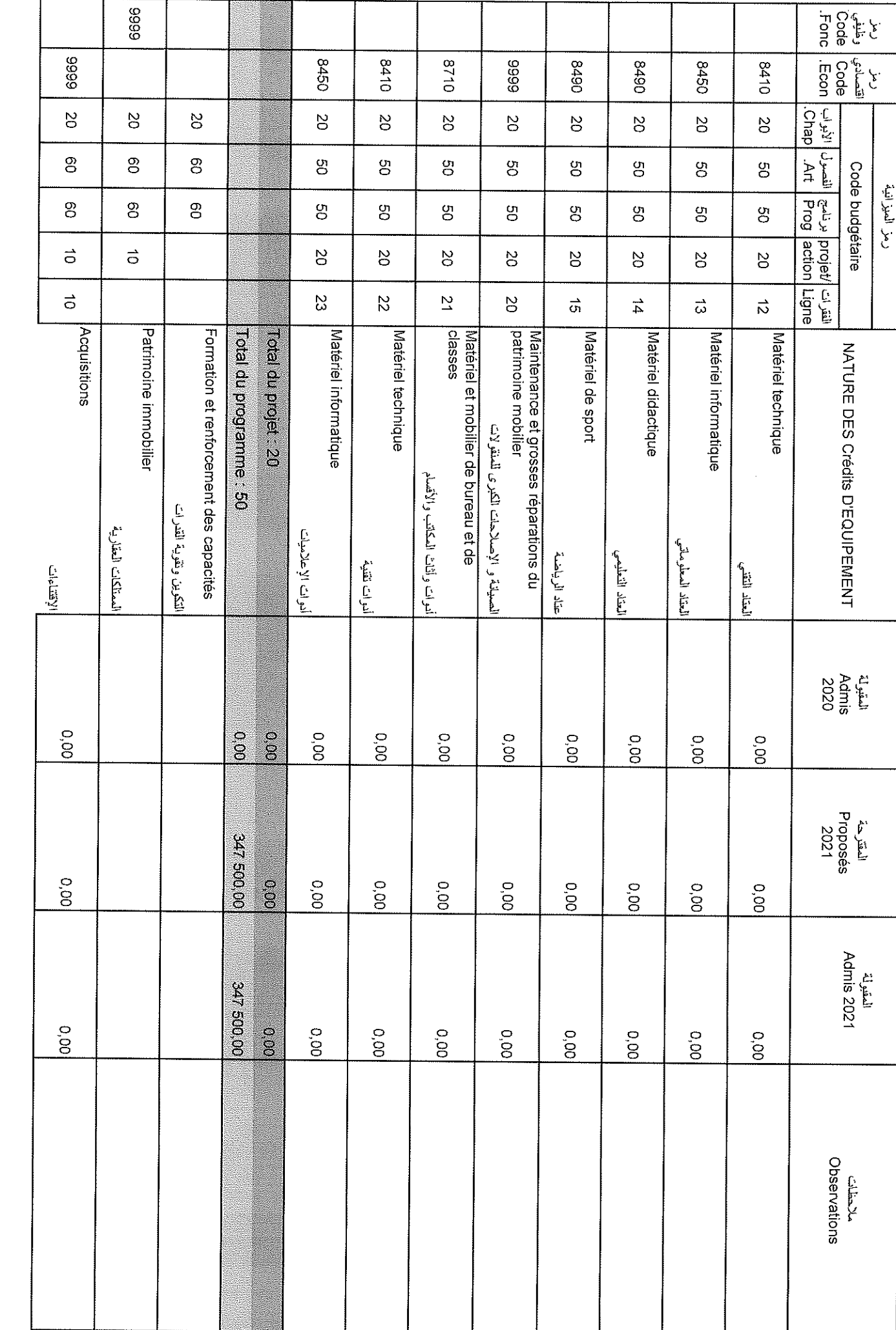

## Sample output to test PDF Combine only

31/12/2020

Page 86/114

ep:

Date

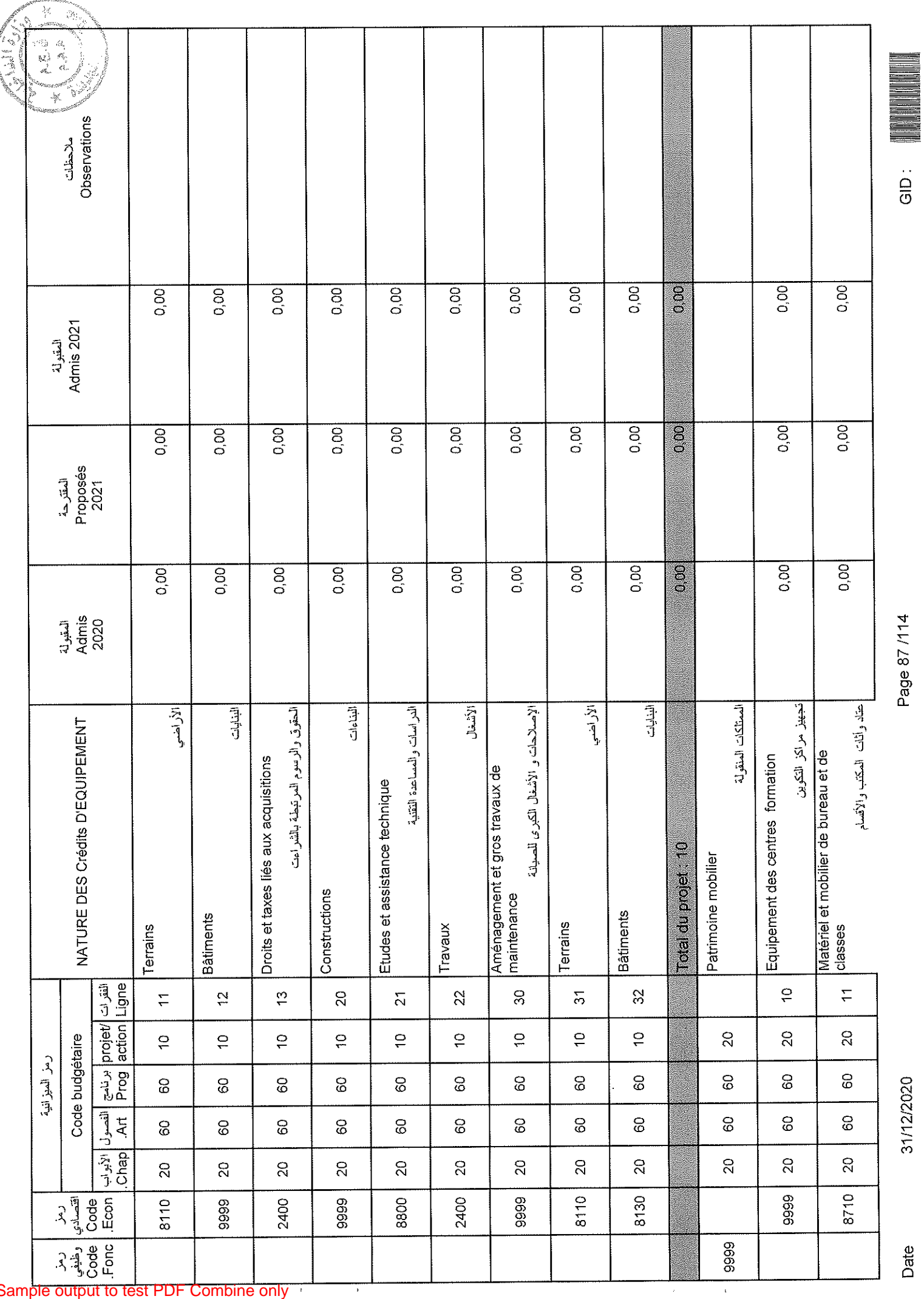

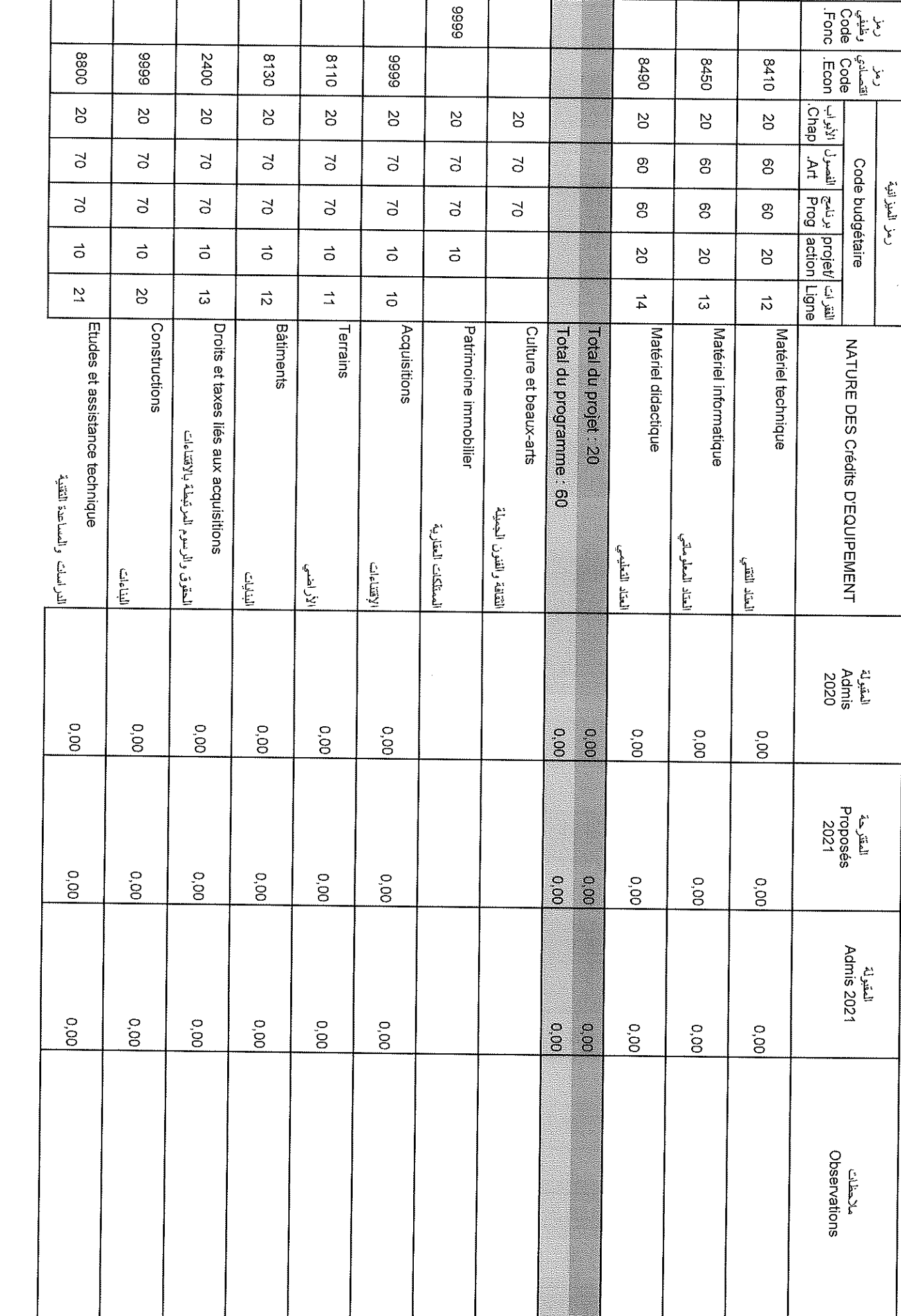

 $\hat{\boldsymbol{\beta}}$ 

 $\hat{\mathbf{r}}$ 

Date

GID.<br>G

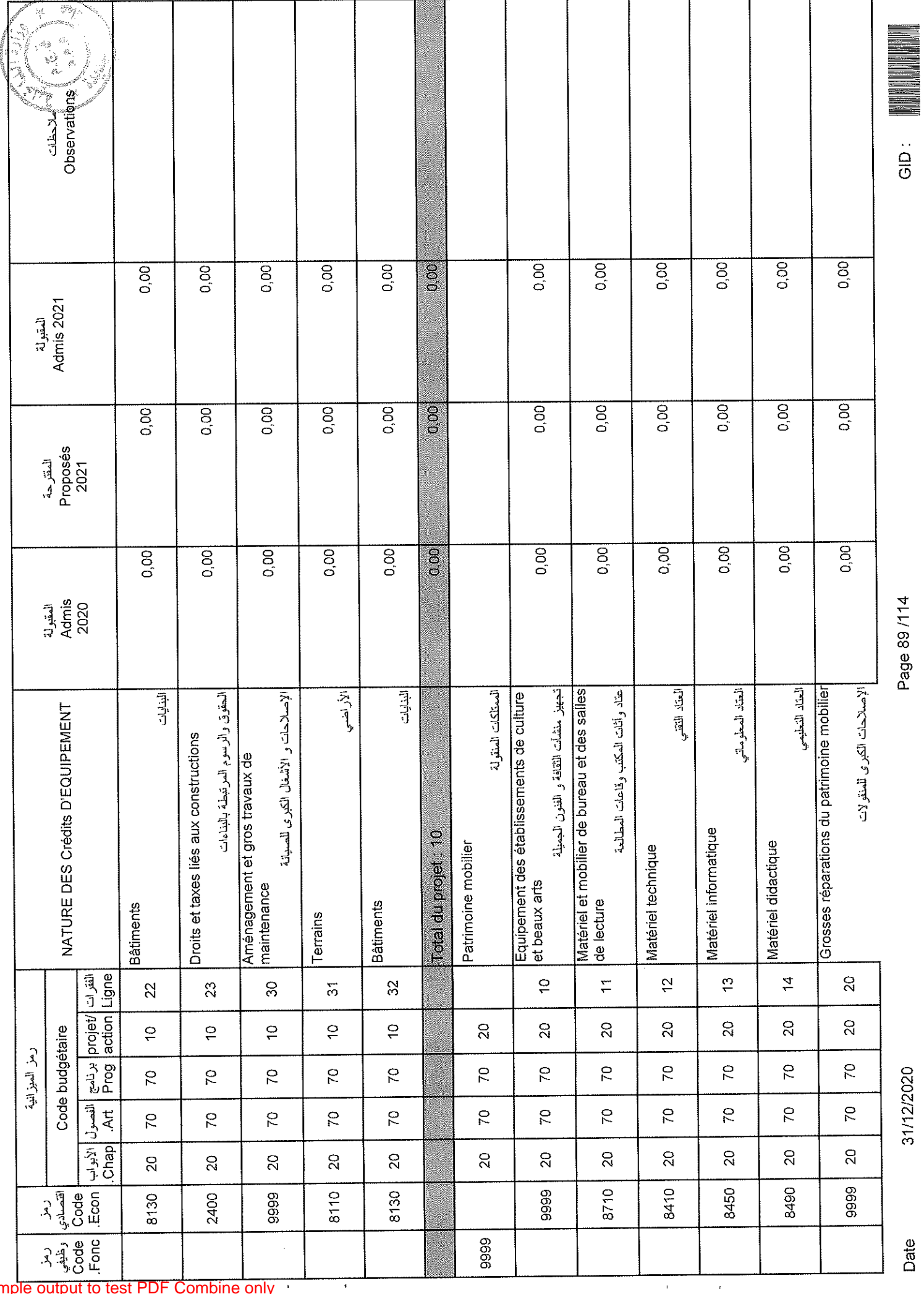

Date

31/12/2020

 $rac{1}{\sqrt{2}}$ 

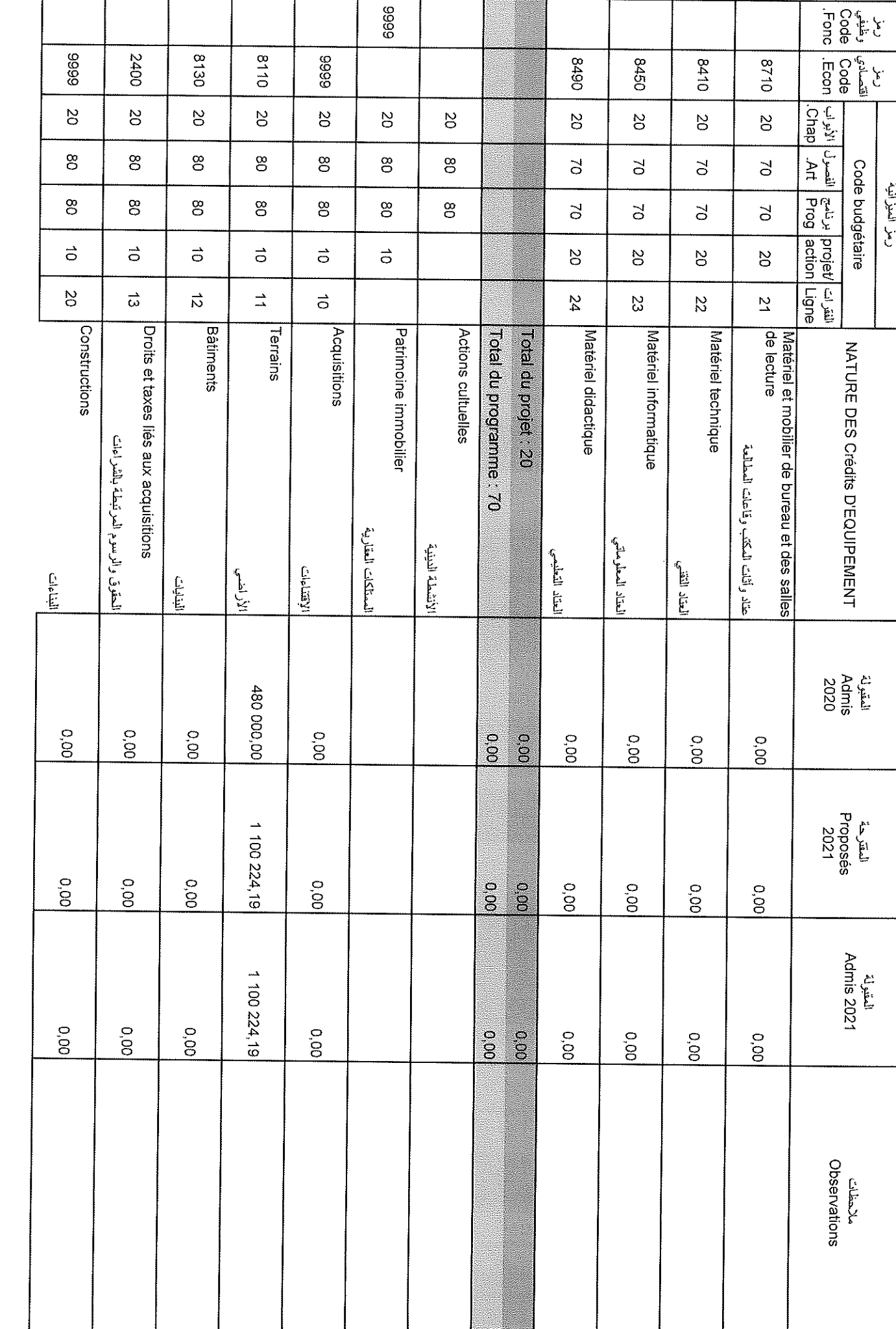

 $\epsilon$ 

 $\hat{\textbf{r}}$ 

31/12/2020

Page 90/114

GID<br>C

Date

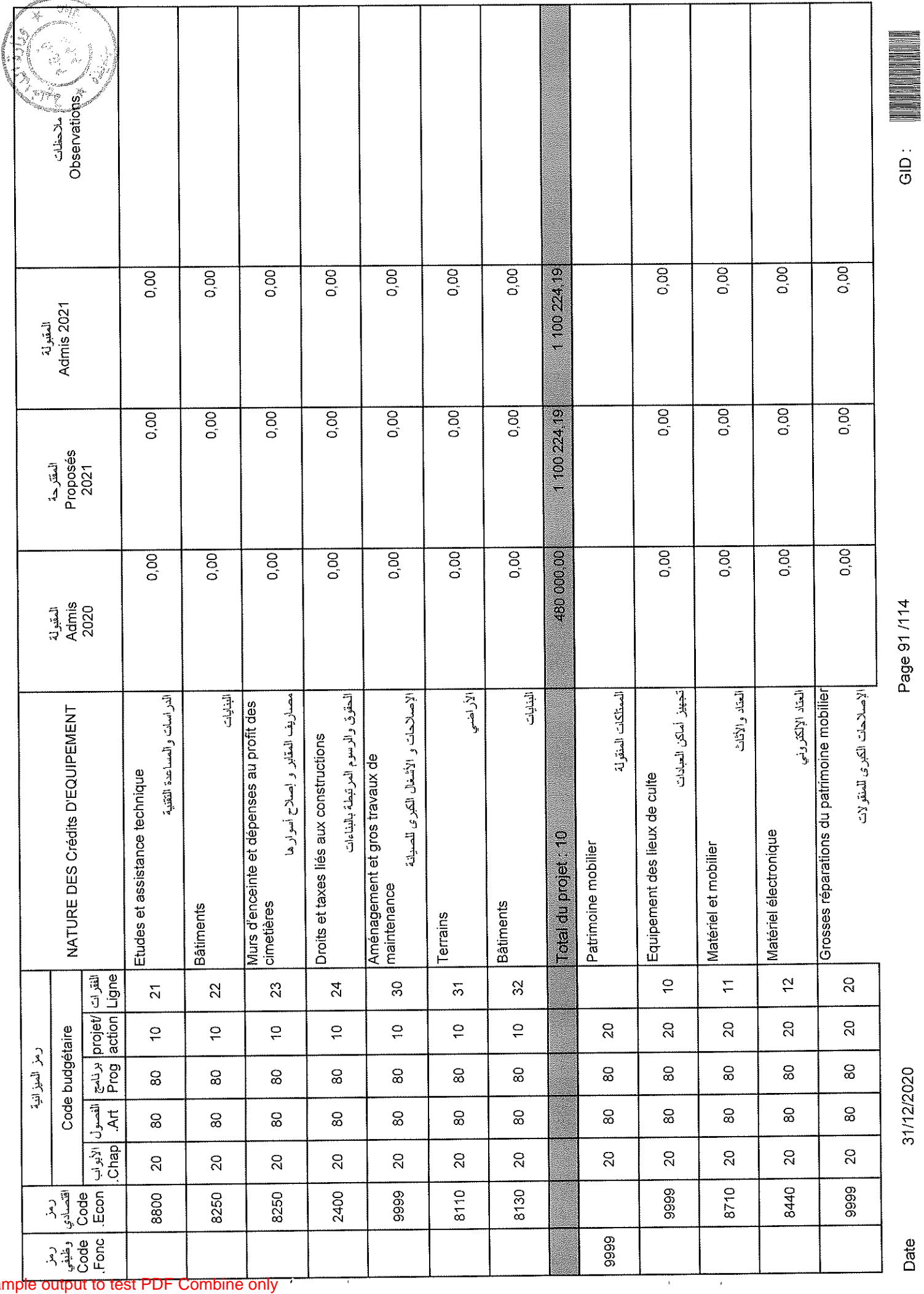

Date

31/12/2020

GID:

Page 91/114

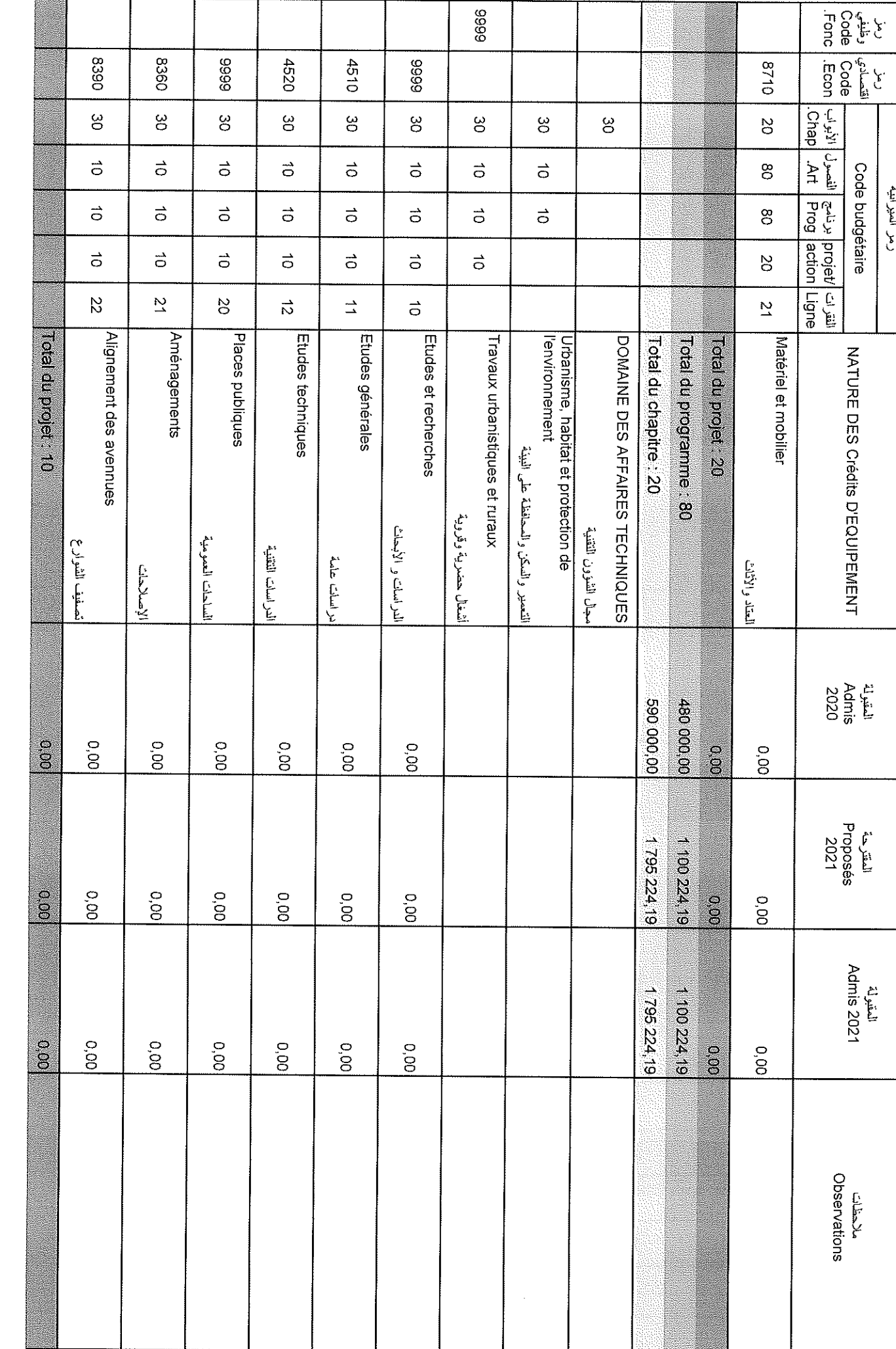

Date

 $\frac{1}{2}$ 

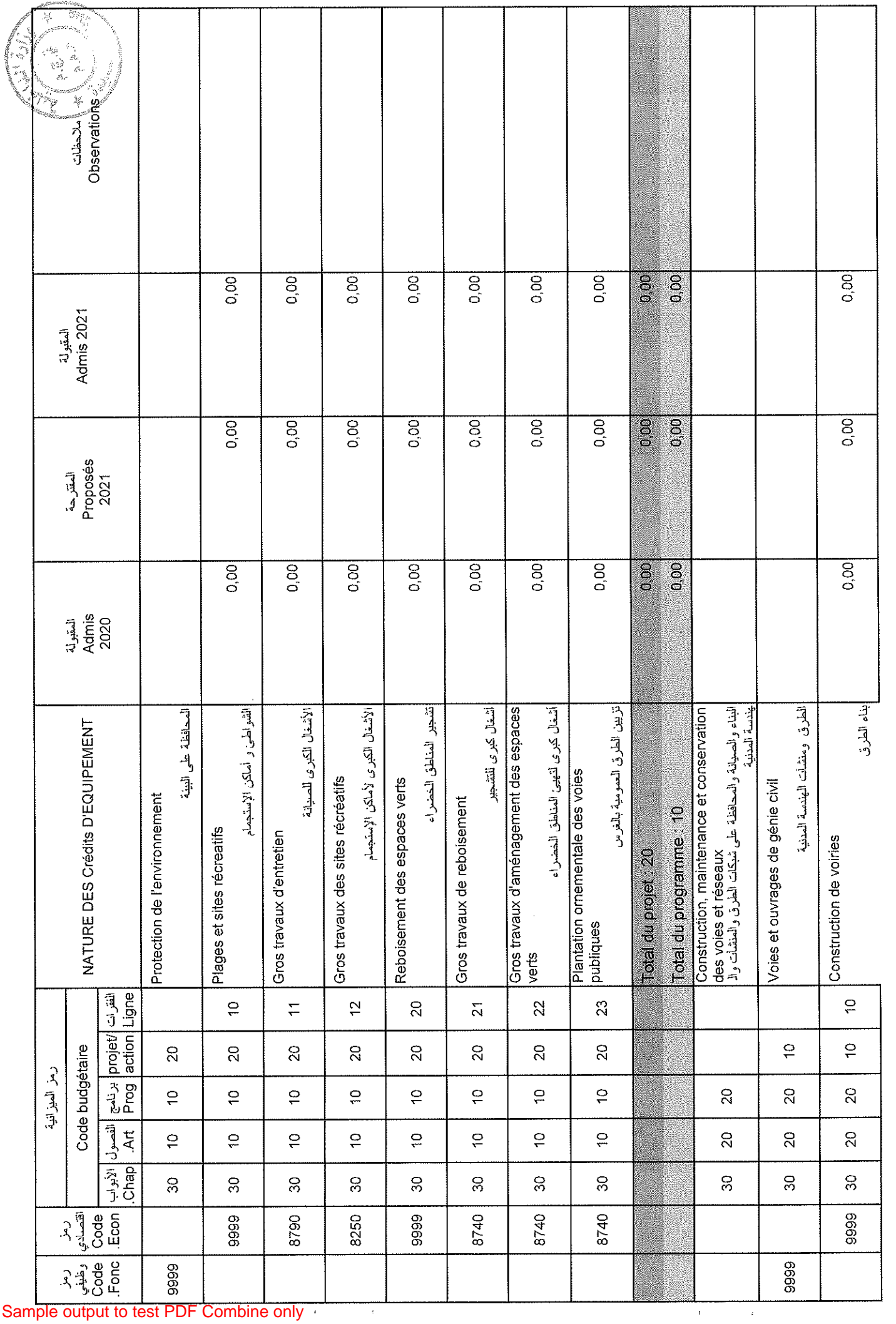

Date

31/12/2020

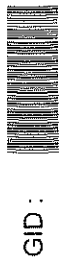

Page 93/114

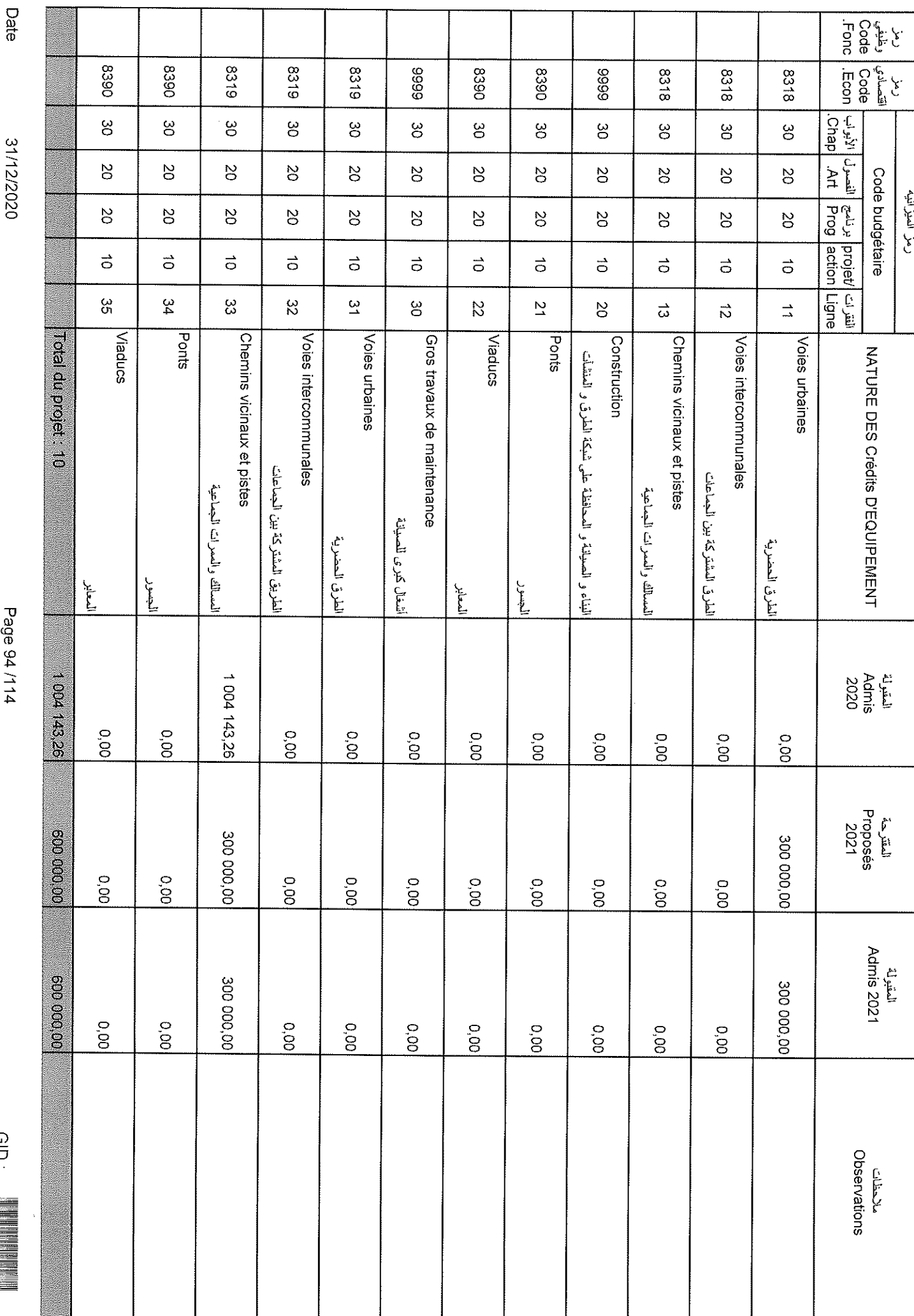

 $\bar{\bar{z}}$ 

 $\frac{1}{2}$ 

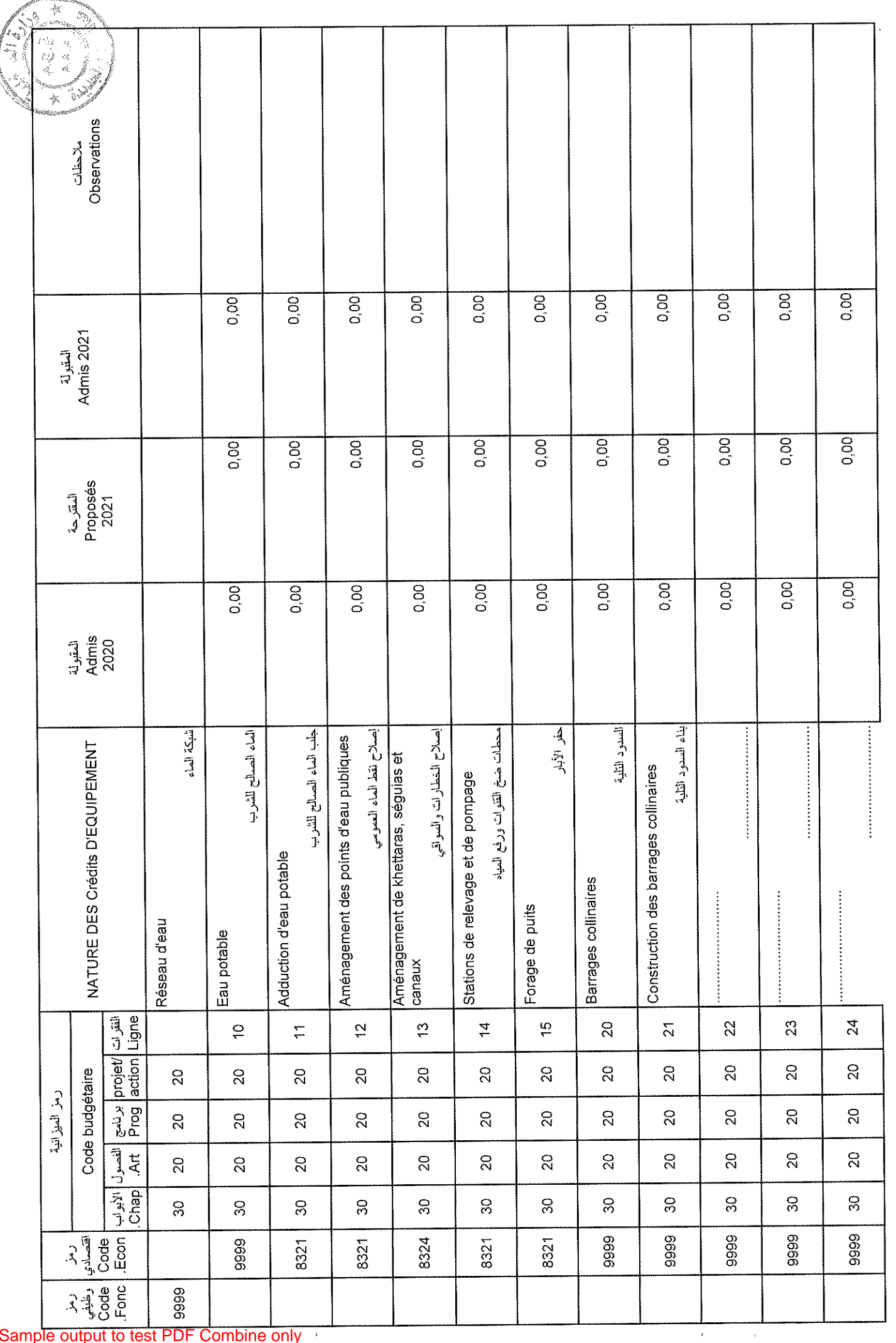

ے بنائقافاص <sub>ک</sub>ے

Page 95/114

31/12/2020

Date

 $\ddot{\Theta}$ 

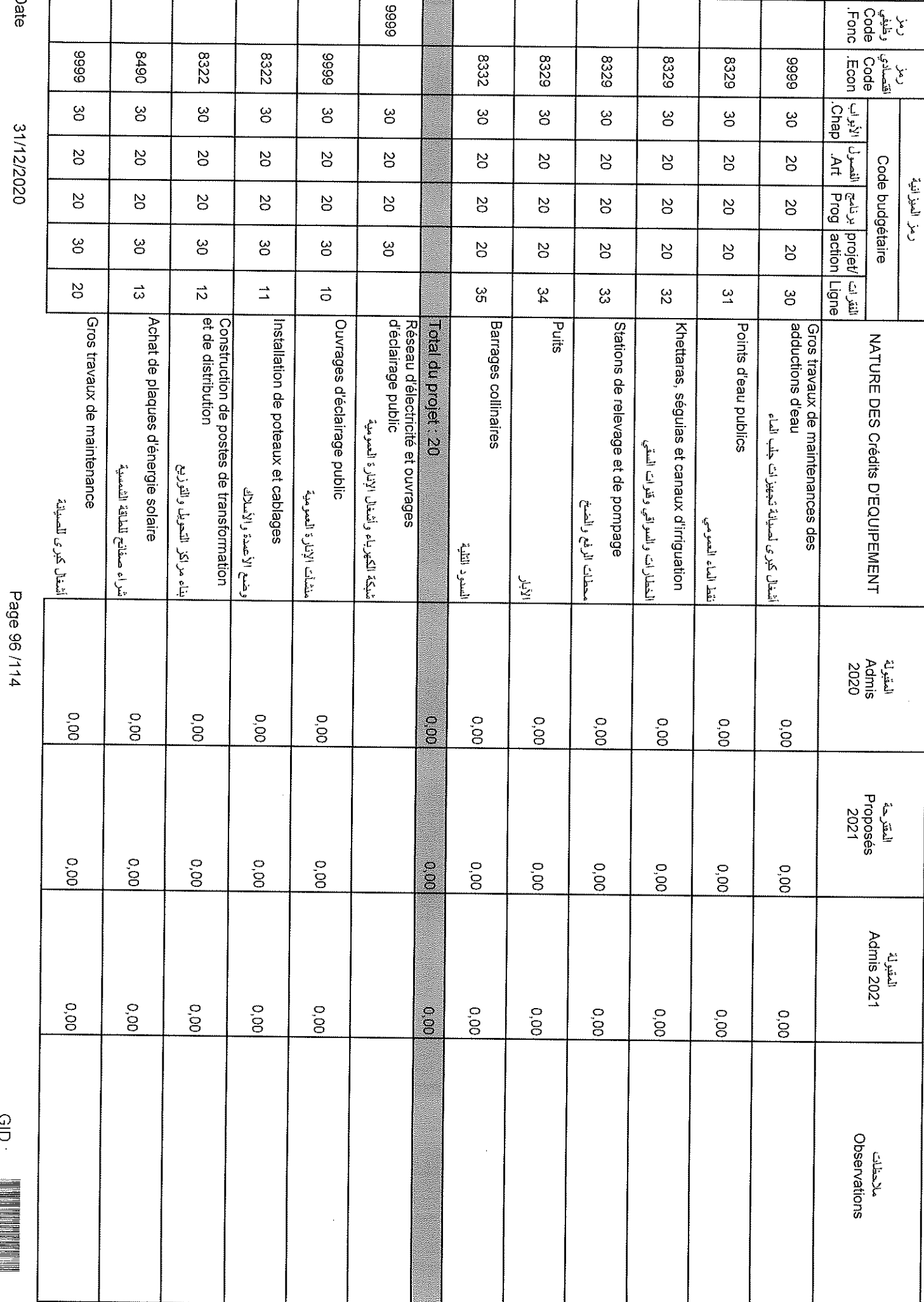

 $\bar{\bar{a}}$ 

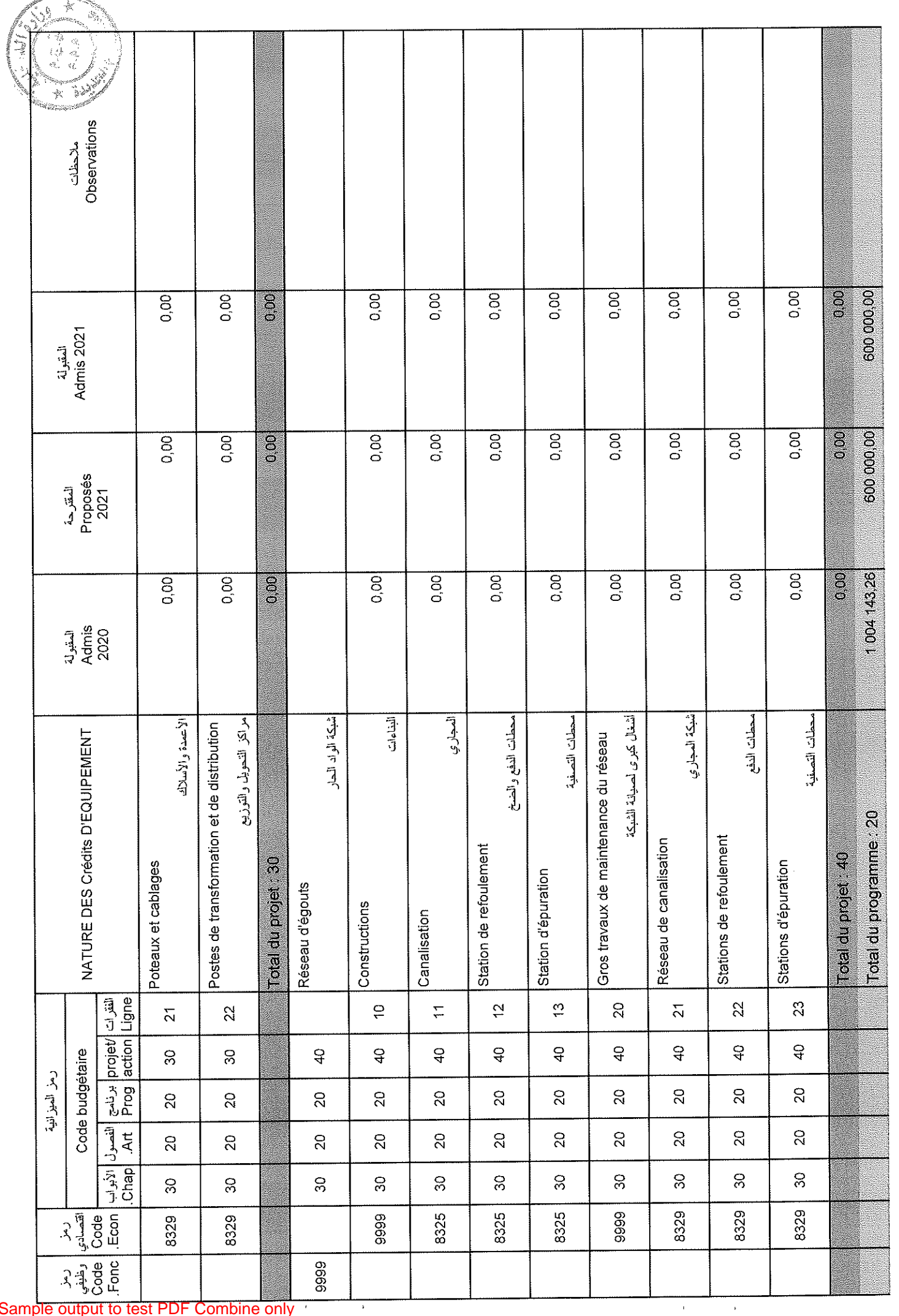

Date

31/12/2020

 $GID:$ 

Page 97/114

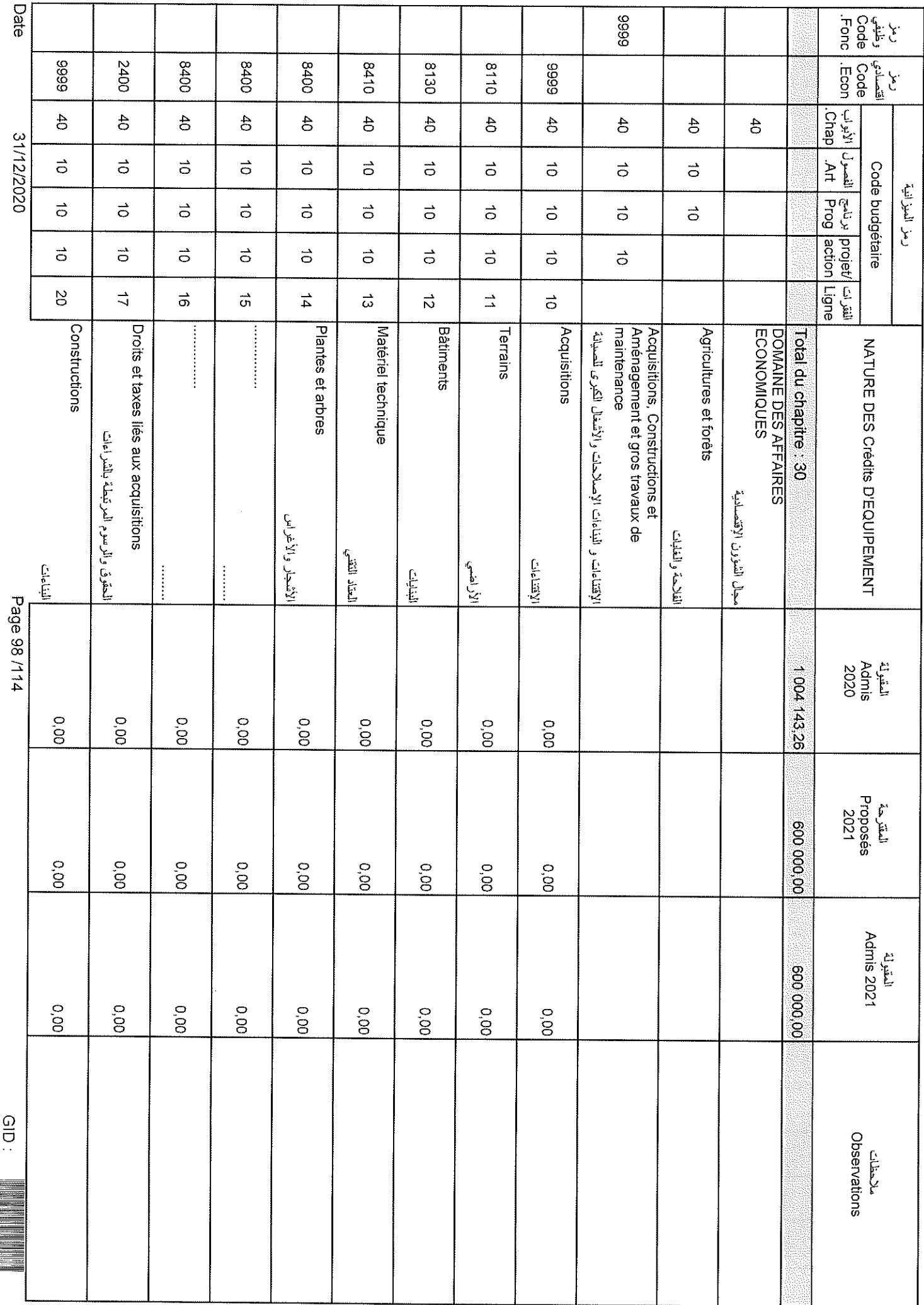

 $\bar{\epsilon}$ 

 $\hat{\mathbf{v}}$ 

## Sample output to test PDF Combine only

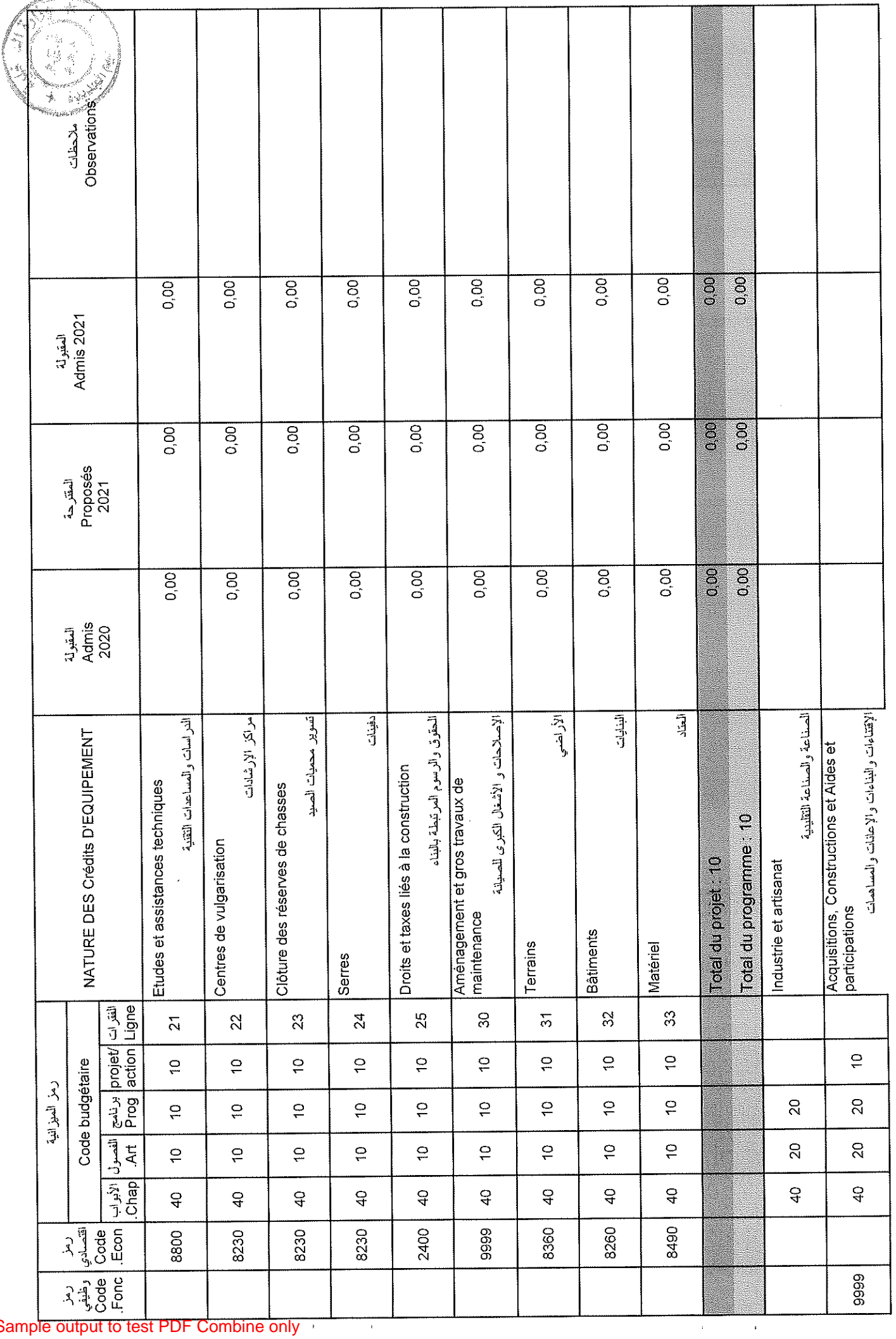

وبالمستعصف ولين

 $\hat{\boldsymbol{\beta}}$ 

31/12/2020

Page 99/114

Date

 $\frac{1}{9}$ 

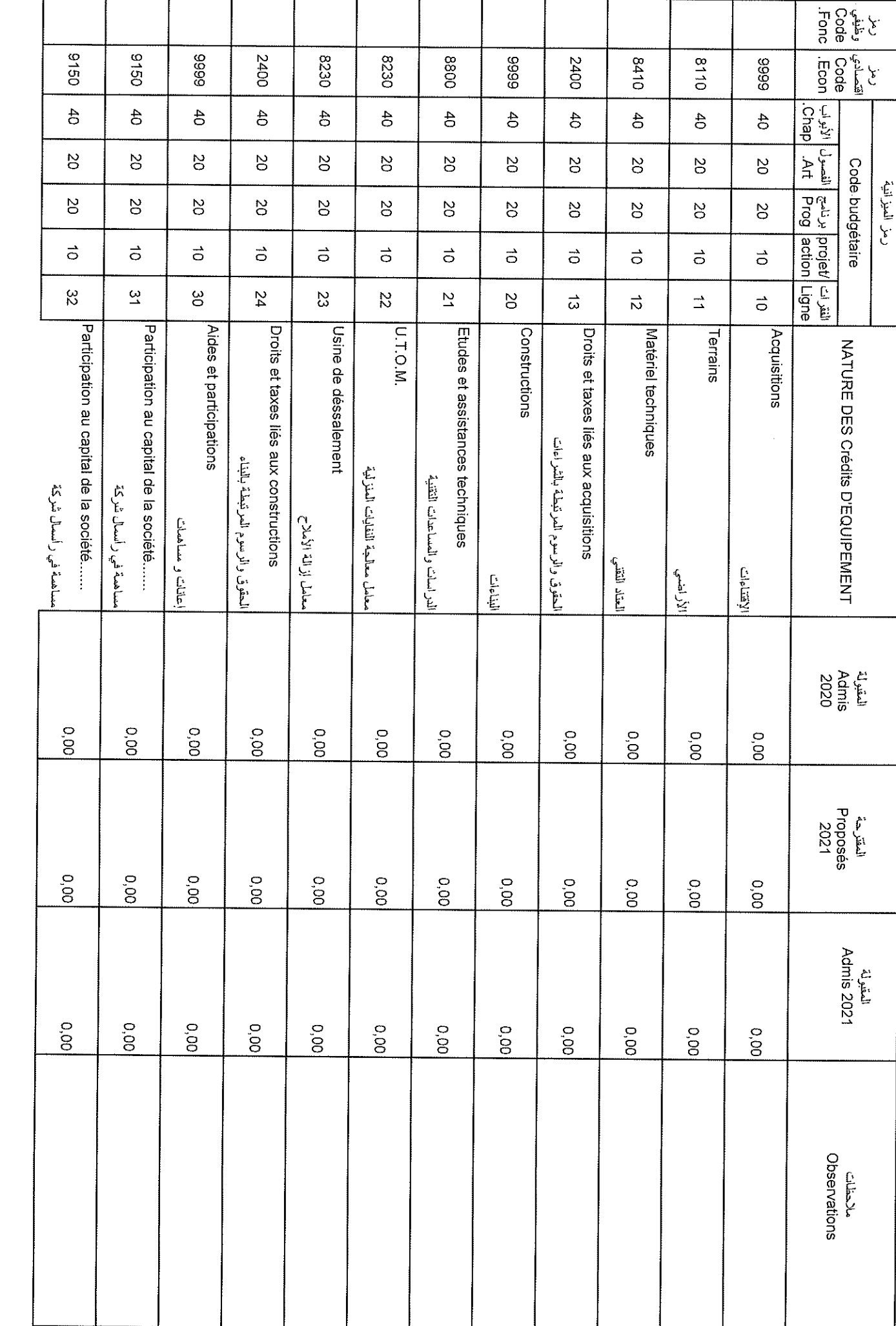

 $\epsilon$ 

 $\hat{\mathbf{r}}$ 

Date

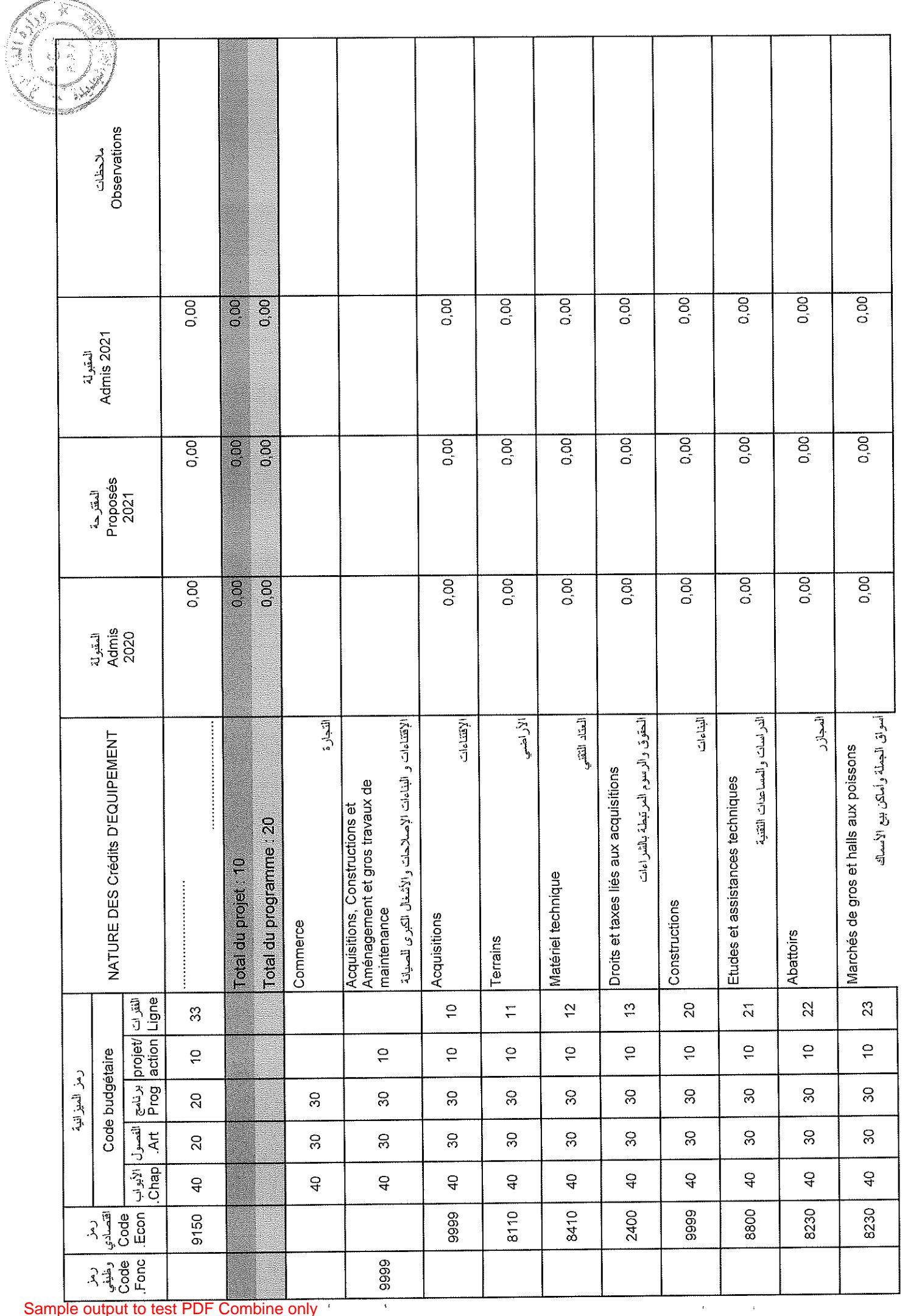

Date

31/12/2020

Page 101/114

GID :

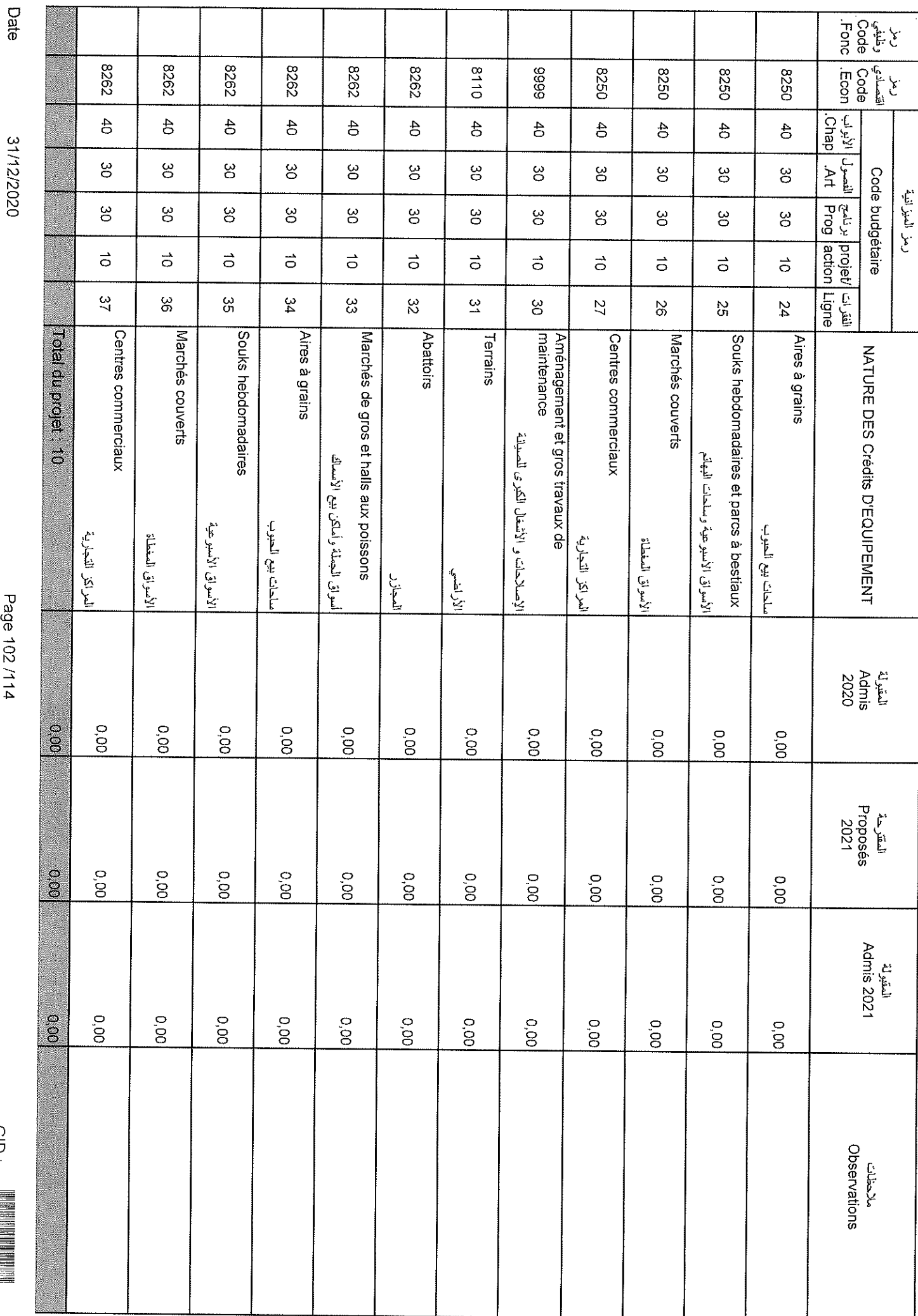

 $\hat{\boldsymbol{\theta}}$ 

 $\bar{x}$ 

31/12/2020

Page 102/114

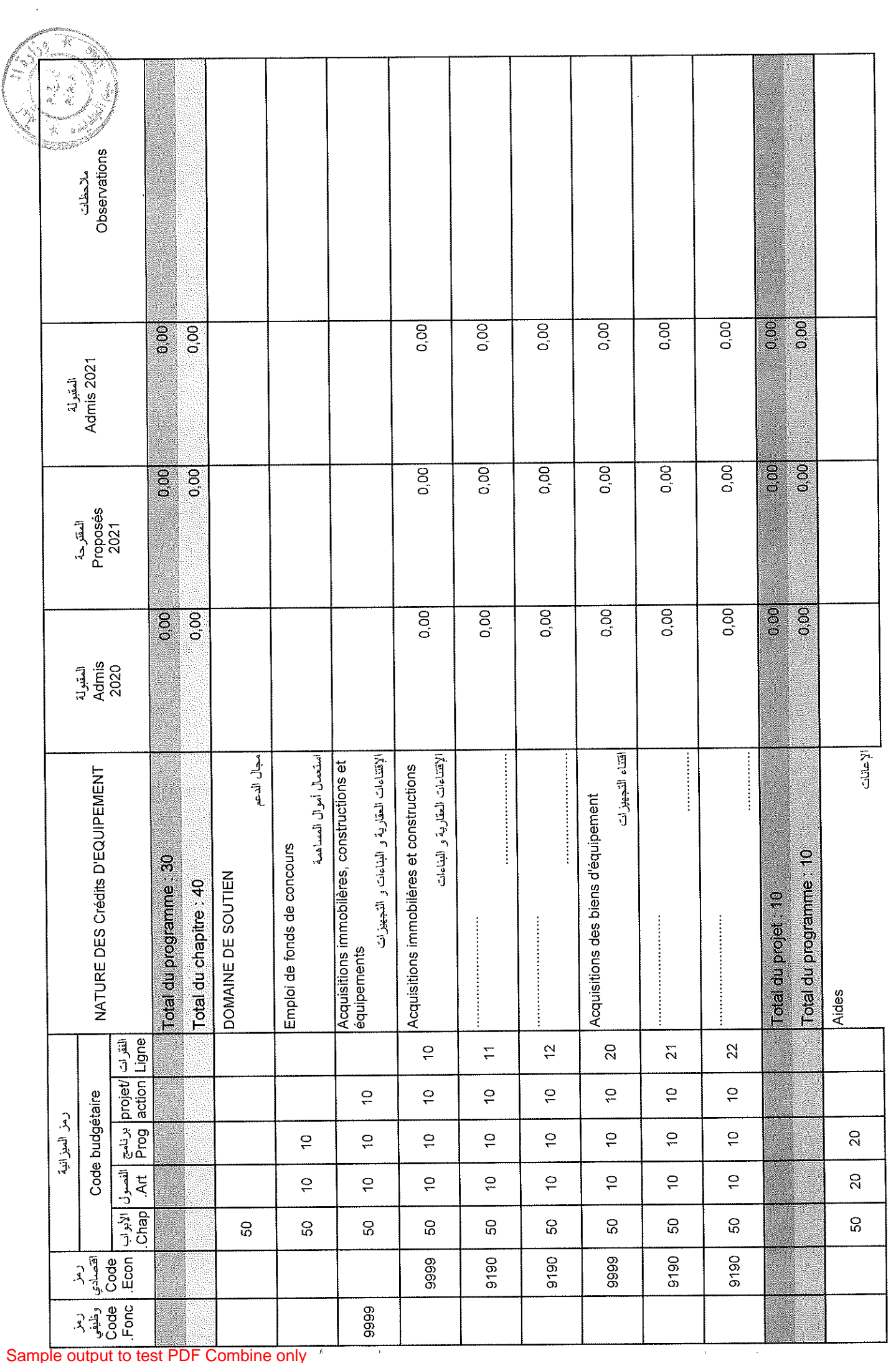

 $\frac{1}{\sqrt{2}}$ 

Page 103/114

31/12/2020

Date

 $\overline{G}$ 

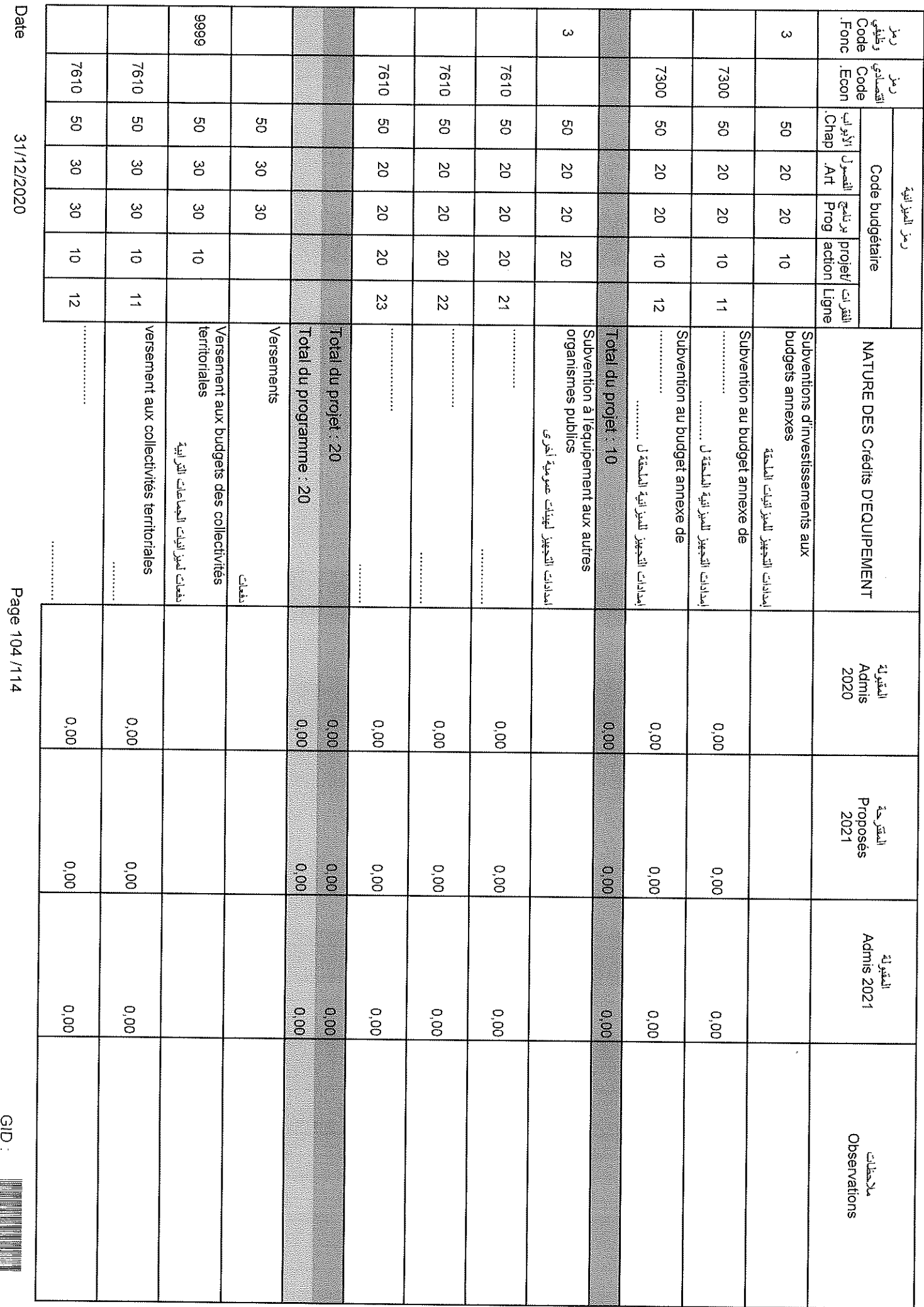

 $\bar{K}$ 

 $\epsilon$ 

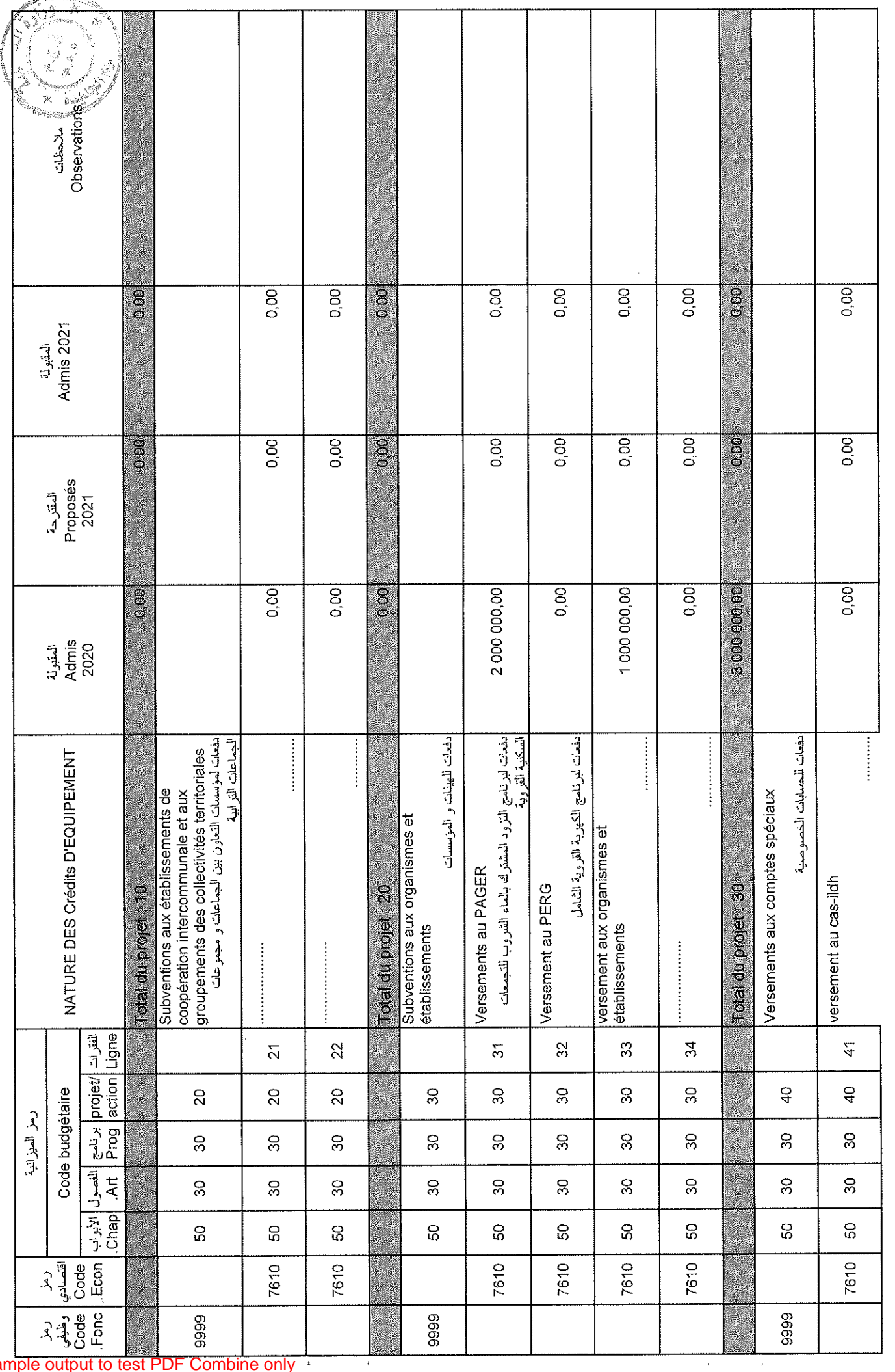

 $\bar{1}$ 

Date

31/12/2020

 $\begin{array}{c} \begin{array}{c} \begin{array}{c} \end{array}\\ \end{array} \end{array}$  GID :

Page 105/114

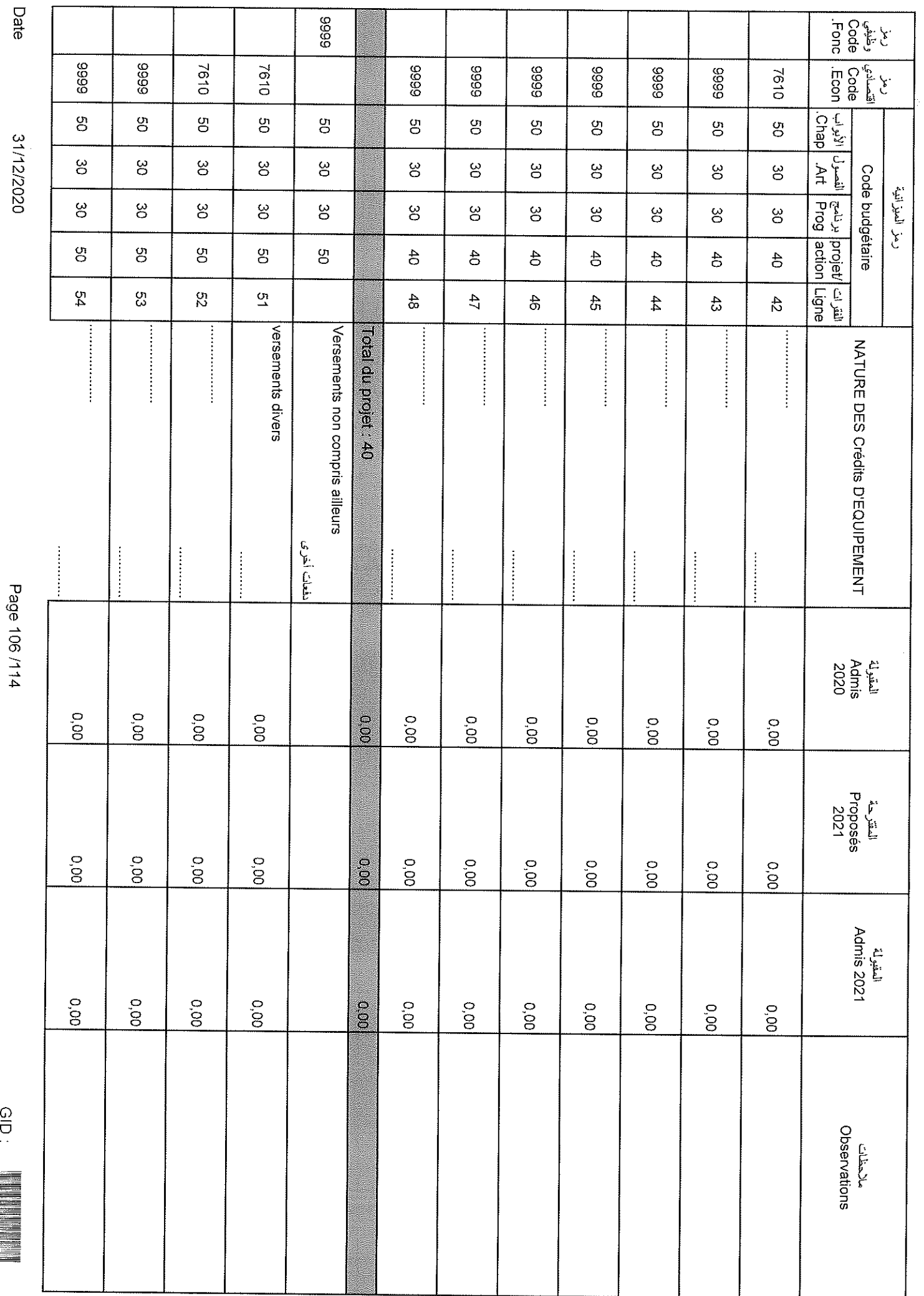

 $\hat{\mathbf{r}}$ 

 $\bar{\mathbf{r}}$ 

. . . . . .

Sample output to test PDF Combine only

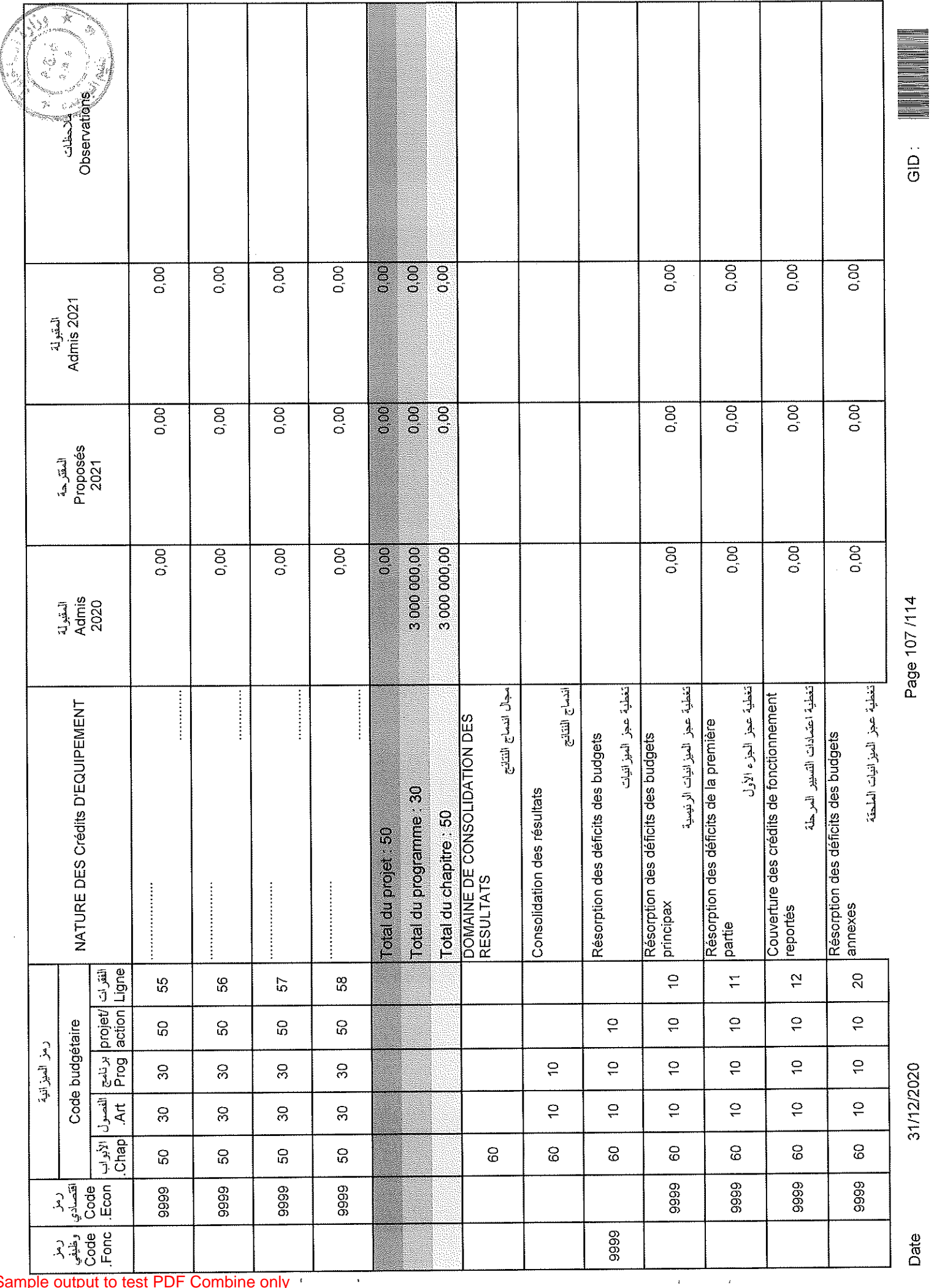

 $\mathcal{A}$ 

 $\hat{\boldsymbol{\beta}}$ 

Date

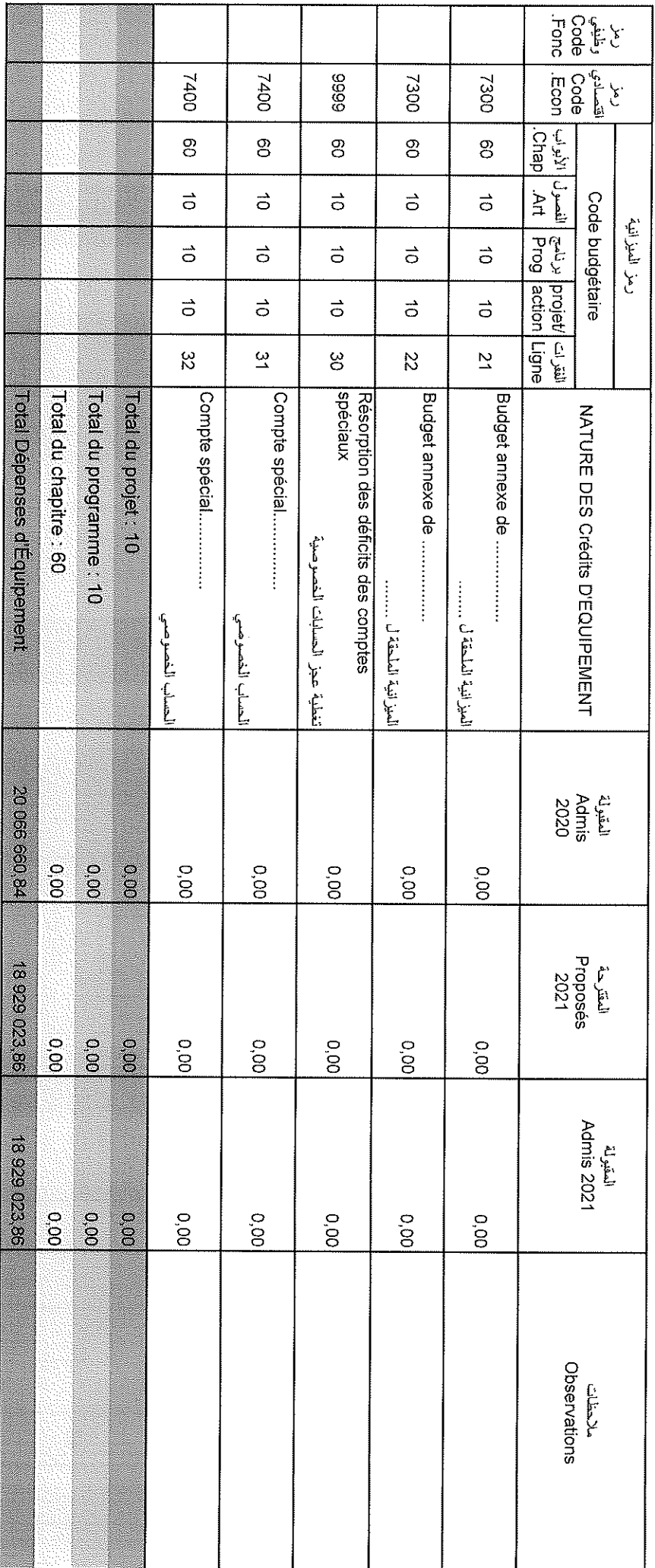

 $\tilde{\mathbf{r}}$ 

 $\bar{\mathbf{y}}$ 

Date
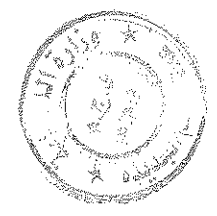

### تلذيص أبواب اعتمادات

## Récapitulation Des Chapitres Crédits

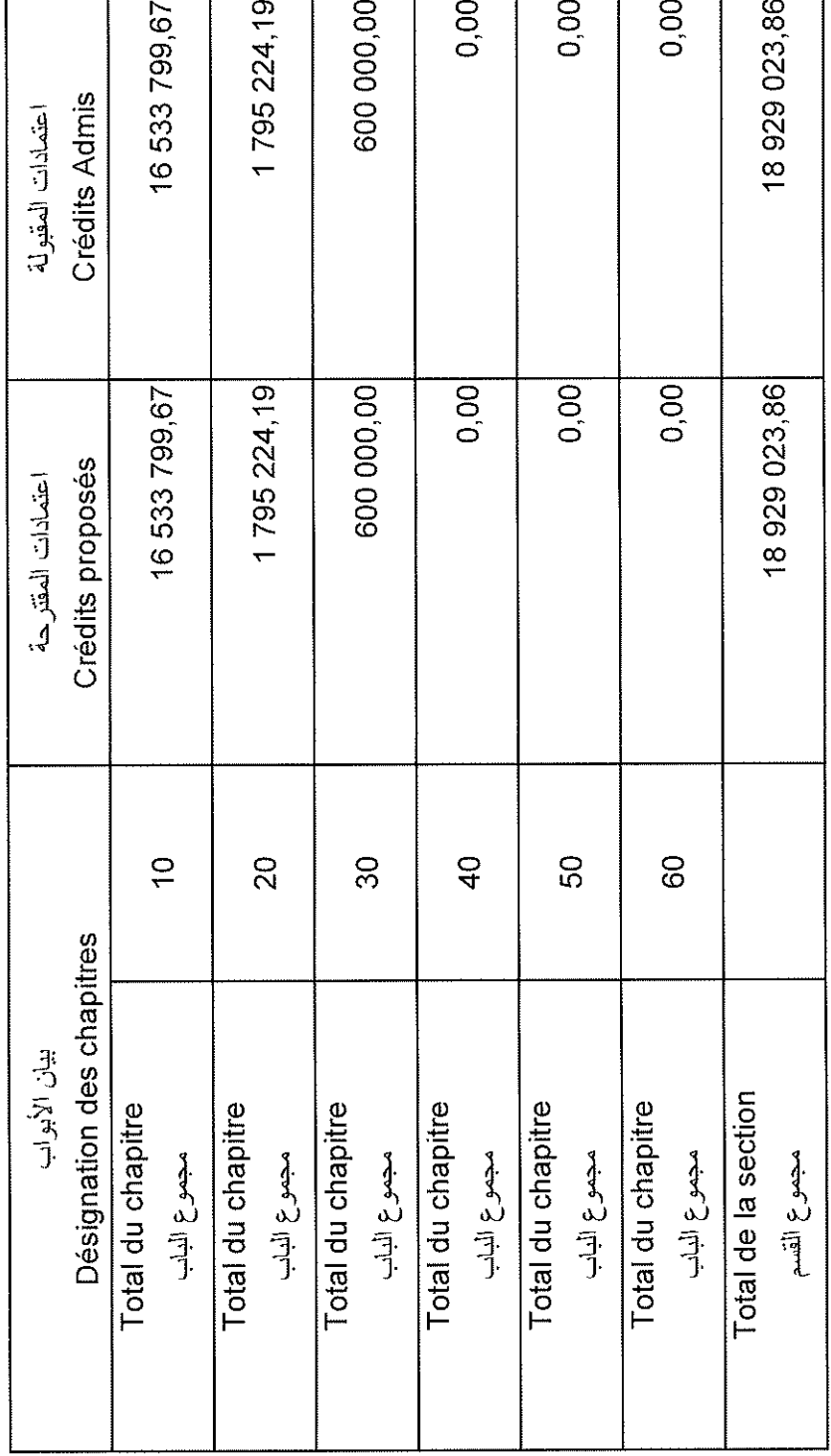

GID:

Sample output to test PDF Combine only +

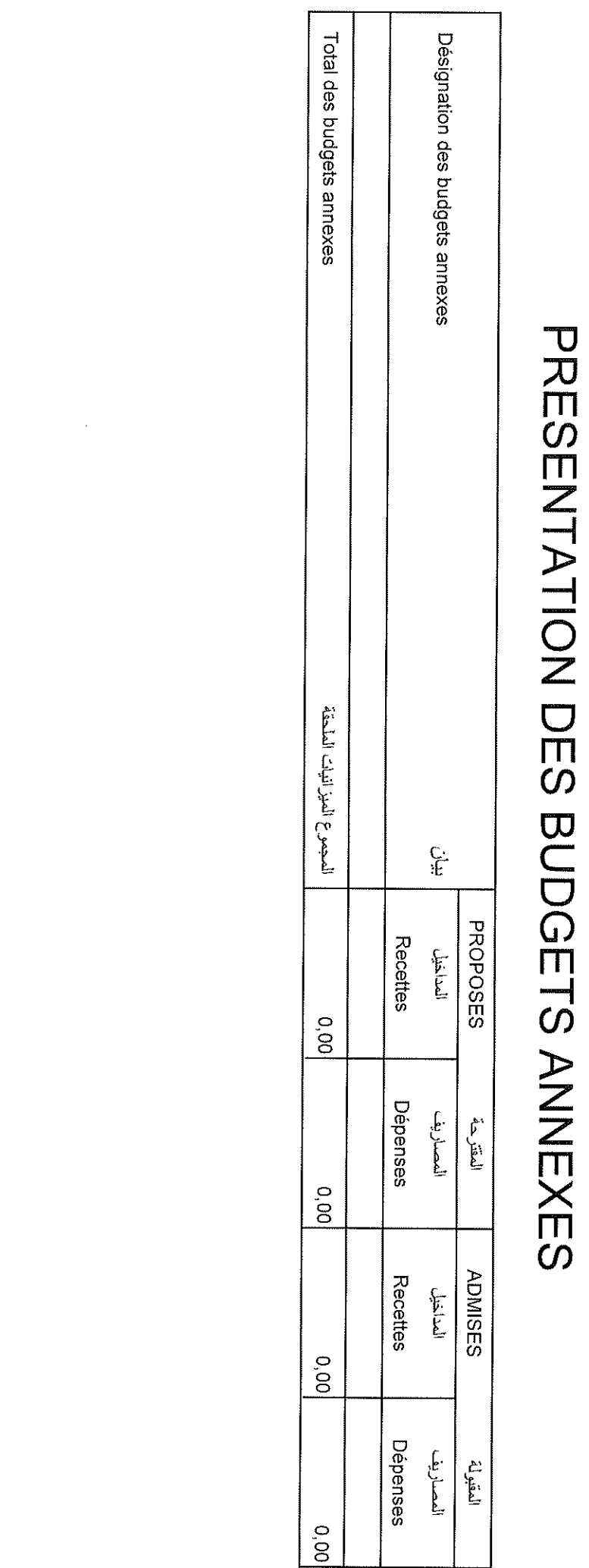

 $\hat{e}$ 

 $\bar{\beta}$ 

تقديم الميز انيات الملحقة

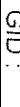

31/12/2020

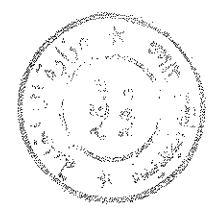

#### تقديم الحسابات الخصوصية

# PRESENTATION DES COMPTES SPECIAUX

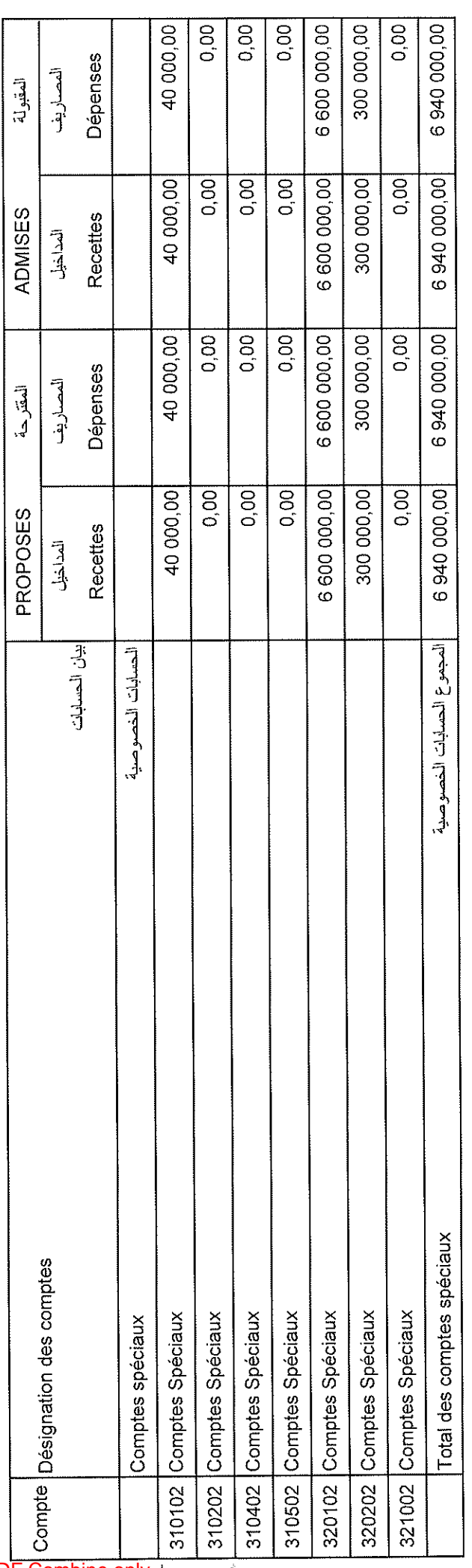

Date

 $\overline{t}$ 

Date

## Récapitulation générale

 $\bar{b}$ 

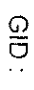

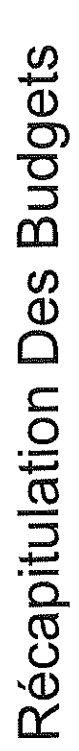

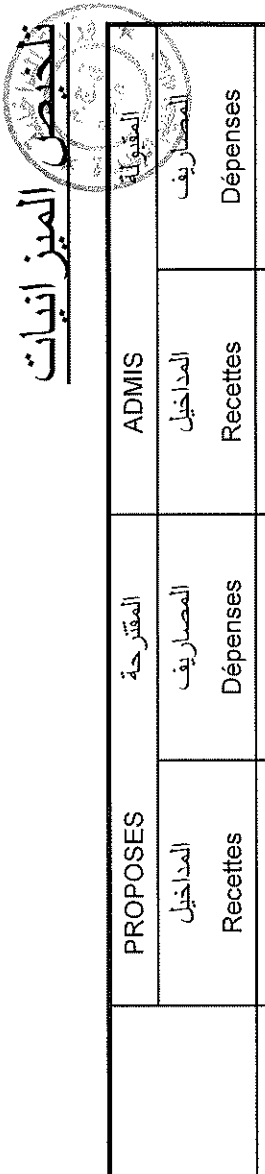

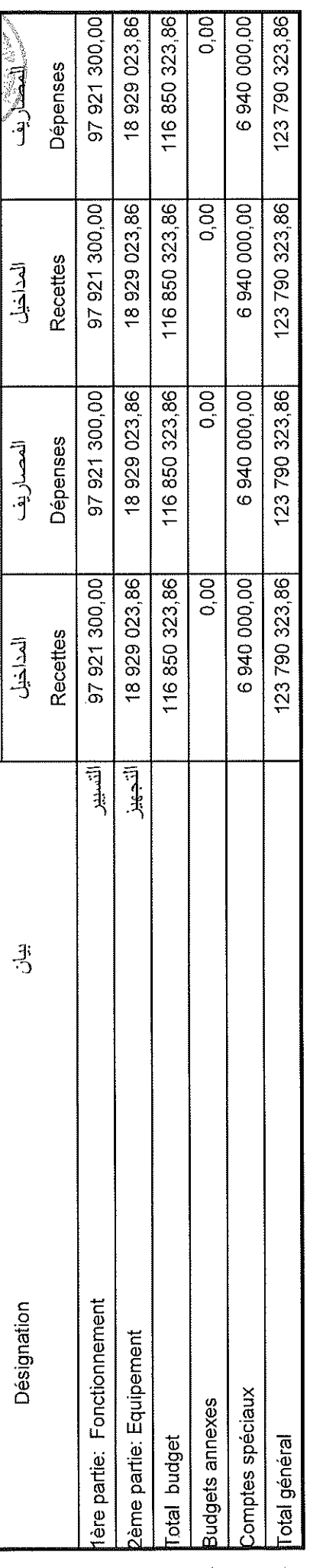

#### BALANCE

 $\frac{1}{2}$ 

العوازنة

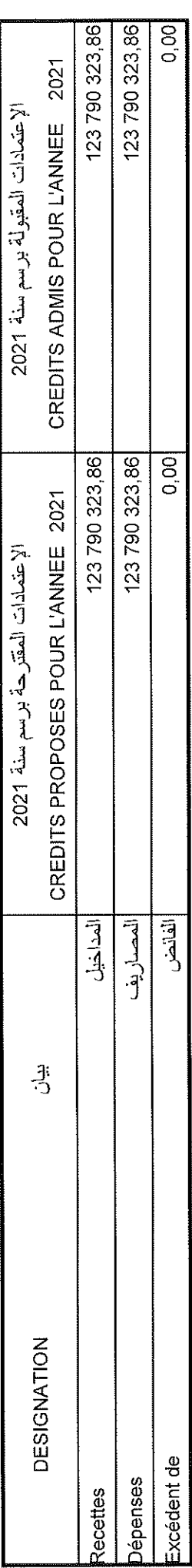

Page 113/114

GID:

Date

31/12/2020

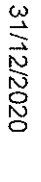

Date

I Comp

្លុងនូងដែរ<br>ស្រុកនូវ

<u>ģ</u>

بتاريخ 2020/11/18 المتأشيرة : الوالي / عامل عمالة أو إقليم المجديدة

十九 ルミミン

الفصل التاني : يتكلف بتنفيذ هذه الميز انية كل من الآمر بالصرف والخازن المعني كل فيما بدخل منمن اختصاصه.

يحدد حجم الحسابات الخصىوصية بالنسبة للمداخيل والنفقات في : ست ملايين وتسع مائة وأربعون ألف در هم - 00,000 049 6 ده يحدد حجم الميز أنيات الملحقة بالنسبة للمداخيل والنفقات في : صفر در هم - 00,0 ده

بحدد حجم الجزء الثاني للمزانية بالسبة للمداخيل في : ثماني عشر مليون وتسع وعشرون ألف وثلاث وعشرون در هم وست وثمانون سنتيم - 88,850 299 18 ده يحدد حجم الغزء الثاني للبيز انية بالسبة للنقات في: تماني عشر مليون ونسع وعشرون ألف وثلاث وعشرون درهم وست وثمانون سنتيم - 85,860 129 10 ده بحدد حجم الجزء الأول للميز انية بالنسبة للمداخيل والنغقات في: سبع وتسعون مليون وتسع مائة ووراحد وحشرون ألف وثلاث مائة در هم - 100,000 292 197 ده

مفصلة على الشكل التالي:

من باب المداخل على : مائة وثلاث وعشرون مليون وسبع مائة وتسعون ألف وثلاث مائة وثلاث وعشرون درهم وست وثمانون ستيم - 86,858 097 521 ده من باب الفقات على: مائة وثلاث و عشرون مليون وسبع مائة وتسعون ألف وثلاث مائة وثلاث و عشرون در هم وست وثمانون سنتيم - 86, 223, 190 ته الفصل الاول : تنتم مزرانية جماعة مولاي عبدالله لسنة 2021 حسب الارقام الإجمالية الأتية :

وبعد تأشيرة الوالي / عامل العمالة أو الإقليم ؛

وبناء على مداولات مجلس الجماعة بتأريخ 202/01/21

ويناء على المرسوم رقم 1451,212 الصادر بتاريخ 4 ربيع الأول 1439 (22 نوفير 2017) بسن نظام للحاسبة العمومية للجماعات ومؤسسات التعاون بين الجماعات ؛ بناء على الظهير الشريف رقم 13.34.1 الصائر في 20 رمضان 1436 (7 يرليوز 1405) بنتفذٍ القائون التنظيمي رقم 14-131 المتطق بالجماعات ؛

رئيس مجلس جماعة مولاي عبدالله

الہ<br>اسل

الإمضاء : رئيس مجلس خماعة مولاي عبدالله